# *REPUBLIQUE ALGERIENNE DEMOCRATIQUE ET POPULAIRE MINISTERE DE L'ENSEIGNEMENT SUPERIEUR ET DE LA RECHERCHE SCIENTIFIQUE*

*Université de Batna* 

*Faculté de Technologie Département de Génie électrique Filière : Electronique* 

*Mémoire* 

*Présenté en vue de l'obtention du diplôme de Magister en Electronique* 

*OPTION* 

*Micro-onde pour Télécommunication* 

*PAR* 

*Sami BEDRA* 

## *THEME*

*Utilisation de la méthode de l'équation intégrale du champ électrique et des réseaux de neurones artificiels pour l'étude d'une antenne imprimée bicouche fonctionnant en mode TM11*.

#### *19.04.2011*

*Devant Le Jury:* 

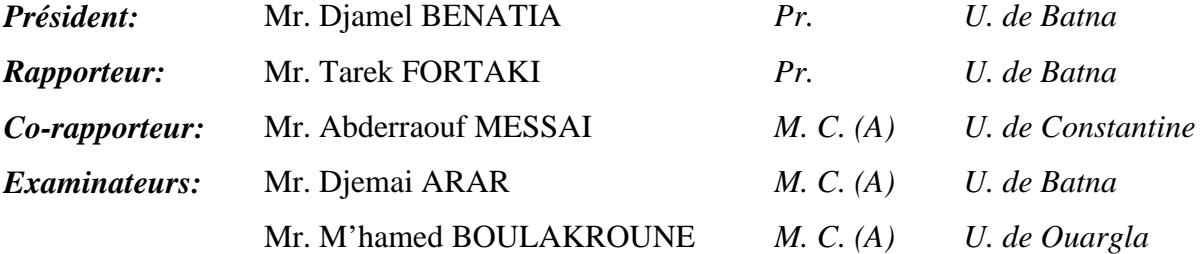

#### *Remerciements*

 J'exprime ma profonde gratitude à mon encadreur Pr. **Tarek FORTAKI**, professeur à l'université de *BATNA*, pour m'avoir accueilli au sein de son équipe et pour avoir dirigé ce travail de thèse avec autant de dévouement. Je le remercie très sincèrement pour la qualité de ses conseils, sa disponibilité, sa patience et son aide tout au long de ma thèse.

 J**'**exprime également mes remerciements à mon coencadreur Dr. **Abderraouf MESSAI** maître de conférences à l'université de *CONSTANTINE* pour avoir co-dirigé ce travail ainsi que pour ses nombreux conseils.

 Mes vifs remerciements à monsieur **Djamel BENATIA** Professeur à l'université de BATNA pour avoir accepté de présider mon jury, et Je le remercie pour son aide fraternel, et ces encouragements incessants.

J'adresse mes plus sincères remerciements aux membres de jury : à

Monsieur **Djemai ARAR** maître de conférences à l'université de *BATNA*, Monsieur **M'hamed BOULAKROUNE** maître de conférences à l'université de *OUARGLA*, pour l'intérêt qu'ils ont porté à ce travail en acceptant d'être membres de jury de ma thèse.

 Je tiens à remercier particulièrement tout le personnel de département de génie électrique pour leur gentillesse et leur disponibilité.

 Mes remerciements vont également à tous les enseignants et les responsables de notre département, qui ont veillent sur notre formation.

 Enfin, nous exprimons notre remerciement à tous ceux qui ont contribué de prés ou de loin à l'élaboration de ce travail.

# **Liste des Figures et des Tableaux**

**\_\_\_\_\_\_\_\_\_\_\_\_\_\_\_\_\_\_\_\_\_\_\_\_\_\_\_\_\_\_\_\_\_\_\_\_\_\_\_\_\_\_\_\_\_\_\_\_\_\_\_\_\_\_\_\_\_\_\_\_\_\_** 

**\_\_\_\_\_\_\_\_\_\_\_\_\_\_\_\_\_\_\_\_\_\_\_\_\_\_\_\_\_\_\_\_\_\_\_\_\_\_\_\_\_\_\_\_\_\_\_\_\_\_\_\_\_\_\_\_\_\_\_\_\_\_** 

**\_\_\_\_\_\_\_\_\_\_\_\_\_\_\_\_\_\_\_\_\_\_\_\_\_\_\_\_\_\_\_\_\_\_\_\_\_\_\_\_\_\_\_\_\_\_\_\_\_\_\_\_\_\_\_\_\_\_\_\_\_\_ \_\_\_\_\_\_\_\_\_\_\_\_\_\_\_\_\_\_\_\_\_\_\_\_\_\_\_\_\_\_\_\_\_\_\_\_\_\_\_\_\_\_\_\_\_\_\_\_\_\_\_\_\_\_\_\_\_\_\_\_\_\_**

# \_\_\_\_\_\_\_\_\_\_\_\_\_\_\_\_\_\_\_\_\_\_\_\_\_\_\_ **Liste des Figures** \_\_\_\_\_\_\_\_\_\_\_\_\_\_\_\_\_\_\_\_\_\_\_\_\_\_

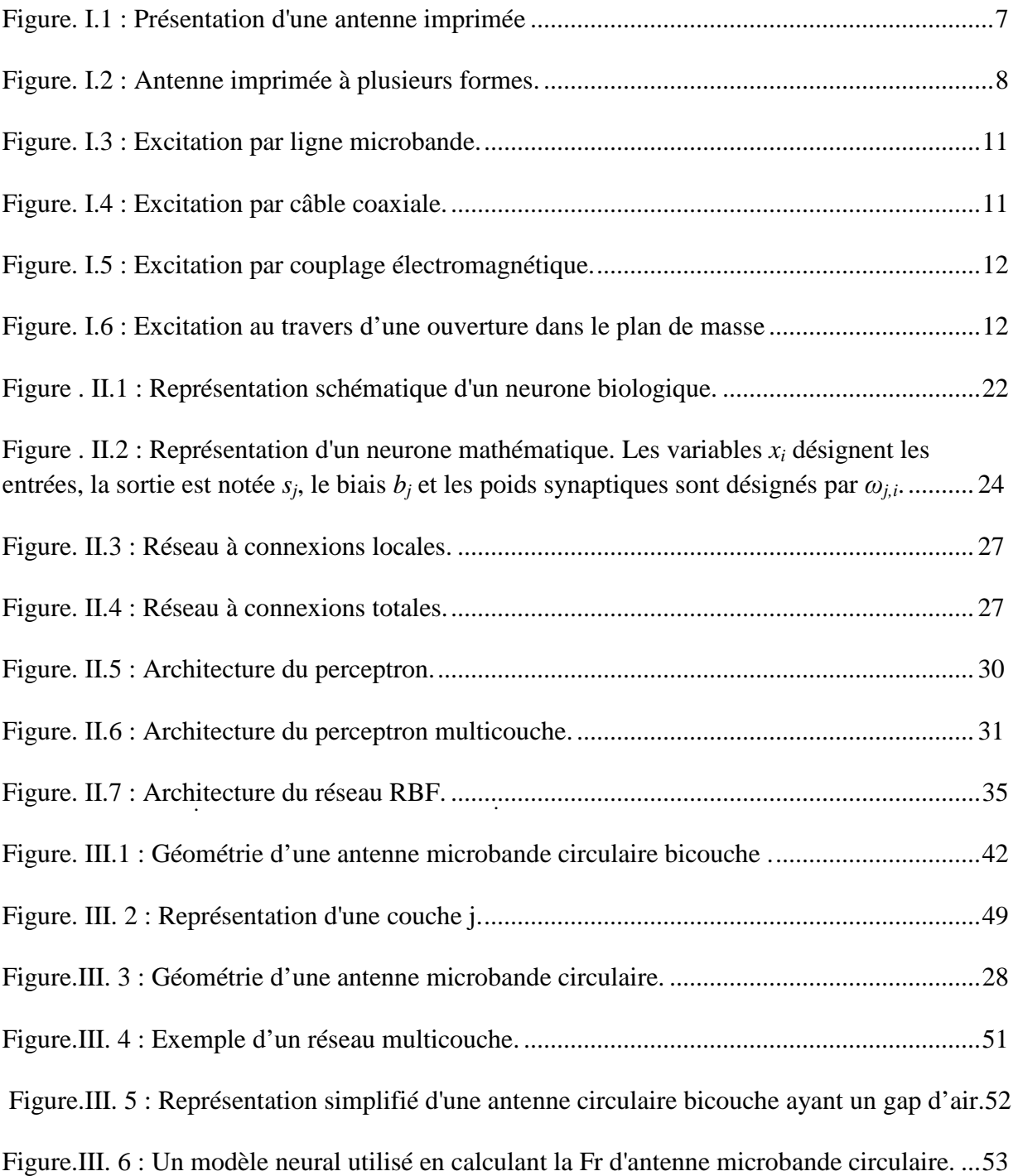

Figure.III. 7 : Un modèle neural utilisé en calculant le Q d'antenne microbande circulaire. .... 55

Figure.IV.1 **:** Corrélation de *f<sup>r</sup>* (Neuro-Spectrale) et *f<sup>r</sup>* (désirée) ; normalisées, pour l'ensemble de test. . ...................................................................................................................................... 60

Figure.IV.2 **:** Corrélation de *Q* (Neuro-Spectrale) et *Q* (désirée) ; normalisées, pour l'ensemble de test. . ................................................................................................................... 61 Figure.IV.3 : Représentation simplifié d'une antenne circulaire bicouche ayant un gap d'air. . 61 Figure.IV.4 : Représentation simplifié d'une antenne circulaire monocouche. ......................... 62 Figure.IV.5 : La partie réelle de la fréquence de résonance en fonction de :  $d_1$ ;  $\varepsilon_{r2}$ =5.6; εr2=2.43, et a=20mm,d2=1mm. .................................................................................................. 63 Figure.IV.6 : La partie imaginaire de la fréquence de résonance en fonction de :  $d_1$ ;  $\varepsilon_{r2}$ =5.6; εr2=2.43, et a=20mm,d2=1mm. .................................................................................................. 64 Figure.IV.7 : Facteur de qualité en fonction de : d1;  $\varepsilon_{r2}$ =5.6;  $\varepsilon_{r2}$  =2.43, et a=20mm,d<sub>2</sub>=1mm 65 Figure.IV.8 : Variation de permittivité relative équivalant en fonction de : d<sub>1</sub>;  $\varepsilon_{r2}$ =5.6; εr2=2.43, et a=20mm,d2=1mm ................................................................................................... 65 Figure.IV.9 : Variation de la fréquence de résonance en fonction de rayon de patch (a) pour différentes paramètres ; d1;εr2; d2. . ............................................................................................ 66 Figure.IV.10 : Variation de facteur de qualité en fonction de rayon de patch (a) pour différentes paramètres ; d1;εr2; d2. . ............................................................................................ 67

# \_\_\_\_\_\_\_\_\_\_\_\_\_\_\_\_\_\_\_\_\_\_\_\_\_ **Liste des Tableaux** \_\_\_\_\_\_\_\_\_\_\_\_\_\_\_\_\_\_\_\_\_\_\_\_\_

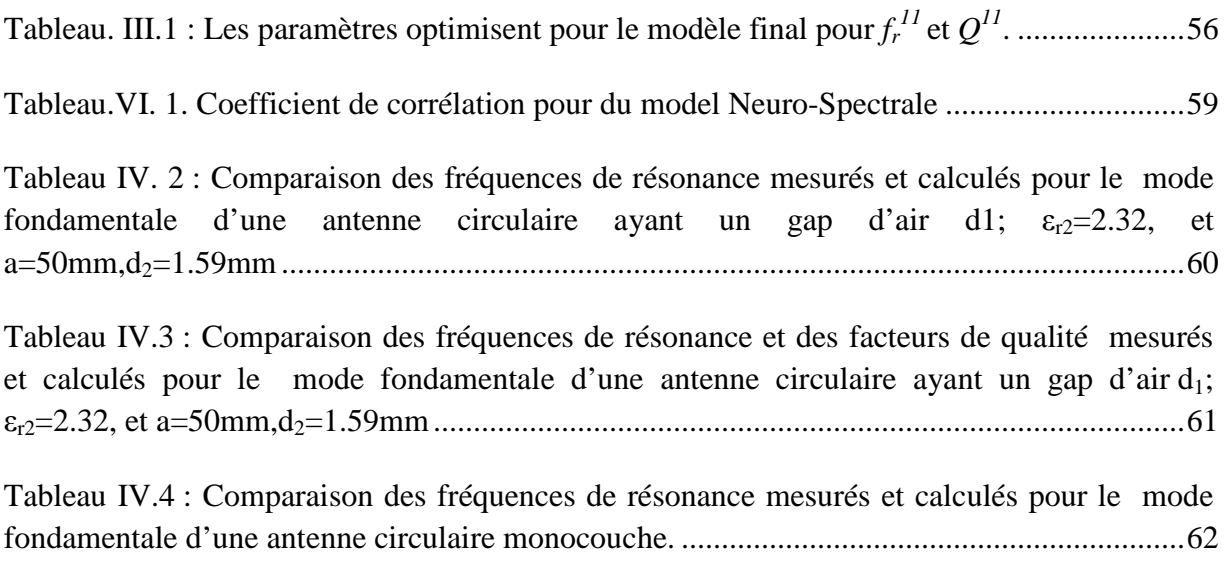

# Table des matières

# Chapitre I

# Aperçu général sur les antennes imprimées

### **Sommaire**

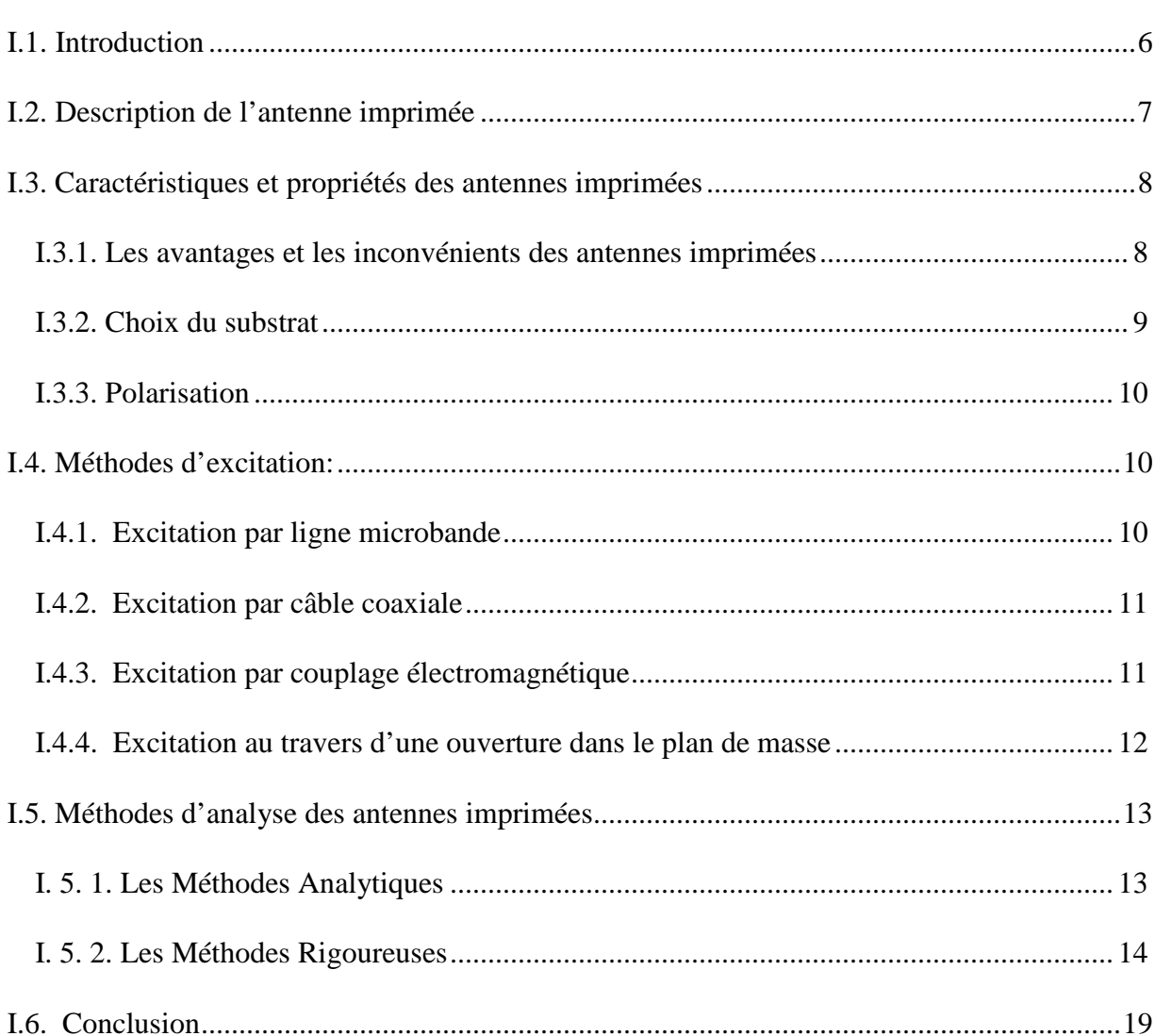

# Chapitre II

# Généralité sur les Réseaux de neurones Artificiels

## **Sommaire**

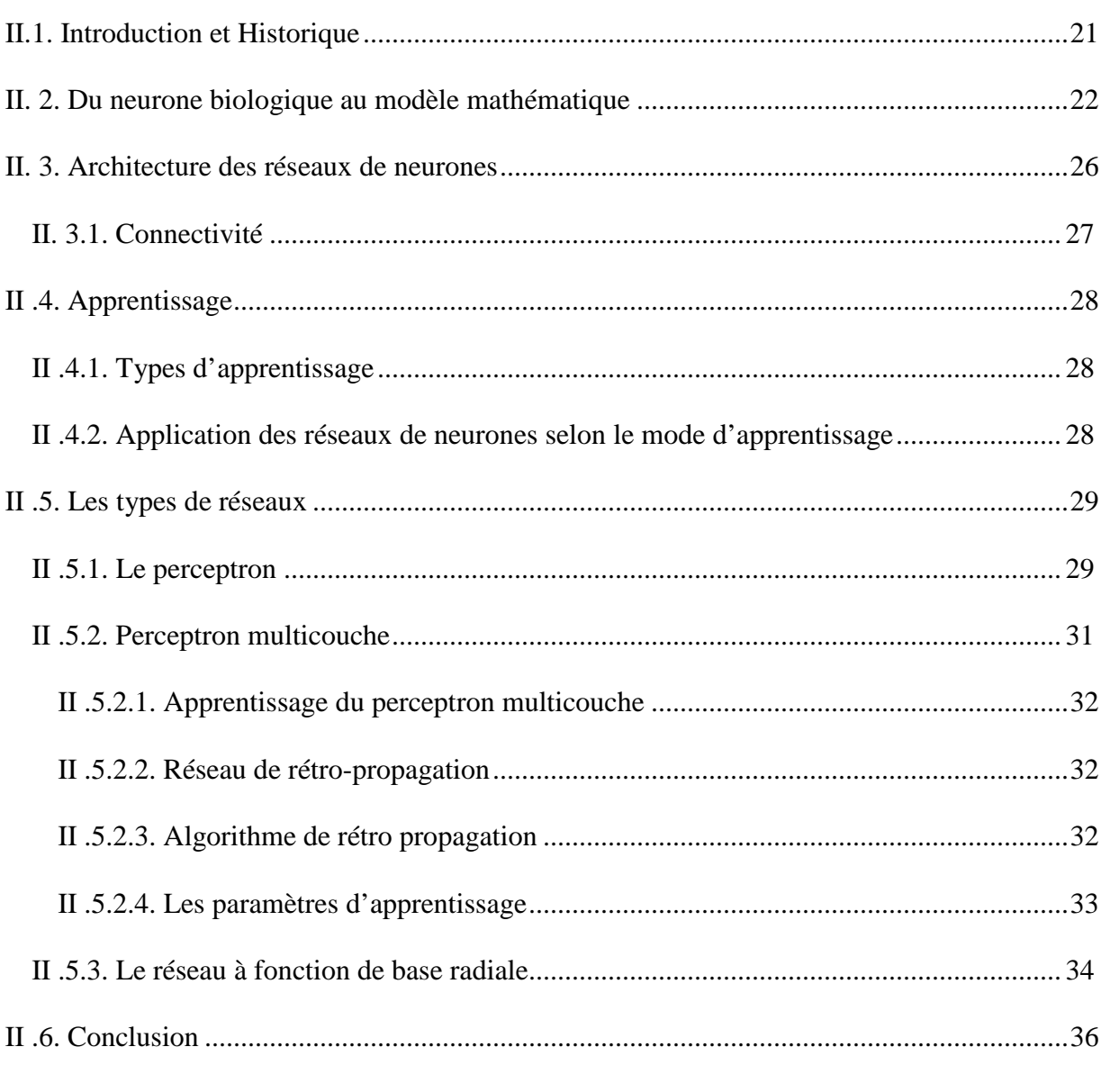

# Chapitre III

\_\_\_\_\_\_\_\_\_\_\_\_\_\_\_\_\_\_\_\_\_\_\_\_\_\_\_\_\_\_\_\_\_\_\_\_\_\_\_\_\_\_\_\_\_\_\_\_\_\_\_\_\_\_\_\_\_\_\_\_\_\_\_\_\_\_\_\_\_\_\_\_\_ \_\_\_**\_\_\_\_\_\_\_\_\_\_\_\_\_\_\_\_\_\_\_\_\_\_\_\_\_\_\_\_\_\_\_\_\_\_\_\_\_\_\_\_\_\_\_\_\_\_\_\_\_\_\_\_\_\_\_\_\_\_\_\_\_\_\_\_\_\_\_\_\_\_** 

## **Modélisation d'antenne imprimée circulaire par la méthode Neuro-Spectrale**

#### \_\_\_\_\_\_\_\_\_\_\_\_\_\_\_\_\_\_\_\_\_\_\_\_\_\_\_\_\_\_\_\_\_\_\_\_\_\_\_\_\_\_\_\_\_\_\_\_\_\_\_\_\_\_\_\_\_\_\_\_\_\_\_\_\_\_\_\_\_\_\_\_\_ **Sommaire**

\_\_\_\_\_\_\_\_\_\_\_\_\_\_\_\_\_\_\_\_\_\_\_\_\_\_\_\_\_\_\_\_\_\_\_\_\_\_\_\_\_\_\_\_\_\_\_\_\_\_\_\_\_\_\_\_\_\_\_\_\_\_\_\_\_\_\_\_\_\_\_\_\_\_\_\_\_\_\_\_

\_\_\_\_\_\_\_\_\_\_\_\_\_\_\_\_\_\_\_\_\_\_\_\_\_\_\_\_\_\_\_\_\_\_\_\_\_\_\_\_\_\_\_\_\_\_\_\_\_\_\_\_\_\_\_\_\_\_\_\_\_\_\_\_\_\_\_\_\_\_\_\_\_

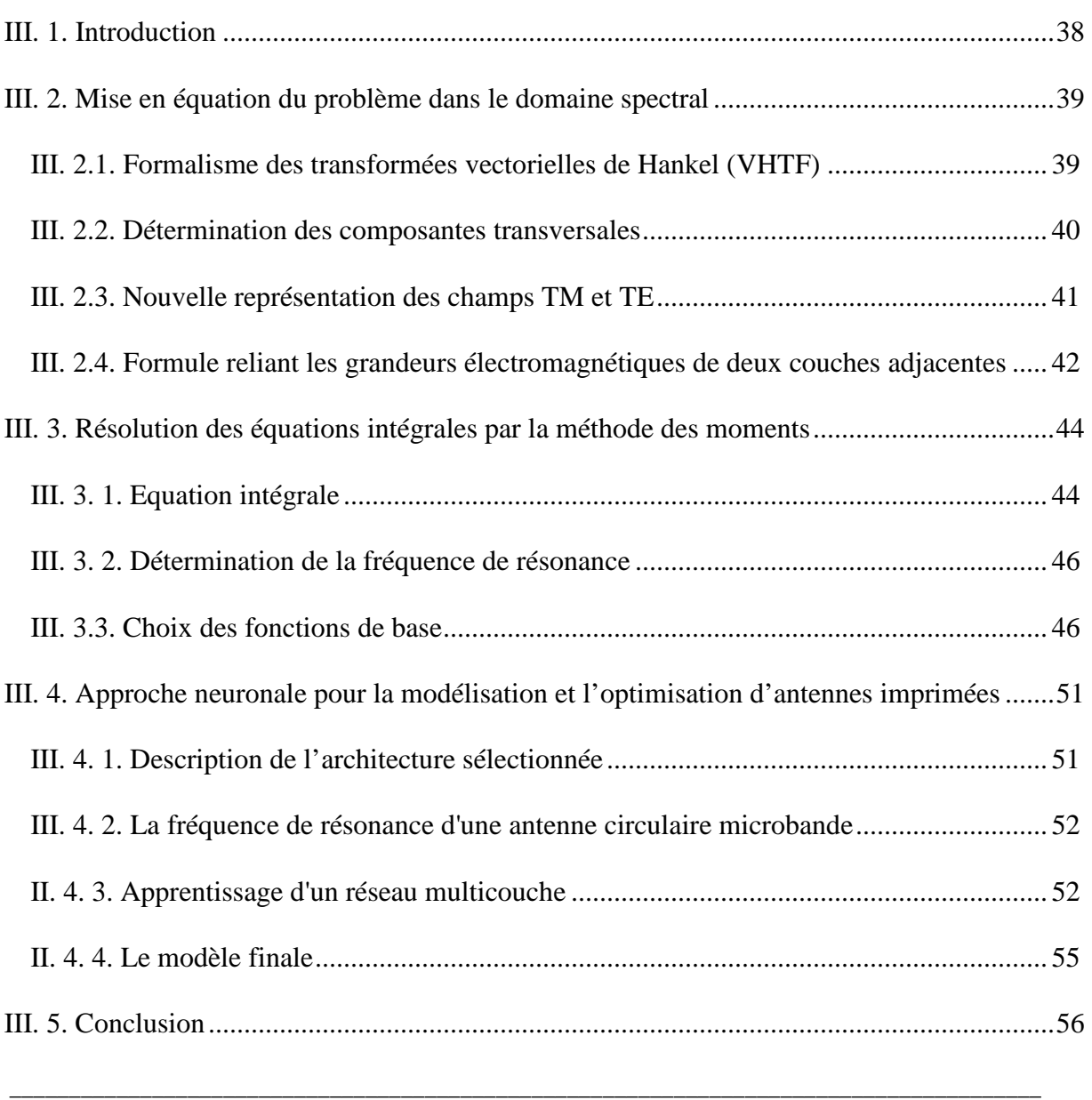

# Discussions des résultats

## Sommaire

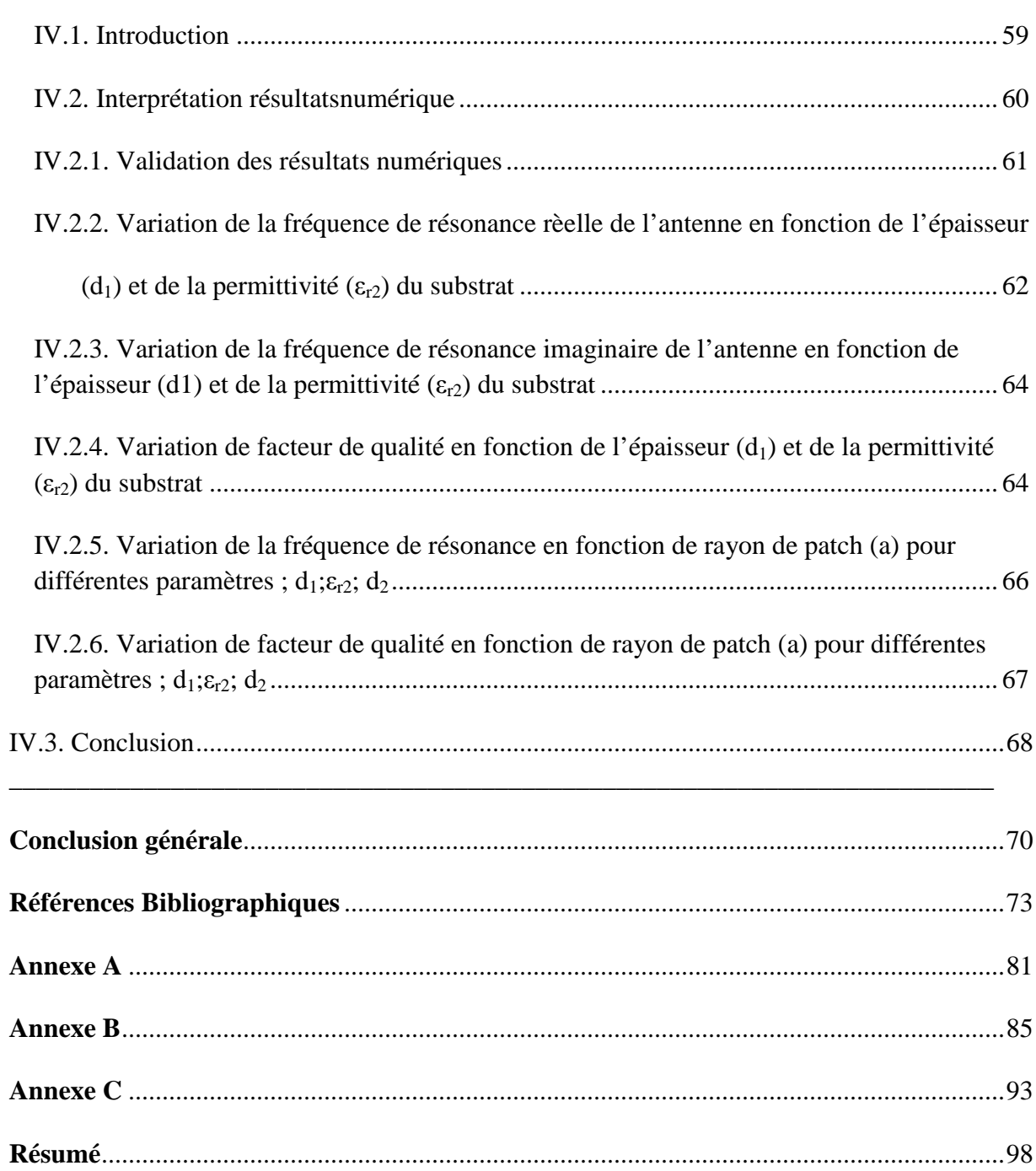

# **INTRODUCTION GENERALE**

#### **Introduction générale**

\_\_\_\_\_\_\_\_\_\_\_\_\_\_\_\_\_\_\_\_\_\_\_\_\_\_\_\_\_\_\_\_\_\_\_\_\_\_\_\_\_\_\_\_\_\_\_\_\_\_\_\_\_\_\_\_\_\_\_\_\_\_\_\_\_\_\_\_\_\_\_\_\_\_\_\_\_\_\_\_\_\_\_\_\_\_\_\_\_\_\_

La réduction des tailles des terminaux liée à l'emploi généralisé des composants semiconducteurs intégrés au détriment d'éléments analogiques, a rendu incohérent l'utilisation d'antennes classiques trop volumineuses, d'autant plus que la commercialisation des terminaux a grande échelle a crée une demande sans précédent d'antennes miniatures dont les performances doivent tenir compte à la fois des systèmes de communication et du contexte d'utilisation.

 Aujourd'hui les antennes planaires connaissent un grand intérêt chez les chercheurs à cause de leurs nombreuses utilisations. En effet, les domaines d'utilisations privilégier des antennes à micro-ruban sont les communications en haute fréquences tels que les communications spatiales, les systèmes militaires, le positionnement par satellite GPS *(global Positioning System*), la navigation aérienne ou terrestre, les réseaux informatiques sans fil WLAN (*Wireless Local Area Network)*, les nouveaux domaines tels que la médecine et le téléphone mobile.

 Cette large et importante utilisation de ces antennes est due essentiellement aux divers avantages qu'elles peuvent offrir par rapport aux antennes classiques tels que : faible poids, volume et épaisseur, coût de fabrication très faible, une production en série facile, possibilité de mise en réseau et l'intégration d'éléments discrets et la conformabilité facilitant l'implantation sur tout type de support. Actuellement, plusieurs structures d'antennes ont été étudiées pour satisfaire cette forte demande d'antennes et plusieurs techniques de miniaturisation et d'élargissement de bande passante ont été développées. On peut citer : l'utilisation de substrat épais ou de forte permittivité, la modification de la géométrie des patches, l'utilisation du couplage par fente, et l'adjonction d'éléments parasites. Parmi ces techniques, l'utilisation d'une structure dipôle imprimé sur les deux faces d'un même substrat. C'est une méthode efficace pour l'amélioration de la bande passante des antennes.

 Plusieurs méthodes et modèles sont proposés pour analyser les antennes microbande, ces derniers peuvent être classés en deux groupes : Le première groupe rassemble les méthodes intuitives simples. Ces méthodes sont basées sur certaines suppositions physiques qui aboutissent généralement à des formules simples. Le deuxième groupe contient les Méthodes d'analyses rigoureuses. Ces méthodes sont basées sur le problème aux frontières des grandeurs électroniques. Elles sont fondées sur la base de formalismes mathématiques complexes, et ne peuvent conduire à des résultats exploitables que par le biais d'une résolution numérique.

\_\_\_\_\_\_\_\_\_\_\_\_\_\_\_\_\_\_\_\_\_\_\_\_\_\_\_\_\_\_\_\_\_\_\_\_\_\_\_\_\_\_\_\_\_\_\_\_\_\_\_\_\_\_\_\_\_\_\_\_\_\_\_\_\_\_\_\_\_\_\_\_\_\_\_\_\_\_\_\_\_\_\_\_\_\_\_\_\_\_\_

Les méthodes que nous venons d'exposer, ne sont pas les seuls moyens théoriques permettant de prévoir les caractéristiques des antennes micro-ruban. Aujourd'hui, il existe des logiciels commerciaux de simulation électromagnétique qui ont prouvé leurs performances dans l'analyse de ces antennes, parmi ces logiciels les plus célèbres, le logiciel HFSS (High Frequency Structure Simulator).

 *Notre objectif* sera tout d'abord de faire une étude caractéristique des antennes imprimées par la méthode de l'équation intégrale du champ électrique pour l'estimation des caractéristiques électromagnétiques d'une antenne microbande circulaire ayant un gap d'air et de valider par des comparaisons avec d'autres auteurs. La fonction de Green sera calculée dans le domaine des transformées vectorielles de Hankel. Afin de minimiser le temps de calcul, nous introduisons les réseaux de neurones artificiels dans la modélisation de l'antenne circulaire ajustable.

Dans le *premier chapitre* introductif, nous avons présenté les antennes patches, les différents matériaux et substrat utilisés pour ces types d'antennes. Nous évoquons aussi l'influence de l'apparition des modes de substrat sur les caractéristiques de rayonnement et le choix que nous allons faire afin de limiter leur excitation. Ainsi que les différentes méthodes d'alimentation rencontrées dans la littérature. Enfin nous présentons les méthodes d'analyse utilisées pour traiter ce genre d'antenne.

Le *deuxième chapitre* est consacré aux réseaux de neurones artificiels. Nous allons commencer par définir cette technique ainsi que ses propriétés fondamentales, qui sont l'apprentissage et l'approximation universelle parcimonieuse.

 Dans le *chapitre trois*, nous utilisons la méthode neurospectrale pour la formulation mathématique de l'antenne circulaire ajustable, Nous donnons les détails relatifs a la méthode

\_\_\_\_\_\_\_\_\_\_\_\_\_\_\_\_\_\_\_\_\_\_\_\_\_\_\_\_\_\_\_\_\_\_\_\_\_\_\_\_\_\_\_\_\_\_\_\_\_\_\_\_\_\_\_\_\_\_\_\_\_\_\_\_\_\_\_\_\_\_\_\_\_\_\_\_\_\_\_\_\_\_\_ 3

de l'équation intégrale .Afin de minimiser le temps de calcul, nous introduisons les réseaux de neurones artificiels dans la modélisation de l'antenne circulaire ajustable.

\_\_\_\_\_\_\_\_\_\_\_\_\_\_\_\_\_\_\_\_\_\_\_\_\_\_\_\_\_\_\_\_\_\_\_\_\_\_\_\_\_\_\_\_\_\_\_\_\_\_\_\_\_\_\_\_\_\_\_\_\_\_\_\_\_\_\_\_\_\_\_\_\_\_\_\_\_\_\_\_\_\_\_\_\_\_\_\_\_\_\_

Dans le *chapitre quatre* nous présentons des résultats numériques concernant les caractéristiques de l'antenne circulaire ajustable.

*Enfin,* nous donnons une conclusion générale de ce travail, Durant cette phase on essaye de donner une synthèse ainsi qu'une interprétation physique des résultats obtenus pour le cas d'un patch circulaire ajustable.

# Chapitre I

# Aperçu général sur les antennes imprimées

### **Sommaire**

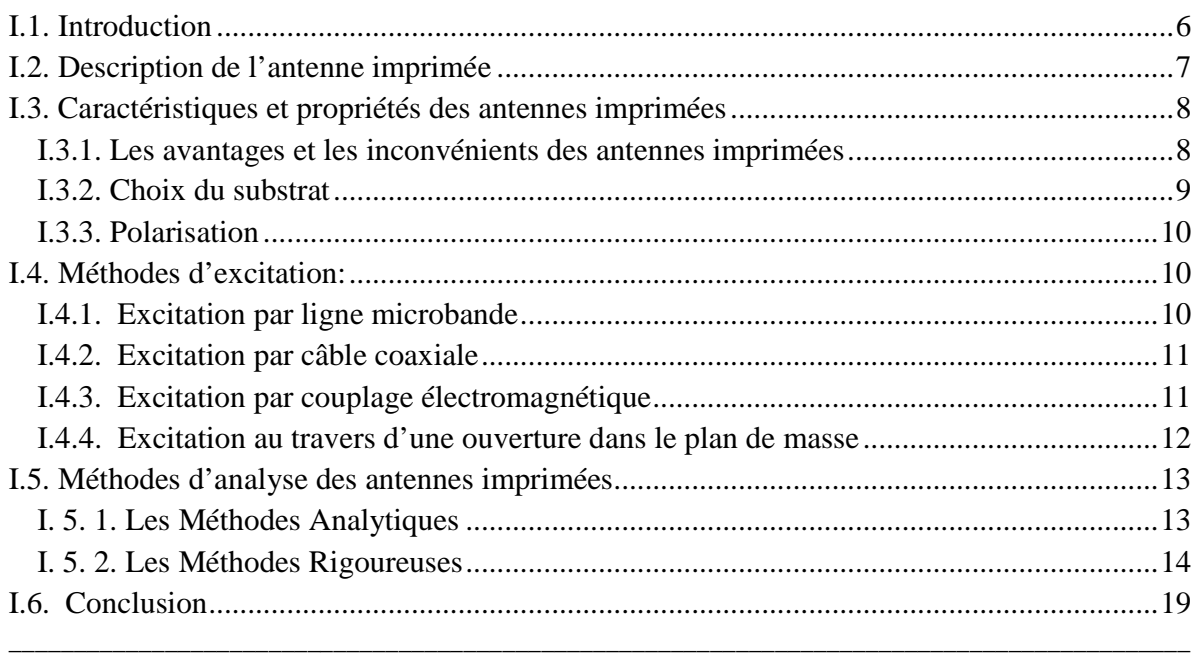

### **I.1. Introduction**

Le concept d'antenne microbande d'abord été proposé dans les années 1950. En raison de développement de la technologie de circuit imprimé, de nombreuses applications pratiques d'antennes microbande montées sur des missiles et des avions ont été démontrées dans le début des années 1970. Depuis lors, l'étude d'antennes microbande a explosé, donnant naissance à une antenne de la nouvelle industrie. Figure. I.1. Une antenne microbande: un patch métallique imprimé sur une terre substrat diélectrique. Le métallique patch peut être de n'importe quelle forme, mais en application pratique, Les patches rectangulaires et circulaires sont les plus répandu, et les patchs triangulaires, annulaires sont aussi courants. En raison de sa géométrie simple, l'antenne microbande offre des nombreuses avantages, tels que le profil bas, poids léger, de fabrication facile, intégrabilité avec micro-ondes et ondes millimétriques des circuits intégrés, et la conformabilité aux surfaces courbées **[1]**.

L'alimentation de ce type de structure s'opère de différentes façons : par sonde coaxiale, par ligne microbande, par effet de proximité ou encore par fente. Dans son fonctionnement normal d'utilisation, une antenne imprimée sur substrat diélectrique peut être considérée en première approximation comme une cavité résonnante imparfaite, présentant des murs magnétiques verticaux à pertes. Pour certaines fréquences, appelées fréquences de résonance, cette cavité emmagasine de l'énergie électromagnétique selon un ensemble de modes de type  $TM_{m,n}$ . Le rayonnement engendré par cette structure s'interprète alors comme des pertes qui s'opèrent au niveau des murs magnétiques. La forme et l'orientation des lignes de champ en bordure de l'élément rayonnant caractérisent les directions privilégiées du champ rayonné. Généralement, le mode de fonctionnement de l'antenne est le fondamentale, celui-ci se caractérise par une répartition de champ électrique sous l'élément rayonnant dont une dimension au moins est égale à une demi-longueur d'onde. Pour simplifier cette étude, nous avons dans ce chapitre mentionne les méthodes numériques pour l'étude de ce type d'antennes, et de leur rappeler par exemple; la méthode des différences finies (FDM pour Finite Difference Method) est la méthode numérique la plus anciennement utilisée pour résoudre des problèmes électromagnétiques, la méthode des éléments finis (FEM pour Finite Element Method) et la méthode des moments (MoM pour Method of Moments) est une procédure générale pour résoudre un système par une méthode intégrale ou intégro-différentielle, la méthode des lignes (MoL pour Method of Lines) est une méthode semi-analytique procédant à une discrétisation partielle des opérateurs différentiels de l'équation de Helmholtz dans l'espace, et la méthode des matrices de lignes de transmission (TLM pour Transmission Line Matrix), qui sont les plus courants **[2]**.

### **I.2. Description de l'antenne imprimée**

Une antenne à élément rayonnant imprimé est constituée d'un plan de masse, d'un ou plusieurs couches de substrats diélectriques et d'un ou plusieurs motifs conducteurs rayonnants de forme quelconque **[3], [4].**

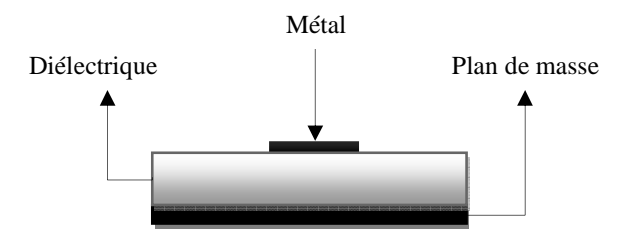

**Figure. I.1** : Présentation d'une antenne imprimée.

L'épaisseur de la couche diélectrique (Figure I.1), les caractéristiques du substrat diélectrique (permittivité  $\varepsilon_r$ , pertes diélectriques, etc.), les dimensions du conducteur métallique supérieur (longueur et largeur du rectangle, rayon du disque, etc...) sont les grandeurs qui caractérisent l'antenne imprimée.

Les antennes imprimées utilisant généralement une couche de substrat, et sont très répandu dans le domaine des micro-ondes et des ondes millimétriques. Elles se présentent sous une forme géométrique quelconque (voir Figure I.2) et sont disposées sur un substrat diélectrique et un plan de masse. Ces éléments rayonnants présentent différentes formes : carrée, rectangulaire, triangulaire, circulaire, elliptique ou d'autres formes plus complexes.

Aperçu général sur les antennes imprimées

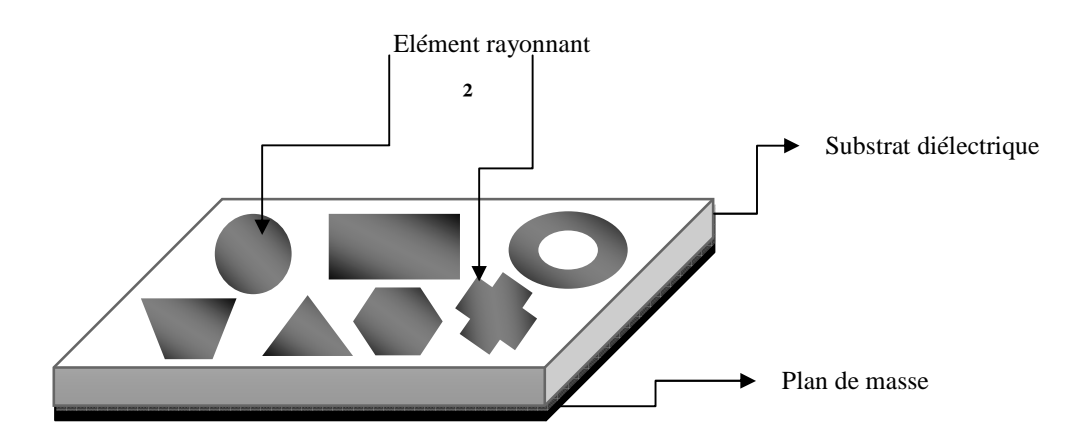

**Figure. I.2 :** Antenne imprimée à plusieurs formes.

#### **I.3. Caractéristiques et propriétés des antennes imprimées**

#### **I.3.1. Les avantages et les inconvénients des antennes imprimées**

Actuellement, les antennes imprimées deviennent de plus en plus importantes en raison de la grande variété des formes géométriques qu'elles peuvent prendre et qui les rendent applicables aux différentes situations d'intégration.

Les antennes imprimées sont caractérisées par une faible masse, un encombrement réduit et une facilité de réalisation par la technique du circuit imprimé. Ces avantages les rendent particulièrement intéressantes pour les systèmes de télécommunication, de mobiles terrestres, de télédétection et de télémesure (Radar embarqué, avion, fusées, missiles, navires, véhicules routiers…). Cependant, ces antennes présentent quelques inconvénients : leur largeur de bande est réduite, leur rendement est moyen et la modélisation théorique rigoureuse est particulièrement ardue **[5]**.

Parmi les avantages de cette technologie d'antenne, on peut citer : le faible poids, leur volume réduit, la conformabilité et la possibilité d'intégrer les circuits micro-ondes au niveau des antennes. Ajoutons que la simplicité de leurs structures fait que ce type d'antenne est adapté au faible coût de fabrication. Ceci est une propriété clé qui explique l'introduction des antennes imprimées dans les applications de la communication mobile.

D'une façon générale, les avantages des antennes imprimées sont **[6]** :

- $\blacksquare$  Simples,
- Robustes,
- non encombrantes,
- adaptées aux surfaces planes et non planes,
- à faible coût.

D'autre part, nous pouvons citez les inconvénients suivants **[7]** :

- faible efficacité,
- faible puissance,
- $\blacksquare$  impureté de la polarisation,
- bande relativement étroite.

Donc, la conception des antennes doit répondre à des compromis en termes de performances et de complexité de réalisation.

Ces caractéristiques peuvent être changée par un bon choix des paramètres physiques de l'antenne imprimée (conductivité, constante diélectrique relative, ...etc.).

#### **I.3.2. Choix du substrat**

Les substrats possèdent aussi des qualités en tant que métaux, leurs propriétés électromagnétiques sont caractérisées essentiellement par deux grandeurs physiques: conductivité, constante diélectrique relative. Les substrats exploités dans la conception des antennes imprimées sont nombreux et doivent être compatibles avec le matériau de patch.

#### **I.3.3. Polarisation**

La polarisation d'une antenne est déterminée par celle de l'onde radiée dans une direction donnée. La pointe du vecteur du champ électrique instantané trace dans le temps une figure. Si le chemin du vecteur de champ électrique suit une ligne, l'antenne est dite linéairement polarisée. Si le vecteur champ électrique demeure constant en longueur, mais tourne selon un cercle, la polarisation est dite circulaire.

### **I.4. Méthodes d'excitation:**

Un point important dans l'étude et la réalisation d'antennes imprimées est leur alimentation. Pour cela, plusieurs techniques ont été considérées dans ce but. En théorie, des circuits et des éléments rayonnants peuvent être combinés sur un même substrat **[8]-[10]**.

Par ailleurs, l'alimentation des éléments rayonnants est classée en trois catégories :

- Alimentation par une ligne microbande.
- Alimentation par sonde coaxiale directe.
- <sup>1</sup> 1- Alimentation par couplage à ouverture dans le plan de masse.
	- 2- Alimentation par couplage électromagnétique.

L'excitation par ligne microbande (Figure I.3) et l'alimentation par câble coaxial (Figure I.4) sont les techniques les plus utilisées dans les antennes imprimées.

### **I.4.1. Excitation par ligne microbande**

L'alimentation peut être établie par la connexion directe à une ligne microbande dont le point de jonction est sur l'axe de symétrie de l'élément ou décalé par rapport à cet axe de symétrie si cela permet une meilleure adaptation d'impédance.

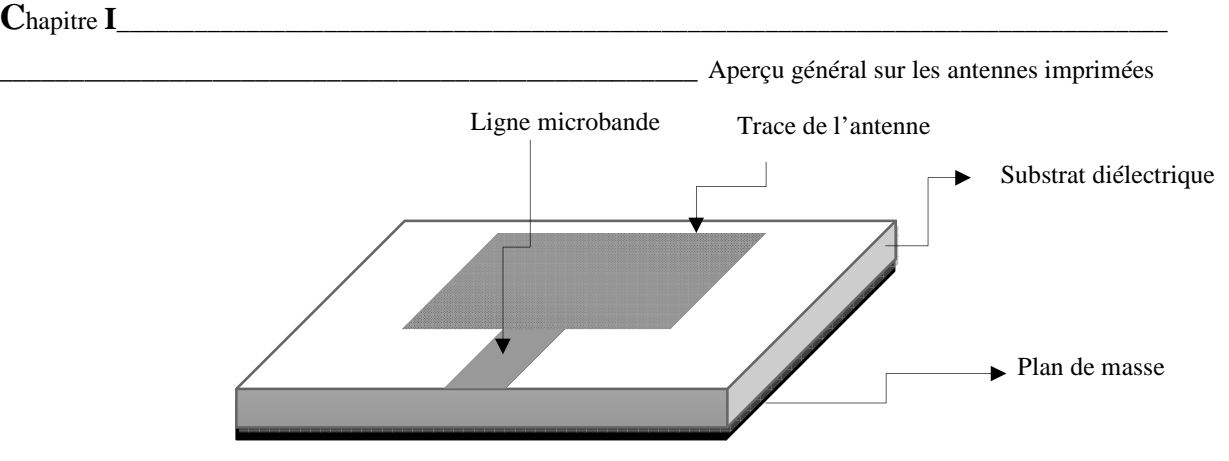

Figure. I.3 : Excitation par ligne microbande.

#### **I.4.2. Excitation par câble coaxiale**

Elle est effectuée par connexion directe à câble coaxial (**Figure. I.4**), où le conducteur central est connecté en un point situé sur l'axe de symétrie de l'élément, plus ou moins près du bord. Le conducteur extérieur de câble coaxial est relié au plan de masse. Cette alimentation est très utilisée dans les antennes imprimées qui ont des patchs de formes circulaire et annulaire.

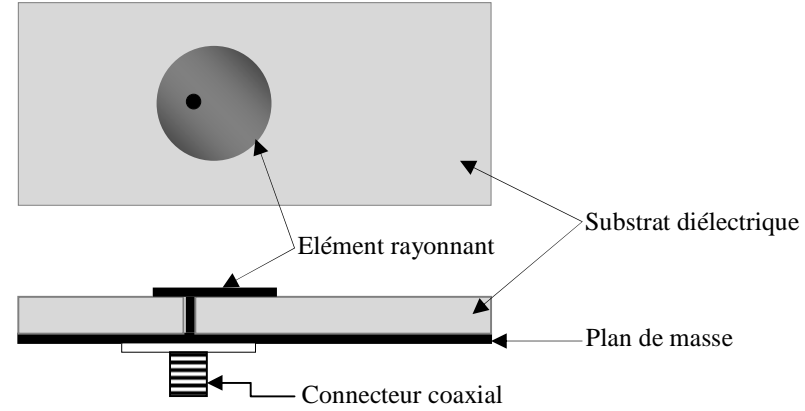

Figure. I.4 : Excitation par câble coaxiale.

#### **I.4.3. Excitation par couplage électromagnétique**

Ce type d'alimentation se fait par couplage électromagnétique d'une ligne microbande à l'élément rayonnant.

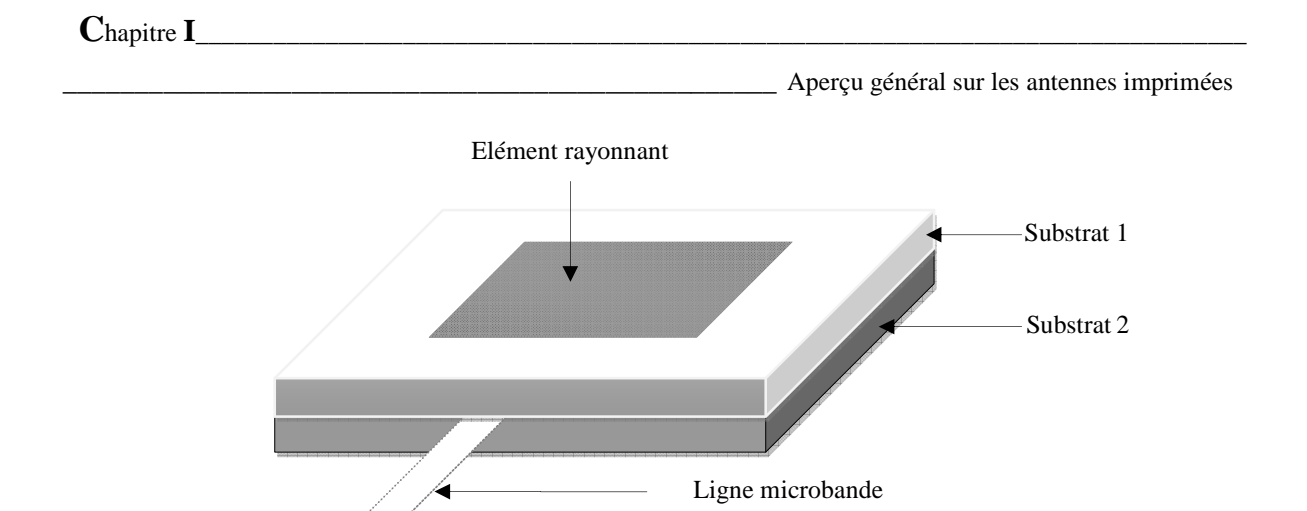

Figure. I.5 : Excitation par couplage électromagnétique.

#### **I.4.4. Excitation au travers d'une ouverture dans le plan de masse**

 L'élément rayonnant et le circuit microbande sont placés de part et d'autre du plan de masse. Une ouverture dans celui-ci permet l'excitation de l'antenne, comme le montre la Figure II.6.

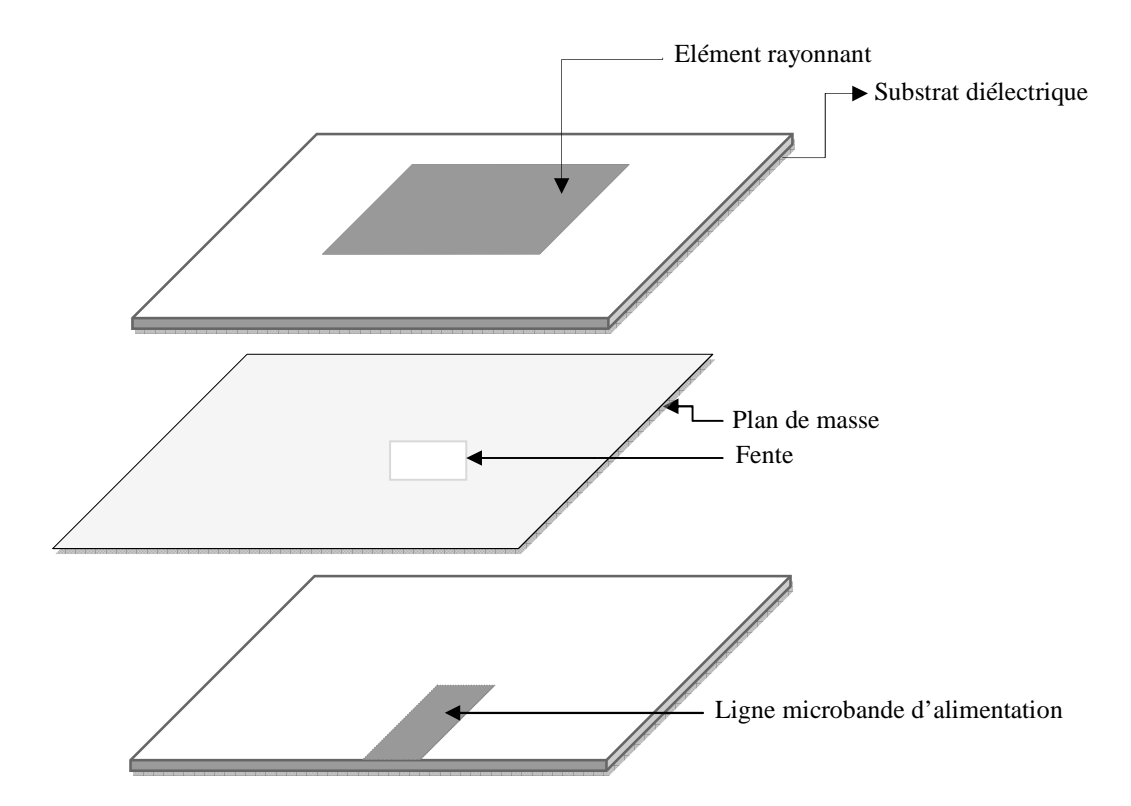

Figure. I.6 : Excitation au travers d'une ouverture dans le plan de masse.

#### **I.5. Méthodes d'analyse des antennes imprimées**

Plusieurs méthodes d'analyse ont été utilisées, allant des modèles analytiques simples jusqu' aux méthodes numériques rigoureuses.

Les méthodes analytiques sont basées sur des suppositions physiques posées au préalable, qui aboutissent généralement à des formules analytiques simples, menant à une meilleure compréhension physique du phénomène, et bien compatible avec la C.A.O. Le modèle de la ligne de transmission est le plus simple, il donne de bonnes interprétations physiques mais modélise difficilement le couplage. Le modèle de la cavité rayonnante est quant à lui plus précis que le modèle de la ligne de transmission mais en même temps plus complexe. Cependant il donne une bonne interprétation physique, mais approche aussi difficilement le couplage bien qu'il donne de bons résultats pour des épaisseurs faibles **[9]**. Cependant, ces modèles sont fondés sur des approximations qui peuvent donner lieu à des résultats inexacts, notamment pour des applications qui requièrent un substrat épais ou un constant diélectrique élevé. Nous pourrions les classer en deux catégories principales : *Méthodes Analytiques et les Méthodes Rigoureuses.*

#### **I. 5. 1. Les Méthodes Analytiques**

Elles prennent en compte au départ la nature des phénomènes physiques, ce qui permet d'effectuer des approximations, permettant la modélisation du modèle en question. En premier lieu parmi ces méthodes, on peut citer quelques unes :

#### **a. Le modèle de la ligne de transmission**

La méthode des lignes (**MoL** pour **M**ethod **o**f **L**ines) est une méthode semi-analytique procédant à une discrétisation partielle des opérateurs différentiels de l'équation de Helmholtz dans l'espace. Deux des trois dimensions dans l'opérateur sont discrétisées, autorisant la résolution analytique, une fois découplée, des équations différentielles ordinaires. En effet, la méthode des lignes consiste à discrétiser les champs et les courants sur chacune des interfaces de la structure multicouche et à procéder à une résolution analytique selon la direction normale aux interfaces.

Cette technique semi-analytique implique habituellement les trois étapes de base suivantes :

- Division de la région de résolution en couches,
- Discrétisation de l'équation différentielle dans une direction,
- Résolution des équations.

La méthode des lignes est particulièrement adaptée aux problèmes comportant des structures planaires multicouches. Par son caractère semi-analytique, elle est beaucoup plus efficace pour l'analyse de problèmes stratifiés que les méthodes numériques basées sur la discrétisation volumique. En effet, le nombre d'inconnues générées n'est pas proportionnel au volume de la structure, mais à la surface et au nombre des interfaces.

L'avantage de cette méthode sur la méthode des moments est qu'elle comporte une formulation relativement simple, beaucoup moins dépendante de la géométrie de la structure. Elle ne nécessite pas de connaissance préalable des solutions modales possibles ni de calcul de fonction de Green. Le coût de cette simplicité de traitement, par rapport à l'utilisation de la méthode des moments, est l'accroissement de la taille mémoire et du temps de calcul nécessaires à la résolution des systèmes d'équations engendrés **[11]**.

#### **b. Le modèle de la cavité simple**

Le modèle de la cavité simple est quant à lui plus précis que le modèle de la ligne de transmission mais en même temps plus complexe. Cependant il donne une bonne interprétation physique, mais approche aussi difficilement le couplage bien qu'il donne de bons résultats. La structure peut être assimilée à une cavité limitée en haut par une plaque conductrice, en bas par un plan de masse et entourée par une surface latérale, ainsi la conception est faite de telle sorte à confiner les champs sous la plaque conductrice.

#### **I. 5. 2. Les Méthodes Rigoureuses**

Lorsqu'elles sont appliquées correctement, le modèle électromagnétique est très précis, très souple et traite les éléments isolés aussi bien que les réseaux finis et infinis, les réseaux empilés, les formes arbitraires et le couplage. Cependant c'est le modèle le plus complexe. Les

méthodes rigoureuses sont des méthodes d'analyse numériques qui sont les plus utilisées récemment. Parmi ces derniers, on a :

- La méthode aux différences finies:
- La méthode des éléments finis;
- Le système d'équations intégrales couplées, discrétisées par la méthode de moments;
- La méthode spectrale, qui correspond à la transformée de fourrier de la méthode de l'équation d'intégrale.

#### **a. Méthode des Différences Finies (FDM)**

La méthode des différences finies (**FDM** pour **F**inite **D**ifference **M**ethod) est la méthode numérique la plus anciennement utilisée pour résoudre des problèmes électromagnétiques. Elle consiste à diviser le volume de l'espace où la solution est cherchée en un réseau de points espacés régulièrement pour constituer un maillage. La solution du problème est ensuite calculée en chaque point du maillage. L'approximation réside dans le remplacement de chaque dérivée de l'équation de Maxwell par une expression aux différences finies (à partir du théorème de Taylor) exprimant la valeur de l'inconnue en un point en fonction de sa valeur aux points voisins. [**12]**

Les dérivées de l'inconnue *f* en fonction des variables spatiale *x* et temporelle *t* dans les cas de la méthode des différences finies dans le domaine temporel (FDTD) peuvent s'approcher par :

$$
\frac{\partial f}{\partial x} \to \frac{f(x + \Delta x/2, t) - f(x - \Delta x/2, t)}{\Delta x}
$$
\n(I.1)

$$
\frac{\partial f}{\partial t} \to \frac{f(x, t + \Delta t/2) - f(x, t - \Delta t/2)}{\Delta t}
$$
 (I.2)

Le problème est ainsi discrétisé en un système d'équations que l'on peut résoudre numériquement. La résolution d'un problème par la méthode des différences finies implique trois étapes :

- Division de la région sous la forme d'une grille (maillage).
- Approximation de l'équation de Maxwell par différences finies en reliant les variables aux points voisins.
- Résolution des équations aux différences finies par rapport aux conditions aux frontières.

Le succès considérable de cette méthode largement répandue et qui joue toujours un rôle important dans l'analyse numérique, tient au fait de sa simplicité, notamment, pour la conception du maillage, et la vitesse de résolution du système d'équations qui en découle. La difficulté majeure de cette méthode tient à la régularité nécessaire du maillage qui impose une topologie fixée et conduit à d'importantes difficultés lorsque les dispositifs ont des géométries complexes. Différentes méthodes ont été proposées pour repousser ces contraintes **[12]**, mais souvent au détriment de la stabilité du calcul.

Une autre limitation intervient, pour améliorer la précision de l'approximation, lorsque l'on souhaite introduire un ordre supplémentaire dans les termes du développement en série de Taylor qui apporte de sérieuses complications. Toutes ces difficultés sont en fait surmontées par l'approche des éléments finis.

#### **b. Méthode des Eléments Finis (FEM)**

La méthode des éléments finis (**FEM** pour **F**inite **E**lement **M**ethod) est comparable à la méthode des différences finies, puisqu'il est également question de morceler l'espace qui nous intéresse et de résoudre un système d'équations linéaires. Tout d'abord, avec la FEM, le domaine est discrétisé en éléments (finis) de dimensions variables. **[13]**

On s'affranchit ainsi d'un maillage régulier, ce qui facilite la simulation de dispositifs aux géométries complexes sur des échelles étendues. Une difficulté liée à la FDM est la résolution plus complexe du problème si l'amélioration de la précision des calculs passe par l'inclusion de termes de plus haut degré dans l'expression des différences finies.

Dans l'approche par éléments finis, on suppose que la variable inconnue Φ obéit à une relation du type :

\_\_\_\_\_\_\_\_\_\_\_\_\_\_\_\_\_\_\_\_\_\_\_\_\_\_\_\_\_\_\_\_\_\_\_\_\_\_\_\_\_\_\_\_\_\_\_\_\_\_ Aperçu général sur les antennes imprimées

$$
\Phi = \alpha_0 + \alpha_1 x + \alpha_2 y + \alpha_{12} xy + \alpha_{11} x^2 + \dots
$$
\n(I.3)

Où les  $\alpha_0$  sont des constantes et *x*, *y* les coordonnées spatiales en 2-D. Comme la solution doit être continue d'un élément à l'autre, il est commode d'exprimer l'inconnue en fonction de sa valeur aux nœuds d'un élément par interpolation :

$$
\Phi = N_1 \Phi_1 + N_2 \Phi_2 + N_3 \Phi_3 \tag{I.4}
$$

Où les *Ni* sont des fonctions des coordonnées spatiales facilement évaluées pour des formes simples (triangle, quadrilatère en 2D et tétraèdres, hexaèdres en 3D). Par ce moyen, le concept des éléments finis offre une méthode simple et pratique d'augmenter la précision de l'approximation.

La résolution d'un problème par la méthode des éléments finis implique 4 étapes :

- Discrétisation en éléments finis de la région de résolution,
- Discrétisation des équations pour chaque élément,
- Assemblage de tous les éléments dans la région de résolution,
- Résolution du système d'équations.

### **c. Méthode des moments**

La méthode des moments (**MoM** pour **M**ethod **o**f **M**oments) est une technique numérique qui permet de résoudre efficacement le système d'équations intégrales en le transformant en un système matriciel résolu par calculateur. La méthode des moments est adoptée pour l'analyse des antennes microruban dont les inconnues sont les constantes sur la plaque de l'antenne. L'idée de cette méthode est de développer la densité de courants surfaciques. La procédure de *Galerkin* est aussi utilisée pour discrétiser l'équation intégrale pour la ramener à un système linéaire d'équation algébrique qui lie la transformation de Fourrier du champ et du courant dans le ruban conducteur. Pour résoudre l'équation intégrale on utilise la méthode des moments (procédure de Galerkin), la convergence numérique utilise des fonctions de base sinusoïdales (fonction d'essai), en tenant compte des conditions aux

limites sur l'élément rayonnant, les courants électriques inconnus, les fréquences de résonances complexes seront déterminés, on dis a ce moment que l'équation caractéristique du système linéaire est résolue, les autres caractéristiques de l'antenne seront directement obtenues **[14]**.

#### **d. Méthode d'analyse spectrale**

Notre étude ici est basée sur la méthode de *Full-Wave analysis*, ce modèle prend on considération l'équation intégrale du champ électrique (EFIE), dans le domaine spectral. Ce qui consiste à :

- L'application des transformés de Fourrier sur le champ électrique qui tient compte du rayonnement et de l'effet des ondes de surface.
- La détermination d'une relation linéaire entre les composantes tangentielles du champ et courant électrique sur le patch sous forme de tenseur de Green, qui peut être déterminé par différentes techniques.
- **L'introduction des fonctions de Green tensorielles qui seront pour inverser l'opérateur** différentiel associe à une grandeur vectoriel (équation d'onde du champ électromagnétique) et scalaire (équation de poisson pour le potentiel).

La méthode d'analyse spectrale est d'actualité, nous permet donc de réduire le problème vectoriel tridimensionnel en un problème bidimensionnel. Elle n'est pas limitée par les conditions classiques telles que la faible épaisseur du substrat et un constant diélectrique faible. Cette méthode est considérée comme étant la plus rigoureuse, malgré qu'elle soit un peu coûteux, du point de vu temps de calcul et précision exigée sur la détermination des éléments de la matrice associée. On a la possibilité d'inclure dans l'analyse l'effet des différents paramètres tels que la faible épaisseur du substrat, le constant diélectrique, les pertes par conducteur et diélectrique et les dimensions finies du plan masse. La solution obtenue est d'autant plus proche et plus exacte lorsque la fonction de base modélise bien la variation réelle des courants surfaciques.

## **I.6. Conclusion**

Dans ce chapitre, nous avons montré le rôle et l'évolution technologique des patchs ainsi que les avantages et les inconvénients des antennes imprimées, ainsi que les différentes méthodes d'alimentation rencontrée dans la littérature, nous avons également discuté les avantages et les principales contraintes imposées à la réalisation de ces structures d'alimentation, de plus nous avons présenté les méthodes d'analyse utilisées pour traiter ce genre d'antenne, on se basant sur les modèles électromagnétiques notamment la méthode des moments.

Afin de pouvoir améliorer le temps de calcul et la méthode de modélisation, des techniques de modélisation sont introduits tels que les réseaux de neurones. Ceci fera l'objet du deuxième chapitre.

Généralité sur les Réseaux de Neurones Artificiels

# Chapitre II

# Généralité sur les Réseaux de neurones Artificiels

#### **Sommaire**

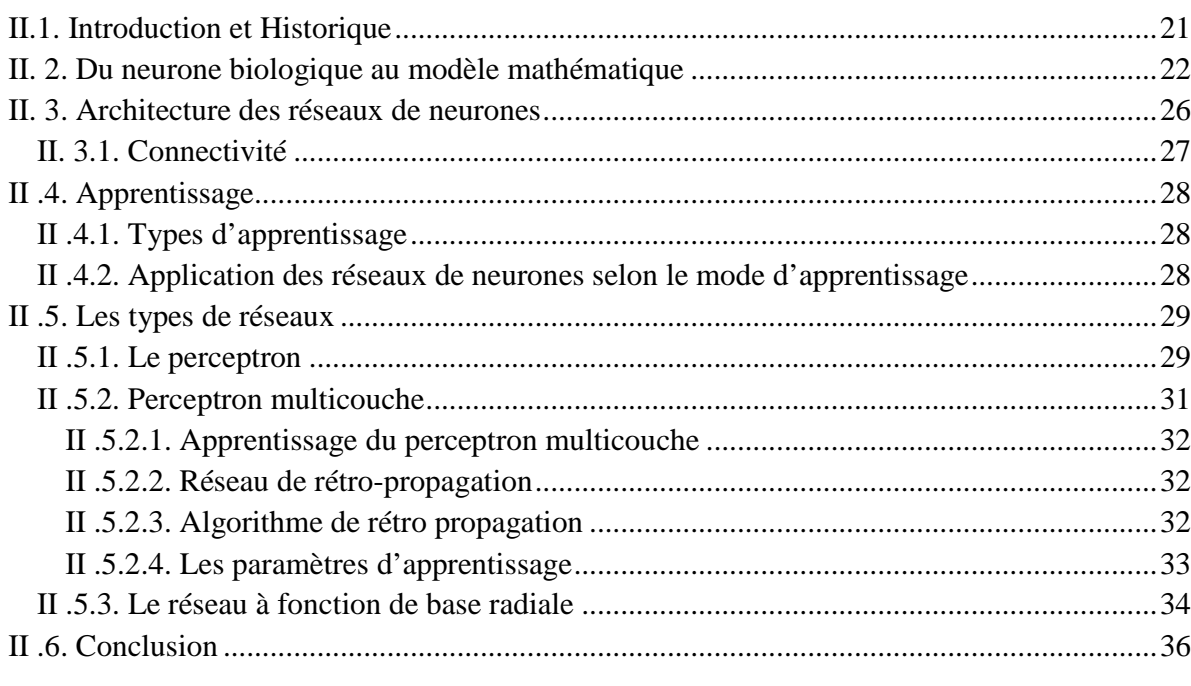

## **II.1. Introduction et Historique**

Les réseaux de neurones artificiels, nés il y a environ une cinquantaine d'années, sont toujours en cours de développement. Cet axe de recherche a tiré l'attention de beaucoup de chercheurs de différentes disciplines. Ces réseaux de neurones artificiels (RNA) sont issus de la combinaison entre la neurobiologie comme idée de base, la physique comme champs d'application et les mathématiques avec l'informatique en tant que moyens de réalisation. Nous présentons dans ce qui suit un bref historique des réseaux de neurone artificiels.

### 1943: J. McCulloch & W. Pitts **[15]**

- **Proposent un modèle simple de neurone capable de reproduire la machine de Turing,**
- Démontrent qu'un assemblage synchrone de tels neurones est une machine universelle de calcul (c'est-à-dire que toute fonction logique peut être représentée par des unités à seuil),

#### 1948: D. Hebb

 Propose une règle d'apprentissage pour des réseaux de neurones. The Organization of Behaviour, Wiley, New York 1949.

#### 1958: F. Rosenblatt

**Propose le modèle du perceptron et démontre son théorème de convergence.** 

#### 1969: M. Minsky & S. Papert **[16]**

 Démontrent les limitations du modèle du perceptron. Perceptrons, the MIT Press, Cambridge 1969.

#### 1972 :T. Kohonen

- Présente ses travaux sur les mémoires associatives.
- **Propose des applications à la reconnaissance de formes.**

#### 1982: J.J. Hopfield **[17]**

 Présente une théorie de fonctionnement et des possibilités des réseaux de neurones. Neural Networks and Physical Systems with Emergent Collective Computational Abilities, Proceedings of the National Academy of Sciences, USA, 1982, pp. 2,554.

#### 1986: D.E. Rumelhart et al **[18]**

Apprentissage par rétro-propagation pour les réseaux multicouches.

Learning representations by back-propagating errors, Nature, vol. 323 (1986).

## **II. 2. Du neurone biologique au modèle mathématique**

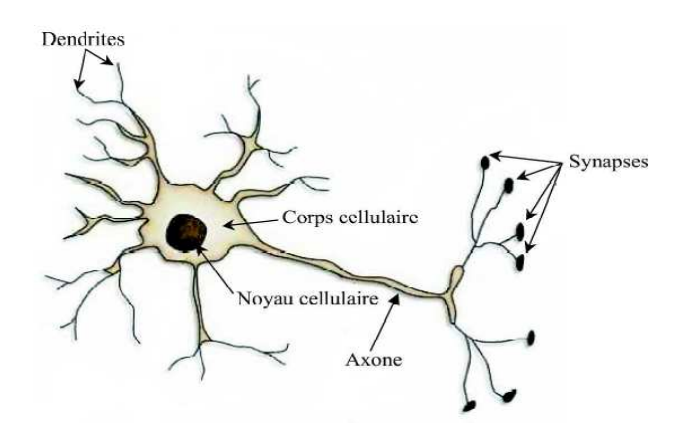

**Figure .II. 1** : Représentation schématique d'un neurone biologique.

L'architecture biologique du neurone est présentée sur la **Figure II.1.** Les dendrites sont considérées comme les portes d'entrées des neurones. Elles sont les réceptrices principales du neurone permettant de capter les signaux lui parvenant. Ensuite, un traitement de toutes ces informations a lieu au niveau du corps cellulaire. Les principales lignes de transmission du système nerveux sont les axones. Ils servent de moyen de transport pour les signaux émis par le neurone, vers d'autres neurones. L'information va transiter de neurone en neurone le long de l'axone jusqu'aux muscles via un potentiel d'action (un signal électrique). La synapse désigne les zones de contact entre neurones, zones spécialisées dans la transmission de l'information. Elles peuvent être inhibitrice ou exhibitrice de signal pondérant l'information arrivant au corps cellulaire par dendrites.

Par analogie avec la biologie, un neurone artificiel **Figure. II.2.** Reçoit l'information prouvant des entrées  $x_i$  ( $i = 1, 2, ..., n$ ) par l'intermédiaire des connexions dont on affecte a chacune d'elles un poids  $\omega$  (en anglais weights) pondérant l'information reçue, appelée aussi poids synaptique. Il fonctionne en deux étapes :

La première phase représente le prétraitement des données reçues en calculant le potentiel  $v_j$  des neurones j par la fonction suivante :

$$
v_j = b_j + \sum_{i=1}^n \omega_{j,i} x_i \tag{II.1}
$$

Où  $\omega_{j,i}$  désigne le poids de la connexion liant le neurone *j* à l'entrée *i*, et  $b_j$  est un terme constant appelé *biais* qui peut être considéré come le poids d'une entrée <sup>0</sup> *x* égale à 1. Ainsi, la relation II.1 s'écrit plus simplement :

$$
v_j = \sum_{i=0}^{n} \omega_{j,i} x_i \tag{II.2}
$$

Dans la deuxième phase, une fonction de transfert *g* appelée également *fonction d'activation* calcule la valeur de l'état interne  $s_j$  du neurone *j* à partir de la valeur du potentiel  $v_j$ . Cette valeur désignera la sortie du neurone :

$$
s_j = g(v_j) = g(\sum_{i=0}^n \omega_{j,i} x_i)
$$
 (II.3)

Ainsi, le neurone peut être défini mathématiquement comme étant une fonction algébrique, a priori non linéaire (suivant *g* ) et bornée, des entrées *<sup>i</sup> x* et paramétrée par les poids  $\omega_{j,i}$  [19]-[21].

$$
s_j = g(x_i, \omega_{j,i}) = g_{\omega_{j,i}}(x_i) \qquad (i = 1, 2, ..., n)
$$
 (II.4)

Généralité sur les Réseaux de Neurones Artificiels

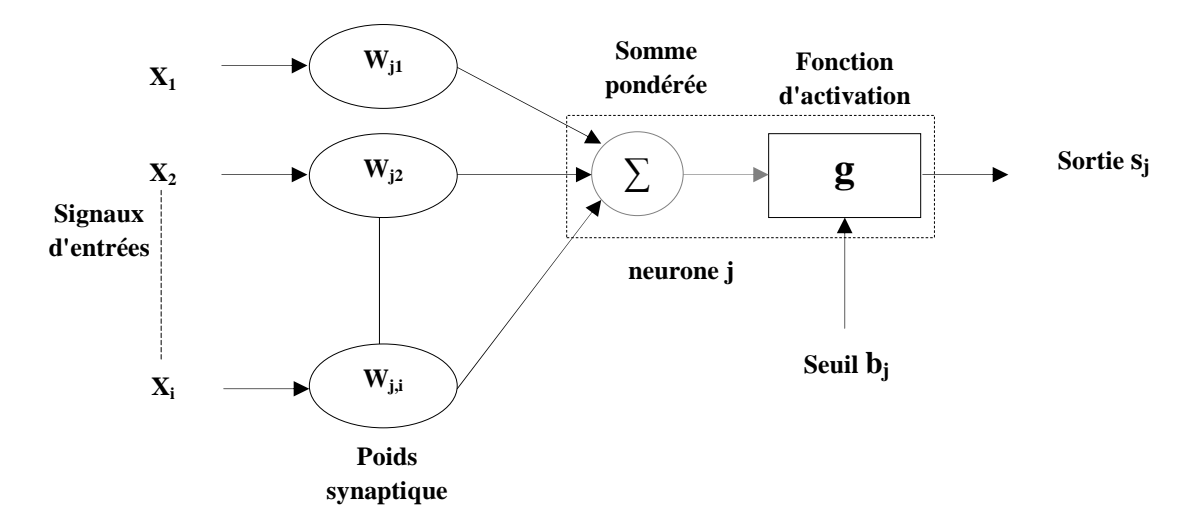

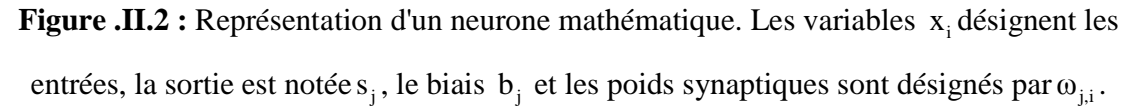

Plusieurs possibilités existent pour spécifier la nature de la fonction d'activation du modèle. Les fonctions mathématiques les plus souvent utilisées sont:

- la fonction sigmoïde;  $\blacksquare$
- fonction gaussienne;
- fonction à seuil (fonction échelon);
- fonctions linéaires par parties.  $\blacksquare$

#### A. La fonction sigmoïde

La fonction sigmoïde, définie par la formule (II.5) et représentée par le graphe (Graphe : II.4) Possède les propriétés importantes évoquées précédemment (elle n'est pas polynomiale et est  $\phi(v)$ indéfiniment continûment dérivable).

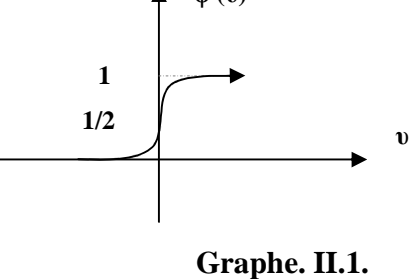

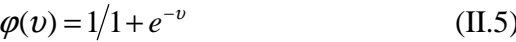

En outre, une propriété simple permet d'accélérer le calcul de sa dérivée, ce qui réduit le temps calcul nécessaire à l'apprentissage d'un réseau de neurones. On a en effet

$$
\frac{d\varphi(v)}{dv} = \varphi(v) \cdot (1 - \varphi(v))
$$
 (II.6)

On peut donc calculer la dérivée de cette fonction en un point de façon très efficace à partir de sa valeur en ce point. De plus, la fonction sigmoïde est à valeurs dans l'intervalle [0,1], ce qui permet d'interpréter la sortie du neurone comme une probabilité. Elle est aussi liée au modèle de régression logique et apparaît naturellement quand on considère le problème de la séparation optimale de deux classes de distributions gaussiennes avec la même matrice de covariance.

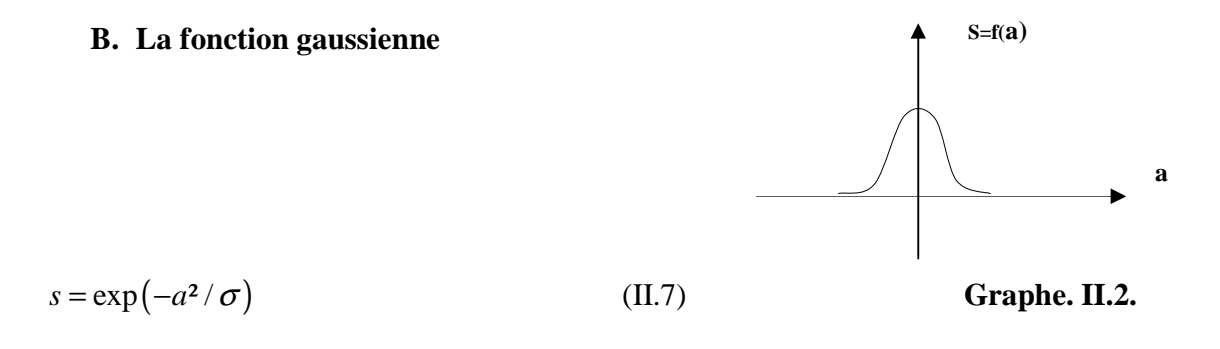

#### **C. La fonction à seuil**

Certains auteurs utilisent les neurones à sortie binaire. La fonction d'activation est alors la fonction signe  $(-1 \text{ ou } +1)$  ou la fonction échelon  $(0 \text{ ou } +1)$  $($  Graphe: II.3).

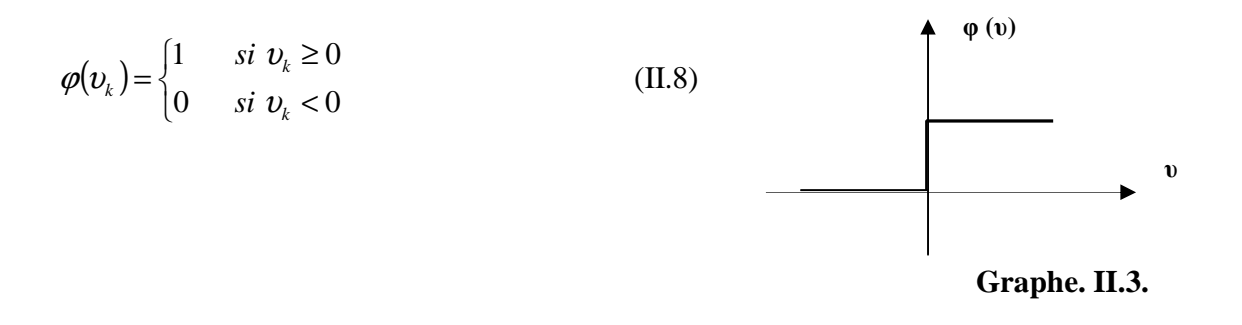

\_\_\_\_\_\_\_\_\_\_\_\_\_\_\_\_\_\_\_\_\_\_\_\_\_\_\_\_\_\_\_\_\_\_\_\_\_\_\_\_\_\_\_\_\_\_\_\_\_\_ Généralité sur les Réseaux de Neurones Artificiels

#### **D. La fonction linéaire par parties**

Ses modèles peuvent être décrits par une partie linéaire à pente constante et une valeur de saturation (Graphe : II.4)  **φ (υ)**

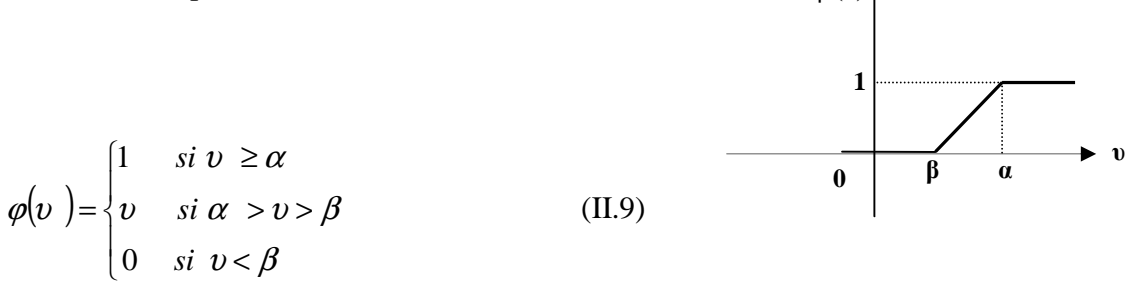

**Graphe. II.4.** 

### **II. 3. Architecture des réseaux de neurones**

Un neurone réalise une fonction non linéaire. L'intérêt des neurones réside dans les propriétés qui résultent de leurs associations en réseaux. C'est-à-dire de la composition des fonctions non linéaires réalisées par chacun des neurones constitutifs.

La plupart des modèles de réseaux de neurones artificiels (RNA) ne retirent du fonctionnement réel que les principes suivants :

- Ceux caractérisés par des interconnections denses entre des unités de traitement simples agissant en parallèle.
- Ceux qu'à chaque connexion est associé un poids qui détermine l'influence réciproque des deux unités connectées.
- Ceux pour lesquels les poids de connexions sont modifiables et c'est cette plasticité qui donne lieu aux facultés d'adaptation et d'apprentissage.

Les neurones sont donc fortement connectés entre eux. Mais ces connexions ne sont pas aléatoires. Elles correspondent à des réseaux dont les architectures sont assez connues.

#### **II. 3.1. Connectivité**

La connectivité des réseaux, c'est à dire la manière dont ils sont reliés, peut être totale (tous les neurones connectés entre eux) ou par couche (les neurones d'une couche ne sont connectés qu'aux couches suivantes) ; il existe des réseaux monocouches ou multicouches (multi layer networks). Les connexions entre les neurones qui composent le réseau décrivent la topologie du modèle **[21], [22]**.

Selon le type d'interconnexion on peut classer les réseaux comme réseaux à connexion locale (partielle) ou totale (complète).

**a.** Réseaux à connexions locales (Figure : II.3) : Chaque neurone entretien des relations avec un nombre réduit et localisé de neurones de la couche en aval.

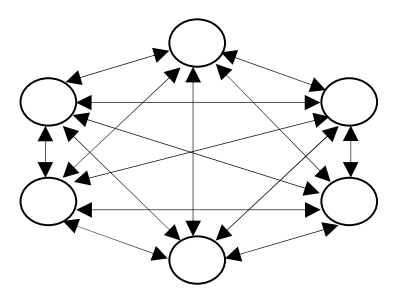

**Figure. II.3** : Réseau à connexions locales.

**b.** Réseaux à connexions totales (figure : II.4) : Chaque neurone est connecté à tous les

neurones du réseau.

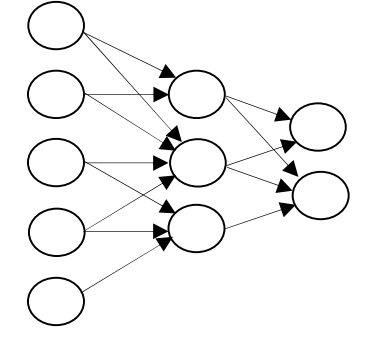

**Figure. II.4 :** Réseau à connexions totales.
# **II .4. Apprentissage**

Une caractéristique des réseaux de neurones est leur capacité à apprendre (par exemple à reconnaître une lettre, un son...). Mais cette connaissance n'est pas acquise dès le départ. La plupart des réseaux de neurones apprennent par l'exemple **[22]**.

On appelle « phase d'apprentissage » des réseaux de neurones la procédure qui consiste à estimer les paramètres des neurones du réseau. Afin que celui-ci remplisse au mieux la tâche qui lui est affectée. La phase de l'apprentissage est une phase du développement d'un réseau de neurones durant laquelle le comportement du réseau est modifié jusqu'à l'obtention du comportement désiré.

#### **II .4.1. Types d'apprentissage**

Selon le critère d'apprentissage les réseaux de neurones se subdivisent en deux classes, les réseaux à apprentissage supervisé (Supervised learning) et les réseaux à apprentissage non supervisé (Unsupervised Learning**) [23], [18]**.

- o Pour les réseaux à apprentissage supervisé, on présente au réseau des entrées et au même temps les sorties que l'on désirerait pour cette entrée. Le réseau doit alors se reconfigurer. C'est-à-dire calculer ses poids afin que la sortie qu'il donne corresponde bien à la sortie désirée.
- o Pour les réseaux à apprentissage non supervisé, on présente une entrée au réseau et on le laisse évoluer librement jusqu'à ce qu'il se stabilise.

Il existe aussi des réseaux à apprentissage dit semi supervisé (reinforcement Learning) qui ne tiennent compte que d'une évaluation partielle ou qualitative des sorties.

#### **II .4.2. Application des réseaux de neurones selon le mode d'apprentissage**

Les réseaux à apprentissage supervisé servent à :

 La modélisation statique des processus non linéaires décrits par des équations algébriques.

- La modélisation dynamique des processus décrits par des équations récurrentes.
- La commande de processus. Ils servent aussi à imposer une dynamique de réponse à une sollicitation.

Les réseaux à apprentissage non supervisé permettent l'analyse, la classification et la visualisation des données.

#### **II .5. Les types de réseaux**

Par définition, un réseau de neurones est constitué d'un assemblage d'éléments, d'unités ou de nœuds processeurs pour lequel un sous-groupe effectue un traitement indépendant et transmet le résultat à un deuxième sous-groupe et ainsi de suite (cas d'un réseau à couches multiples). Les capacités de traitement du réseau dépendent des poids w<sub>i</sub> auxquels sont affectées des valeurs produisant un filtre affectant la capacité d'apprentissage du réseau. Dans un réseau de neurones, les neurones sont regroupés en couches. Habituellement, chaque neurone dans une couche est connecté à tous les neurones dans la couche précédente et la couche suivante (excepté dans la couche d'entrée et celle de sortie du réseau).L'information donnée à un réseau de neurones est propagée couche par couche de la couche d'entrée à la couche de sortie en passant par une ou plusieurs couches intermédiaires (couches cachées).

#### **II .5.1. Le perceptron**

Le perceptron est un réseau de neurones très simple. Il est linéaire et monocouche, acceptant uniquement des valeurs d'entrées et de sorties binaires (0 ou 1). Il est inventé par le psychologue *Frank Rosenblatt* et inspiré du système visuel. Le procédé d'apprentissage est supervisé et le réseau est capable de résoudre des opérations logiques simples comme les opérations "ET logique" ou "OU logique". Ces réseaux sont efficaces pourvu que les données traitées soient des vecteurs orthogonaux ou linéairement indépendants. Ce que l'on entend par méthode d'apprentissage supervisé est que les sorties du réseau sont comparées avec des sorties cibles. Ce type de réseau est aussi utilisé pour la classification. Les opérations logiques plus compliquées comme un problème "XOR" (OU Exclusif) ne peuvent pas être résolues par un perceptron. L'algorithme d'apprentissage est la règle d'apprentissage de *Hebb* qui affecte le

changement des poids en multipliant l'entrée d'un neurone par sa sortie et le taux d'apprentissage du réseau **[24]**.

Un réseau "feedforward" à une seule couche (perceptron) peut uniquement représenter des fonctions linéairement séparables. C'est-à-dire celles pour lesquelles la surface de décision séparant les cas positifs des cas négatifs est un (hyper-)plan.

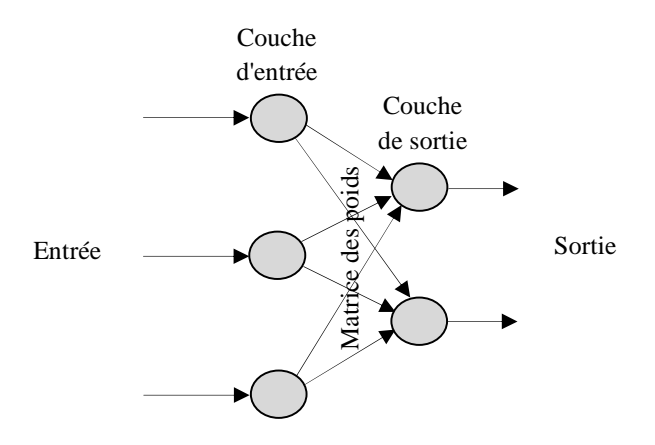

Figure. II.5 : Architecture du perceptron.

La sortie du perceptron dépend de la somme des composantes x<sub>i</sub> du vecteur d'entrée, pondérées par des poids réels w i . Conformément aux notations utilisées dans ce travail, nous appellerons un potentiel, la somme pondérée notée par 'net**',** suivante.

$$
net_k = \sum_{i=0}^{n} W_{ki} X_i
$$
\n(II.10)

La sortie du réseau sera désignée par '**O**'. Elle sera de la forme suivante :

$$
O_k = \begin{cases} 1 & \text{si} & \text{net}_k \ge \theta_k \\ 0 & \text{si} & \text{net}_k < \theta_k \end{cases} \tag{II.11}
$$

w<sub>ji</sub>: Coefficients synaptiques de j vers i, x<sub><sub>i</sub></sub>: sortie(ou état) de j, et θ<sub>k</sub> : seuil

#### **II .5.2. Perceptron multicouche**

Les réseaux multicouches sont actuellement les plus employés. Plusieurs couches de traitement leur permettent de réaliser des associations non linéaires entre l'entrée et la sortie. Le perceptron à niveaux multiples (perceptron multi couche'PMC' ou 'MLP' en anglais) est une extension du perceptron qui a une ou plusieurs sous-couches cachées entre ses couches d'entrée et de sortie.

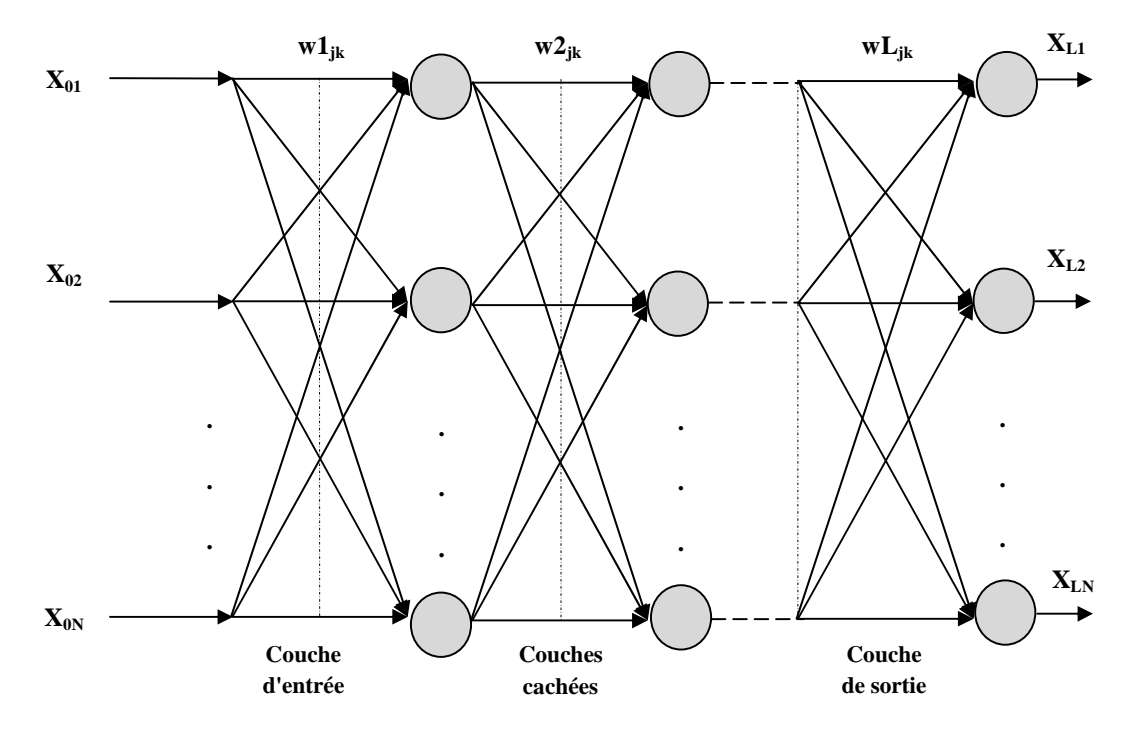

Figure. II.6 : Architecture du perceptron multicouche.

Le réseau MLP contient  $N_0$  entrées,  $L-1$ couche cachées de  $N_i$  neurones chacune  $(1 < i < L-1)$  et une couche de sortie contenant  $N<sub>L</sub>$  neurones. L'indice de la couche est *i*, *X*<sub>*ik*</sub> est la sortie du neutron *k* de la couche *i*, *w*<sub>*ijk*</sub> est le poids reliant la sortie  $x_{i-1j}$  au neurone *k* de la couche *i*,  $N_i$  est le nombre de neurones dans la couche *i*. Avec ces notions, la sortie  $X_{ik}$  du neurone  $(i, k)$  sera donnée par :

$$
y_{ik} = \sum_{j=1}^{N(i-1)} w_{ijk} x_{i-1j} + b_{ik}
$$
  
\n
$$
X_{ik} = f(y_{ik})
$$
\n(II.12)

#### **II .5.2.1. Apprentissage du perceptron multicouche**

Pour la couche de sortie, on peut appliquer l'apprentissage du perceptron, mais comment modifier les poids pour les connexions qui ne sont pas en relation avec un neurone de sortie? Le problème est l'obtention d'une estimation de la valeur désirée pour chaque neurone de la couche cachée. Ils utilisent pour modifier leurs poids, un algorithme de rétro-propagation du gradient (back-propagation). Il s'agit toujours de minimiser l'erreur quadratique.

#### **II .5.2.2. Réseau de rétro-propagation**

Le réseau de rétro-propagation est un réseau à plusieurs couches constitué au minimum de trois couches (Figure 1-4), une couche d'entrée, une couche de sortie et une ou plusieurs couches cachées. Chaque couche contient un ou plusieurs neurones. Cela dépend du nombre de données qu'on désire faire apprendre au réseau, et du nombre de sortie qu'on désir avoir. Il n'existe pas une méthode bien précise pour déterminer le nombre de neurones dans la couche cachée, car il dépend de la complexité du problème.

#### **II .5.2.3. Algorithme de rétro propagation**

C'est un algorithme supervisé dont l'objectif est d'ajuster les poids du réseau MLP de façon à minimiser une fonction de coût différentiable, telle que l'erreur quadratique entre la sortie du réseau et la sortie désirée :

$$
E(n) = \left\| d(n) - Y_L(n) \right\|^2 \tag{II.13}
$$

Où  $Y_L(n)$  est la sortie du réseau au temps *n* et  $d(n)$  la sortie désirée. L'algorithme de BP assure la descente du gradient sur le critère d'erreur pour atteindre le minimum. Le gradient de  $E(n)$  est calculé pour tous les poids de la manière suivante :

\_\_\_\_\_\_\_\_\_\_\_\_\_\_\_\_\_\_\_\_\_\_\_\_\_\_\_\_\_\_\_\_\_\_\_\_\_\_\_\_\_\_\_\_\_\_\_\_\_\_ Généralité sur les Réseaux de Neurones Artificiels

$$
\frac{\partial E(n)}{\partial w_{ijk}(n)} = \frac{\partial E(n)}{\partial y_{ik}} \cdot \frac{\partial y_{ik}}{\partial w_{ijk}} = \frac{\partial E(n)}{\partial y_{ik}} x_{i-1j}
$$
(II.14)

Dans le cas de la couche de sortie  $(i = L)$  on évalue le terme d'erreur de sortie  $\delta_{Lk}$  comme suite :

$$
\delta_{L_k} = \frac{\partial E(n)}{\partial y_{L_k}} = 2f'(y_{L_k})(d_k - x_{L_k})
$$
\n(II.15)

Ou *f'*() est la dérivée de la fonction d'activation :

$$
f'(x) = \frac{df(x)}{dx}.
$$

Pour les couches cachées, le terme d'erreur  $\delta_{ik}$  du neurone (*i*, *k*) est donnée par :

$$
\delta_{ik} = f'(y_{ik}) \sum_{j=1}^{N(j+1)} \delta_{i+1j} w_{i+1kj}
$$
 (II.16)

La modification des poids et biais est obtenue selon les équations suivantes :

$$
w_{ijk}(n+1) = w_{ijk}(n) + \eta \delta_{ik} x_{i-1j} + \Omega \left( w_{ijk}(n) - w_{ijk}(n-1) \right)
$$
  
\n
$$
b_{ik}(n+1) = b_{ik}(n) + \eta \delta_{ik}
$$
 (II.17)

 $\eta$  est le pas d'apprentissage et  $\Omega$  le terme d'inertie (momentum).

#### **II .5.2.4. Les paramètres d'apprentissage**

Tous les modèles de réseaux de neurones requièrent un apprentissage. Plusieurs types d'apprentissages peuvent être adaptés à un même type de réseau de neurones. Les critères de choix sont souvent la rapidité de convergence ou les performances de généralisation. L'efficacité d'apprentissage dépend de plusieurs paramètres:

#### • **Taux d'apprentissage** η

Ce paramètre détermine la vitesse de convergence. Si la valeur de démarrage de  $\eta$  est grande, alors on aura un apprentissage très rapide mais au prix de la création d'oscillations dans l'erreur totale moyenne qui empêcheront l'algorithme de converger vers le minimum désiré. Le réseau devient instable. Dans la plupart des cas, si la fonction d'erreur possède plusieurs minimums locaux, le réseau subira un blocage dans l'un d'eux. Toutes ces conditions nous obligent à commencer l'apprentissage avec une petite valeur de $\eta$ , si on veut atteindre un minimum global, même si l'apprentissage est long.

#### • **Momentum** Ω **:**

Ce paramètre permet l'introduction de l'ancien poids dans le calcul de sa nouvelle valeur. Le momentum empêche l'algorithme de rester bloqué dans un minimum local et il augmente encore la vitesse de convergence. La valeur de Ω est toujours inférieure à 1 (valeur typique Ω *=0.9)* **[25]***.*

#### • **Seuil de tolérance:**

Ce paramètre critique détermine la précision dans la réponse du réseau de neurones.

La phase d'apprentissage est souvent arrêtée lorsque l'erreur calculée sur l'ensemble de la base d'apprentissage est inférieure à un seuil déterminé par l'utilisateur. Il est possible d'arrêter l'apprentissage en fixant une limite au nombre d'itérations.

#### **II .5.3. Le réseau à fonction de base radiale**

Le réseau à fonction de base radiale RBF ( Radial Basis Function) est basé sur une architecture qui s'organise en deux couches seulement ; une couche cachée et une couche de sortie comme le montre la Figure II.6. **[26]**

La couche cachée, constituée des noyaux (ou neurones) RBF effectue une transformation non linéaire de l'espace d'entrée. La couche de sortie calcule une combinaison linéaire des sorties de la couche cachée. Chaque noyau élémentaire calcule la distance entre l'entrée et son centre qu'il passe ensuite dans une non linéarité concrétisée par une fonction d'activation φ (.) qui est généralement de type gaussienne **[27]**.

La valeur que prend la sortie du noyau gaussien est d'autant plus importante que l'entrée est plus proche de son centre et tend vers zéro, lorsque la distance entrée centre devient importante. La sortie du réseau RBF est donnée par :

$$
y_i = \sum_{k=1}^{N1} W_{kj} \varphi_k (\|x - c_k\|)
$$
  

$$
\varphi(\xi) = \exp\left(-\frac{\xi^2}{2\eta^2}\right)
$$
 (II.18)

.  $\parallel$  dénote la norme euclidienne, *x* le vecteur d'entrée,  $c_k$  est le centre associé au noyau *k*.

*N*1 le nombre de noyaux de la couche cachée et *Wkj* les poids associés à la couche de sortie. Le paramètre ' $\eta$ ' permet de contrôler la vitesse de décroissance de la fonction  $\varphi$ .

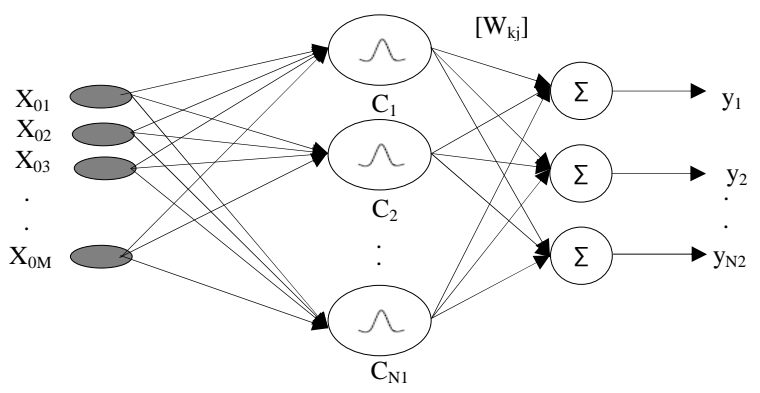

**Figure. II.7 :** Architecture du réseau RBF.

. .

L'utilisation habituelle des RBF conserve une fonction d'activation linéaire en sortie mais l'utilisation d'une fonction non linéaire reste possible **[27], [20]**. Le réseau RBF possède aussi la propriété d'approximation c'est à dire que le réseau est capable d'approximer n'importe quelle fonction continue avec une précision donnée pourvu qu'on fournisse un nombre de neurones suffisant **[26], [28]**. L'apprentissage des réseaux RBF est composé d'une règle non supervisée pour l'adaptation des centres et une règle d'apprentissage supervisé pour l'adaptation des poids. Le choix de la position des centres et le nombre de neurones reste généralement arbitraire.

# **II .6. Conclusion**

Les réseaux de neurones réalisent des fonctions non linéaires paramétrées; ils peuvent approcher toute fonction de régression si l'on trouve un réseau de neurones qui rend minimum la fonction de coût (somme des carrés des différences entre les valeurs calculées par le réseau de neurones et les valeurs mesurées).

À l'intersection des différents domaines (informatique, électronique, science de la nature et neurobiologie, etc.…), l'étude des réseaux de neurones est une voie prometteuse de l'intelligence artificielle. Cet outil a des applications dans plusieurs domaines.

 Dans ce chapitre nous avons présenté les idées de base sur l'approximation par réseaux de neurones. Les réseaux neuronaux multicouches de type non bouclés (Statiques) et en particulier, le perceptron multicouche MLP, ce type de réseaux est adopté dans notre travail.

L'apprentissage dans ce type de réseau, consiste en un entraînement. On présente au réseau des entrées et on lui demande de modifier sa pondération de telle sorte que l'on retrouve la sortie correspondante. La validité de ce modèle sera supportée par les différents cas de simulation dans le chapitre qui suit.

\_\_\_\_\_\_\_\_\_\_\_\_\_\_\_\_\_\_\_\_\_\_\_\_\_\_ Modélisation d'antenne imprimée circulaire par la méthode Neuro-Spectrale

# Chapitre III

\_\_\_\_\_\_\_\_\_\_\_\_\_\_\_\_\_\_\_\_\_\_\_\_\_\_\_\_\_\_\_\_\_\_\_\_\_\_\_\_\_\_\_\_\_\_\_\_\_\_\_\_\_\_\_\_\_\_\_\_\_\_\_\_\_\_\_\_\_\_\_\_\_\_\_\_ **\_\_\_\_\_\_\_\_\_\_\_\_\_\_\_\_\_\_\_\_\_\_\_\_\_\_\_\_\_\_\_\_\_\_\_\_\_\_\_\_\_\_\_\_\_\_\_\_\_\_\_\_\_\_\_\_\_\_\_\_\_\_\_\_\_\_\_\_\_\_\_\_\_\_\_\_** 

# **Modélisation d'antenne imprimée circulaire par la méthode Neuro-Spectrale**  \_\_\_\_\_\_\_\_\_\_\_\_\_\_\_\_\_\_\_\_\_\_\_\_\_\_\_\_\_\_\_\_\_\_\_\_\_\_\_\_\_\_\_\_\_\_\_\_\_\_\_\_\_\_\_\_\_\_\_\_\_\_\_\_\_\_\_\_\_\_\_\_\_\_\_\_

\_\_\_\_\_\_\_\_\_\_\_\_\_\_\_\_\_\_\_\_\_\_\_\_\_\_\_\_\_\_\_\_\_\_\_\_\_\_\_\_\_\_\_\_\_\_\_\_\_\_\_\_\_\_\_\_\_\_\_\_\_\_\_\_\_\_\_\_\_\_\_\_\_\_\_\_

## **Sommaire**  \_\_\_\_\_\_\_\_\_\_\_\_\_\_\_\_\_\_\_\_\_\_\_\_\_\_\_\_\_\_\_\_\_\_\_\_\_\_\_\_\_\_\_\_\_\_\_\_\_\_\_\_\_\_\_\_\_\_\_\_\_\_\_\_\_\_\_\_\_\_\_\_\_\_\_\_\_\_\_\_\_\_\_

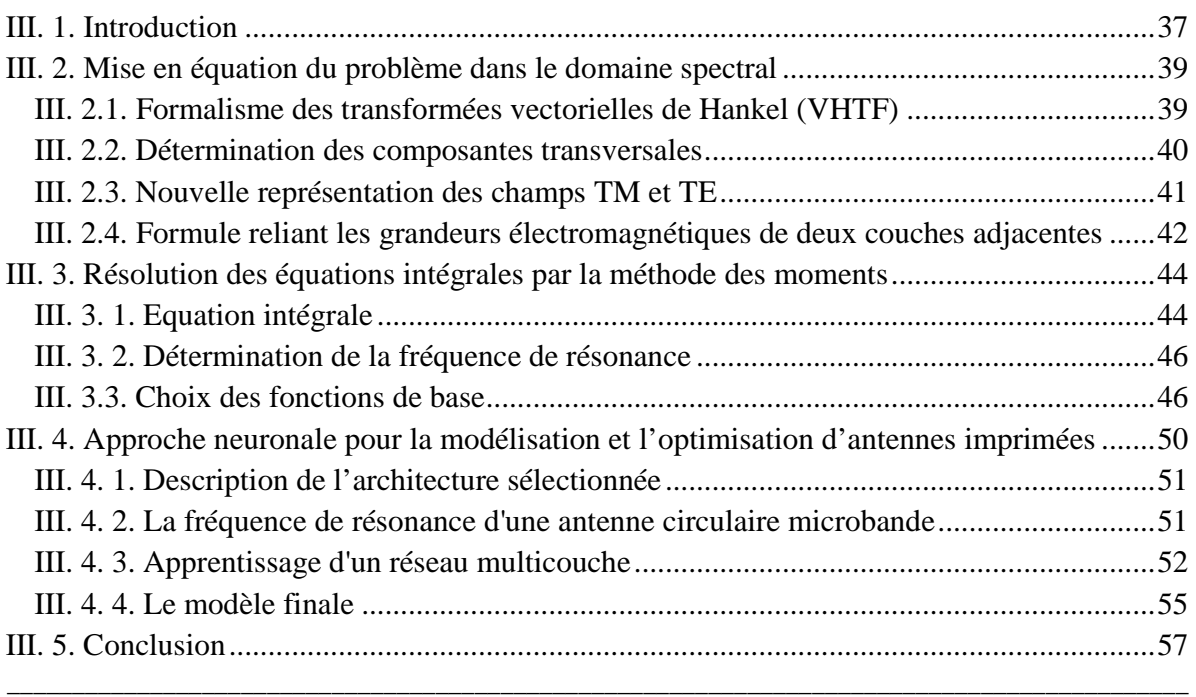

#### **III. 1. Introduction**

Les antennes imprimées peuvent prendre des formes géométriques arbitraires, cependant, les formes régulières sont les plus utilisées afin de faciliter leurs études.

Dans ce chapitre, une analyse concernant l'antenne circulaire par la méthode intégrale, basée sur une étude des grandeurs électromagnétiques dans le domaine spectral, sont présentées. La méthode des moments particulièrement la procédure de Galerkin est formulée via les transformées vectorielles de Hankel afin de résoudre l'équation intégrale obtenue. La précession du modèle est conditionnée par le nombre des fonctions de base utilisées.

Dans certaines applications, l'antenne microbande circulaire. Offre des performances meilleures que celles de l'antenne rectangulaire **[29]**.En outre, l'antenne circulaire présent l'avantage de pouvoir obtenir la polarisation circulaire. On s'est intéressé à l'étude de l'antenne microbandes circulaire par l'application d'une méthode intégrale. Cette méthode est exprimée dans le domaine spectral ou la fonction tensorielle spectrale de Green et la méthode des moments **[30]** sont utilisées via les transformées vectorielles de Hankel.

La solution de l'équation intégrale dépend du choix des fonctions de base. Ces fonctions nous permettant de faciliter l'analyse et rendent la convergence plus rapide à condition qu'elles modélisations bien la variation réelle des courants surfaciques.

Alors, nous aurons donc à déterminer la fréquence de résonance complexe. Les autres caractéristiques telles que la bande passante et le facteur de qualité seront directement obtenues.

 La *Figure. III.1* montre la géométrie d'un patch circulaire imprimée sur un substrat bicouche. Le rayon du disque est 'a'. Le diélectrique situé juste sous la plaque circulaire a une permittivité relative  $\varepsilon_2$  et d'épaisseur  $d_2$ , alors que celui en contact avec le plan de masse possède une permittivité  $\varepsilon_2$  et d'épaisseur  $d_1$ .

Modélisation d'antenne imprimée circulaire par la méthode Neuro-Spectrale

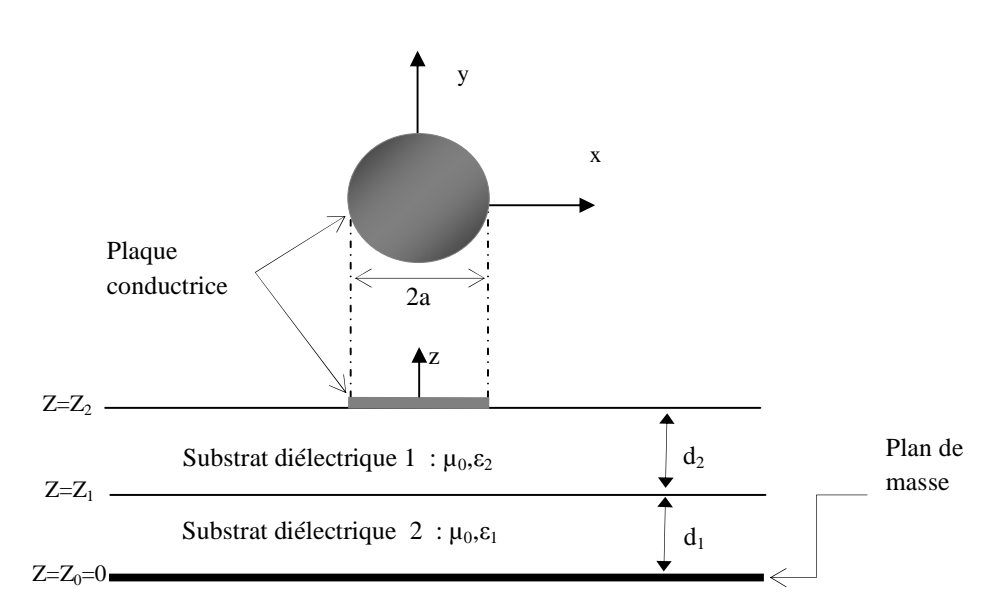

**Figure. III.1** : Géométrie d'une antenne microbande circulaire bicouche (coupe transversal).

#### **III. 2. Mise en équation du problème dans le domaine spectral**

Dans une telle approche, la fonction spectrale de Green, qui lie les champs avec les courants électriques tangentiels selon les différents plans des conducteurs, doit être déterminée. Plusieurs techniques ont été proposées pour évaluer la fonction spectrale de Green **[31]-[33]**. Dans ce chapitre la fonction de Green est déterminée par l'utilisation de la méthode spectrale qui permet en particulier d'obtenir les caractéristiques de l'antenne imprimée, ayant une forme circulaire.

#### **III. 2.1. Formalisme des transformées vectorielles de Hankel (VHTF)**

Considérons la structure d'antenne imprimée circulaire représentée dans la *Figure. III. 1*

La plaque conductrice circulaire est imprimée à l'interface  $z = z_2$ . Le milieu ambiant est l'aire avec les paramètres constitutifs  $\mu_0$  et  $\varepsilon_0$ . Tous les champs et les courants sont en régime harmonique avec la dépendance temporelle  $e^{i\omega t}$  supprimée. Pour tirer profit de la symétrie de révolution de la structure de la *Figure. III. 1* autour de l'axe *z* , les coordonnées cylindriques ρ et φ sont utilisées au lieu des coordonnées cartésiennes *x* et *y* .

Les champs axiaux électromagnétiques dans différentes couches peuvent être obtenus, en utilisant le formalisme des transformées vectorielles de Hankel **[34]-[37]**.

$$
E_z(\rho) = \sum_{n=-\infty}^{\infty} e^{in\phi} \int_0^{\infty} dk_{\rho} k_{\rho} \tilde{J}_n(k_{\rho}\rho) \cdot \tilde{E}_z(k_{\rho}, z)
$$
 (III.1)

$$
H_z(\rho) = \sum_{n=-\infty}^{\infty} e^{in\phi} \int_0^{\infty} dk_{\rho} k_{\rho} \tilde{J}_n(k_{\rho}\rho) \cdot \tilde{H}_z(k_{\rho}, z)
$$
 (III.2)

Avec :

 $J_n(k_\rho)$ : Fonction de Bessel de première espèce d'ordre **n** et d'argument( $k_\rho \rho$ ).

*k*ρ : Nombre d'onde transversale.

# **III. 2.2. Détermination des composantes transversales**

Les composantes transversales du champ électromagnétique dans la couche peuvent être obtenues, en utilisant des transformées vectorielles de Hankel.

$$
E_{\rho}(\rho,\phi,z) = \sum_{n=-\infty}^{n=-\infty} e^{in\phi} \left[ \int_{0}^{\infty} k_{\rho} dk_{\rho} j_{n}(\rho k_{\rho}) \frac{1}{k_{\rho}} \frac{\partial}{\partial z} \tilde{E}_{n_{z}}(k_{\rho},z) - i\omega\mu \frac{\partial}{\partial \phi} \int_{0}^{\infty} k_{\rho} dk_{\rho} \frac{-in}{\rho k_{\rho}} J_{n}(\rho k_{\rho}) \frac{i\omega\mu}{k_{\rho}} \tilde{H}_{n_{z}} \right]
$$
\n(III.3.a)  
\n
$$
E_{\phi}(\rho,\phi,z) = \sum_{n=-\infty}^{n=-\infty} e^{in\phi} \left[ \int_{0}^{\infty} k_{\rho} dk_{\rho} \frac{in}{\rho k_{\rho}} J_{n}(\rho k_{\rho}) \frac{1}{k_{\rho}} \frac{\partial}{\partial z} \tilde{E}_{n_{z}}(k_{\rho},z) + \int_{0}^{\infty} k_{\rho} dk_{\rho} \frac{-in}{\rho k_{\rho}} J_{n}(\rho k_{\rho}) \frac{i\omega\mu}{k_{\rho}} \tilde{H}_{n_{z}} \right]
$$
\n(III.3.b)

• 
$$
H_{\phi}(\rho,\phi,z) = \sum_{n=-\infty}^{n=-\infty} e^{in\phi} \left[ \int_{0}^{\infty} k_{\rho} dk_{\rho} J_{n}(\rho k_{\rho}) \frac{i\omega \varepsilon}{k_{\rho}} \tilde{E}_{n_{z}}(k_{\rho},z) + \int_{0}^{\infty} k_{\rho} dk_{\rho} \frac{-in}{\rho k_{\rho}} J_{n}(\rho k_{\rho}) \frac{-1}{k_{\rho}} \frac{\partial}{\partial z} \tilde{H}_{n_{z}} \right]
$$
(III.4. a)

$$
\blacksquare -H_{\rho}(\rho,\phi,z) = \sum_{n=-\infty}^{n=-\infty} e^{in\phi} \left[ \int_{0}^{\infty} k_{\rho} dk_{\rho} \frac{in}{\rho k_{\rho}} J_{n}(\rho k_{\rho}) \frac{-i\omega\varepsilon}{k_{\rho}} \tilde{E}_{nz}(k_{\rho},z) + i\omega\mu \frac{\partial}{\partial \phi} \int_{0}^{\infty} k_{\rho} dk_{\rho} J_{n}(\rho k_{\rho}) \frac{-1}{k_{\rho}} \tilde{H}_{nz} \right]
$$
\n(III.4.b)

#### **III. 2.3. Nouvelle représentation des champs TM et TE**

Nous pouvons mettre les équations (III.3.a)- (III.4.b) sous les formes suivantes:

$$
E(\rho,\phi,z) = \left[\frac{E_{\rho}(\rho,\phi,z)}{E_{\phi}(\rho,\phi,z)}\right] = \sum_{n=-\infty}^{n=-\infty} e^{in\phi} \int_{0}^{\infty} k_{\rho} dk_{\rho} \overline{H}_{n}(\rho k_{\rho}).e_{n}(k_{\rho},z)
$$
(III.5)

$$
H(\rho,\phi,z) = \begin{bmatrix} H_{\phi}(\rho,\phi,z) \\ -H_{\rho}(\rho,\phi,z) \end{bmatrix} = \sum_{n=-\infty}^{n=-\infty} e^{in\phi} \int_{0}^{\infty} k_{\rho} dk_{\rho} \overline{H}_{n}(\rho k_{\rho}).h_{n}(k_{\rho},z)
$$
(III.6)

Où

$$
\overline{H}_n(\rho k_\rho) = \begin{bmatrix} j_n(\rho k_\rho) & -\frac{in}{k_\rho \rho} J_n(\rho k_\rho) \\ \frac{in}{k_\rho \rho} J_n(\rho k_\rho) & j_n(\rho k_\rho) \end{bmatrix} = \overline{H}_n^+(\rho k_\rho)
$$
\n(III.7)

$$
\begin{bmatrix}\nE_n^{TM} \\
E_n^T\n\end{bmatrix} = \begin{bmatrix}\n\frac{1}{k_{\rho}} \frac{\partial}{\partial z} \tilde{E}_{nz}(k_{\rho}, z) \\
\frac{i \omega \mu}{k_{\rho}} \frac{\partial}{\partial z} \tilde{H}_{nz}(k_{\rho}, z)\n\end{bmatrix}
$$
\n
$$
\begin{bmatrix}\nH_n^{TM} \\
H_n^{TE}\n\end{bmatrix} = \begin{bmatrix}\n-\frac{i \omega \varepsilon}{k_{\rho}} \tilde{E}_{nz}(k_{\rho}, z) \\
-\frac{1}{k_{\rho}} \frac{\partial}{\partial z} \tilde{H}_{nz}(k_{\rho}, z)\n\end{bmatrix}
$$
\n
$$
e_n(k_{\rho}, z) = e^{-i\bar{k}_{z}z} \cdot A_{nj}(k_{\rho}) + e^{i\bar{k}_{z}z} \cdot B_{nj}(k_{\rho})
$$
\n(III.8)

$$
h_n(k_{\rho}, z) = \overline{g}_j(k_{\rho}). \left[ e^{-i\overline{k}_{ij}z} \cdot A_{nj}(k_{\rho}) - e^{i\overline{k}_{ij}z} \cdot B_{nj}(k_{\rho}) \right]
$$
(III.9)

Dans (III.7),  $H_n(k_\rho \rho)$  est le noyau des transformées vectorielles de Hankel [38],  $J_n(.)$  est la fonction de Bessel de la première espèce et d'ordre **n**, et la prime désigne différentiation en

fonction de l'argument, *k*<sup>ρ</sup> : nombre d'onde transversale, L'exposant + implique le conjugué du noyau  $\overline{H}_n (k_o \rho)$ .

Dans (III.8) et (III.9) :

*Anj* et *Bnj* sont deux vecteurs inconnus.

 $\overline{g}_j(k_\rho)$ : Admittance caractéristique des modes TM et TE.

$$
\overline{g}_j(k_\rho) = \begin{vmatrix} \frac{\partial \mathcal{E}_0 \mathcal{E}_{xj}}{k_{zj}^h} & 0\\ 0 & \frac{k_{zj}^e}{\partial \mu_0} \end{vmatrix}
$$
(III.10)

$$
\overline{k}_{ij} = diag[k_{ij}^{e}, k_{ij}^{h}]
$$

 $k_{zj}^{e} = (\mathcal{E}_{xj} k_{0}^{2} - (\mathcal{E}_{xj} k_{\rho}^{2} / \mathcal{E}_{zj}))^{\frac{1}{2}}$  et  $k_{\rm zj}^h = (\mathcal{E}_{\rm xj} k_0^2 - k_\rho^2)^{\frac{1}{2}}$  sont respectivement les modes de propagation.

# **III. 2.4. Formule reliant les grandeurs électromagnétiques de deux couches adjacentes**

Considérons maintenant que la région où l'onde se propage est limitée entre les deux plans

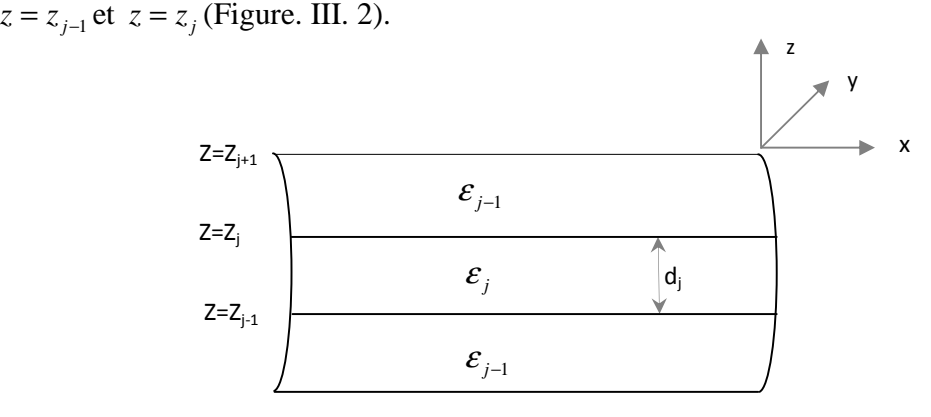

**Figure. III.2** : Représentation d'une couche j.

En écrivant les équations (III.8) et (III.9) dans les plans  $z = z_{j-1}$  et  $z = z_j$ , et par élimination des inconnus  $A_{nj}$  et  $B_{nj}$  nous obtenons la forme matricielle.

$$
\begin{bmatrix} e_n(k_\rho, z_j^-) \\ h_n(k_\rho, z_j^-) \end{bmatrix} = \overline{T}_j \cdot \begin{bmatrix} e_n(k_\rho, z_{j-1}^+) \\ h_n(k_\rho, z_{j-1}^+) \end{bmatrix}
$$
\n(III.11)

Avec

$$
\overline{\overline{T}}_j = \begin{bmatrix} \overline{\overline{T}}_1^{11} & \overline{\overline{T}}_j^{12} \\ \overline{\overline{T}}_j^{21} & \overline{\overline{T}}_j^{22} \end{bmatrix} = \begin{bmatrix} \cos \overline{\theta}_j & -i\overline{g}_j^{-1} \sin \overline{\theta}_j \\ -i\overline{g}_j \cdot \sin \overline{\theta}_j & \cos \overline{\theta}_j \end{bmatrix}, \overline{\theta}_j = \overline{k}_j \cdot d_j \tag{III.12}
$$

Qui combine *e* et *h* sur les deux cotés de la couche comme quantités d'entrée / sortie.

Les équations de continuité pour les composantes tangentielles du champ sont.

Si  $z = z_{j+1}$  est dépourvue de courants électriques alors (III.11) s'écrit

$$
\begin{bmatrix} e_n(k_\rho, z_{j+1}^-) \\ h_n(k_\rho, z_{j+1}^-) \end{bmatrix} = \overline{T}_j(k_\rho d_j) \cdot \begin{bmatrix} e_n(k_\rho, z_j^+) \\ h_n(k_\rho, z_j^+) \end{bmatrix}
$$
\n(III.13)

Si par contre  $z = z_{j+1}$  contient des courants électriques nous avons

$$
\overline{K}(\rho,\phi,z_{j+1}) = \begin{bmatrix} K_{\rho}(\rho,\phi,z_{j+1}) \\ K_{\phi}(\rho,\phi,z_{j+1}) \end{bmatrix} = \begin{bmatrix} H_{\phi}(\rho,\phi,z_{j+1}^{-}) \\ -H_{\rho}(\rho,\phi,z_{j+1}^{-}) \end{bmatrix} - \begin{bmatrix} H_{\phi}(\rho,\phi,z_{j+1}^{+}) \\ -H_{\rho}(\rho,\phi,z_{j+1}^{+}) \end{bmatrix}
$$
(III.14)

Si le milieu  $z > z_{j+1}$  est l'air on aura:

$$
h_{n(j+1)}(k_{\rho},z)\Big|_{z=z_{j+1}} = \overline{\overline{g}}_{j+1}(k_{\rho})\cdot e_{n(j+1)}(k_{\rho},z)\Big|_{z=z_{j+1}}
$$
(III.15)

Si le milieu  $z > z_{j+1}$  est un conducteur parfait alors

$$
\overline{e}_{nj}(k_{\rho},z_j^{\dagger})=0\tag{III.16}
$$

A partir des équations (III.13)-(III.16), nous obtenons la relation suivante qui relie le courant  $K_n(k_\rho)$  sur la plaque conductrice avec le champ électrique dans l'interface correspondant :

\_\_\_\_\_\_\_\_\_\_\_\_\_\_\_\_\_\_\_\_\_\_\_\_\_\_ Modélisation d'antenne imprimée circulaire par la méthode Neuro-Spectrale

$$
e_n(k_\rho, z) = \overline{G}(k_\rho) \cdot K_n(k_\rho) \tag{III.17}
$$

Où  $G(k_{\rho})$  est la fonction dyadique de Green dans le domaine des transformées vectorielles de Hankel **[38]**.

Le tenseur de green  $G(k_\rho)$  est factorisé en une matrice diagonale, ayant toujours la même forme et indépendante de la géométrie de la plaque rayonnante **[39]**, **[40]**.

$$
\overline{G}(k_{\rho}) = diag[G^e, G^h] \quad \text{(Voir l'annexe } B, C)
$$
\n(III.18)

#### **III. 3. Résolution des équations intégrales par la méthode des moments**

#### **III. 3. 1. Equation intégrale**

Nous avons déterminé le tenseur de Green pour les structures considérées. Le champ électrique tangentiel est nul sur la plaque conductrice, ce qui conduit à une équation intégrale **[41]**. Plusieurs méthodes sont appliquées pour la résolution de l'équation intégrale. Parmi ces méthodes, nous citons la méthode des moments.

A partir des composantes transversales du champ électromagnétique, qui sont liées aux transformées vectorielles de Hankel du courant  $K_n(k_\rho)$  sur la plaque rayonnante. Les courants et les champs tangentiels sur les patchs circulaire pour le *n ième* mode, seront donnés par :

$$
E_n(\rho, z) = \int_0^{\infty} dk_{\rho} k_{\rho} \overline{H}_n(k_{\rho} \rho) \cdot \overline{G}(k_{\rho}) \cdot k_n(k_{\rho}) = 0, \qquad \rho < a \qquad (III.19)
$$

$$
K_n(\rho) = \int_0^{+\infty} dk_{\rho} k_{\rho} \bar{H}_n(k_{\rho}\rho) . k_n(k_{\rho}) = 0, \qquad \rho > a \qquad (III.20)
$$

L'utilisation de la méthode des moments dans le domaine spectral a permis la résolution du système d'équations intégrales couplées. La méthode des moments (procédure de Galerkin) permet la décomposition de la solution d'une équation intégrale, suivant un développement de fonction de base, qui est exprimé sous forme d'une série de fonctions comme suit:

\_\_\_\_\_\_\_\_\_\_\_\_\_\_\_\_\_\_\_\_\_\_\_\_\_\_ Modélisation d'antenne imprimée circulaire par la méthode Neuro-Spectrale

$$
K_{n}(\rho) = \sum_{p=1}^{P} a_{np} \Psi_{np}(\rho) + \sum_{q=1}^{Q} b_{nq} \Phi_{nq}(\rho)
$$

*P* et *Q* correspond au nombre de fonctions de base  $\Psi_{np}(\rho)$  et  $\Phi_{nq}(\rho)$  respectivement, et  $a_{np}$ ,  $b_{nq}$  sont les coefficients du développement modal recherchés. La transformée vectorielle de Hankel correspondante du courant est donnée par:

$$
K_n(k_\rho) = \sum_{p=1}^P a_{np} \Psi_{np}(k_\rho) + \sum_{q=1}^Q b_{nq} \Phi_{nq}(k_\rho)
$$
 (III.21)

En remplaçant les équations des courants sur le patch circulaire, dans les équations intégrales du champ électrique nous aurons :

$$
\sum_{p=1}^{P} a_{np} \int_{0}^{+\infty} dk_{\rho} k_{\rho} \overline{H}_{n}(k_{\rho} \rho) \cdot \overline{G}(k_{\rho}) \cdot \Psi_{np}(k_{\rho}) + \sum_{q=1}^{Q} b_{nq} \int_{0}^{+\infty} dk_{\rho} k_{\rho} \overline{H}_{n}(k_{\rho} \rho) \cdot \overline{G}(k_{\rho}) \cdot \Phi_{nq}(k_{\rho}) = 0
$$
\n(III.22)

L'équation (III.22) est convertie en une équation matricielle, et en multipliant celle-ci par  $\rho \Psi_{nk}^{+}(\rho)$  (k=1,2,..., P) et par  $\rho \Phi_{nl}^{+}(\rho)$  (l=1,2,...,Q), et en intégrant de 0 jusqu'à *a* et en utilisant le théorème de Parseval pour les transformées vectorielles de Hankel **[37]**, nous obtenons un système de *P+Q* équations algébriques linéaires pour chaque mode *n* qui peut être écrit sous la forme matricielle:

$$
\overline{Z}_n.c_n = 0 \tag{III.23}
$$

Où

$$
\overline{Z}_{n} = \begin{bmatrix} (\overline{Z}_{n}^{\Psi\Psi})_{P\times P} & (\overline{Z}_{n}^{\Psi\Phi})_{P\times Q} \\ (\overline{Z}_{n}^{\Phi\Psi})_{Q\times P} & (\overline{Z}_{n}^{\Phi\Phi})_{Q\times Q} \end{bmatrix}, \qquad c_{n} \begin{bmatrix} (a_{n})_{P\times 1} \\ (b_{n})_{q\times 1} \end{bmatrix}
$$
(III.24)

Chaque élément des sous matrice de  $Z_n$  est donné par:

$$
\overline{Z}_{n}^{VW}(i,j) = \int_{0}^{+\infty} dk_{\rho} k_{\rho} V_{ni}^{+}(k_{\rho}) \cdot \overline{G}(k_{\rho}) W_{nj}(k_{\rho})
$$
\n(III.25)

Où *V* et *W* représentent  $\Psi$   $\Box$  ou  $\Phi$   $\Box$ . Pour chaque valeur de l'entier *n*, le système d'équations linéaire (III.24) possède des solutions non triviales lorsque:

$$
\det \left[ \overline{Z}_n(\omega) \right] = 0 \tag{III.26}
$$

#### **III. 3. 2. Détermination de la fréquence de résonance**

Les antennes imprimées sont conçues pour opérer au voisinage de la résonance, toutes leurs caractéristiques sont estimées à résonance. Physiquement, cela signifie qu'en l'absence de la source excitatrice les courants électriques existent, dus à l'entretien mutuel entre le champ et le courant [42]. Les fréquences de résonance  $(f_r + if_i)$  des antennes imprimées sont les solutions qui annulent le déterminant du système d'équations (III.24):

$$
\det \left[ \overline{Z}_n(\omega) \right] = 0
$$

Cette équation est appelée équation caractéristique. Pour la recherche des racines complexes de cette équation, la méthode de Müller est utilisée. Elle nécessite trois points initiaux qui doivent être plus proches si possible de la solution recherchée pour assurer une convergence rapide. Généralement la partie réelle de la solution *<sup>r</sup> f* représente la fréquence de résonance de la structure, la partie imaginaire *<sup>i</sup> f* indique les pertes d'énergie par rayonnement et le rapport  $(2 f_i / f_r)$  donne la bande passante et les quantités  $Q = (f_r / 2 f_i)$  désigné le facteur de qualité **[43]**.

#### **III. 3.3. Choix des fonctions de base**

Théoriquement il existe plusieurs fonctions de base, mais pratiquement on utilise un nombre limité seulement. En général les fonctions sinusoïdales sont utilisées pour les formes rectangulaires et triangulaires, alors que les fonctions de Bessel sont réservées aux formes circulaires et annulaires. Pour minimiser le temps de calcul, on choisi des fonctions dont la variation est proche de celle de la solution prévue. Pour ceci les fonctions de base issues du modèle de la cavité sont les plus utilisées **[44]**.

#### *A. Modes TM et TE d'une cavité cylindrique avec murs latéraux magnétiques*

Le premier de type de fonction de base considéré est formé par l'ensemble orthogonal complet des modes TM et TE d'une cavité cylindrique de rayon '*a*' avec murs latéraux magnétiques et de murs électriques au sommet et a la base. Ces méthodes de courants qui sont non nuls uniquement sur la plaque conductrice circulaire sont données par :

$$
\Psi_{np}(\rho) = \begin{bmatrix} j_n(\beta_{np}\rho/a) \\ \frac{ina}{\beta_{np}\rho}J_n(\beta_{np}\rho/a) \end{bmatrix}, \Phi_{nq}(\rho) = \begin{bmatrix} -ina \\ \alpha_{nq}\rho & J_n(\alpha_{nq}\rho/a) \\ j_n(\alpha_{nq}\rho/a) \end{bmatrix}
$$
(III.25)

Pour  $n=0,+1,+2,...$   $\Psi_{nn}(\rho)$   $(p=1,2,...,P)$  correspondent aux modes résonnants de cavité TM et  $\Phi_{na}(\rho)$  ( $q = 1, 2, ..., Q$ ) correspondent aux modes résonnants de cavité TE. Les constantes  $\beta_{np}$  et  $\alpha_{nq}$  correspondent aux  $p^{eme}$  et  $q^{eme}$  zéros de  $\dot{J}_n(\beta_{np}) = 0$  et  $J_n(\alpha_{nq}) = 0$ , respectivement **[45]**.

#### *B. Développement en polynômes de Chebyshev avec les conditions de bord*

Le second type de fonctions de base considéré est celui proposé récemment par V. LOSADA ET AL **[46]**.il a des expressions différentes pour les modes à symétrie axiale  $(n = 0)$  et pour les modes à symétrie non-axial $(n \neq 0)$ . Dans le cas des modes à symétrie axiale, les fonctions de base qui sont non nulles uniquement sur la plaque sont données par :

$$
\Psi_{0p}(\rho) = \begin{bmatrix} U_{2p-1}(\rho/a)\sqrt{1-(\rho/a)^2} \\ 0 \end{bmatrix}
$$
(III.26)

Où  $U_{2p-1}$ (.) (p = 1,2,..., P) désignent les polynômes de Chebyshev de la deuxième espèce **[47]**. Dans l'équation (III.26), l'absence de la composante azimutale de la densité de courant est justifiée par les raisons mentionnées dans **[48]**. Pour les modes à symétrie non-axiale, les fonctions de base qui sont nulles uniquement sur la plaque sont données par :

\_\_\_\_\_\_\_\_\_\_\_\_\_\_\_\_\_\_\_\_\_\_\_\_\_\_ Modélisation d'antenne imprimée circulaire par la méthode Neuro-Spectrale

$$
\Psi_{np}(\rho) = \begin{bmatrix} (\rho/a)^{n-2} U_{2p-1}(\rho/a) \sqrt{1 - (\rho/a)^2} \\ 0 \end{bmatrix}, \Phi_{nq}(\rho) = \begin{bmatrix} 0 \\ i(\rho/a)^{n-1} \frac{T_{2q-2}(\rho/a)}{\sqrt{1 - (\rho/a)^2}} \end{bmatrix}
$$
(III.27)

Où  $T_{2q-2}$ (.) (q = 1, 2, ..., Q) désignent les polynômes de Chebyshev de la première espèce [47]. Le terme fournie le comportement singulier approprié de bord pour la composante azimutal du courant et la condition zéro de bord pour la composante normale du courant.

Puisque le mode  $n=1$  (TM<sub>11</sub>; mode fondamental) de la plaque microbande circulaire est largement utilisé dans les applications des antennes microbandes quand on utilise le model de cavité pour la résolution de l'équation intégral par la méthode des moments via a la procédure de *Galerkin*, il est nécessite de trouver une fréquence de résonance  $f_{11}$  dite fréquence initiale pour atteindre la convergence vers la solution numérique.

 Dans ce qui suite une formule algébrique simple pour la fréquence de résonance d'une antenne micro-ruban circulaire en fonction du rayon effectif et de la capacité frangeant et a d'épaisseur des substrats diélectriques.

*Figure.III. 3* montre la configuration géométrique de l'antenne micro-ruban disque circulaire. Un disque circulaire parfaitement conducteur est placé sur le dessus du substrat diélectrique soutenu par un plan de masse parfaitement conducteur. Le disque a un rayon physique *a*. Le substrat diélectrique a un constant diélectrique relatif  $\varepsilon$ , et d'épaisseur *h*.

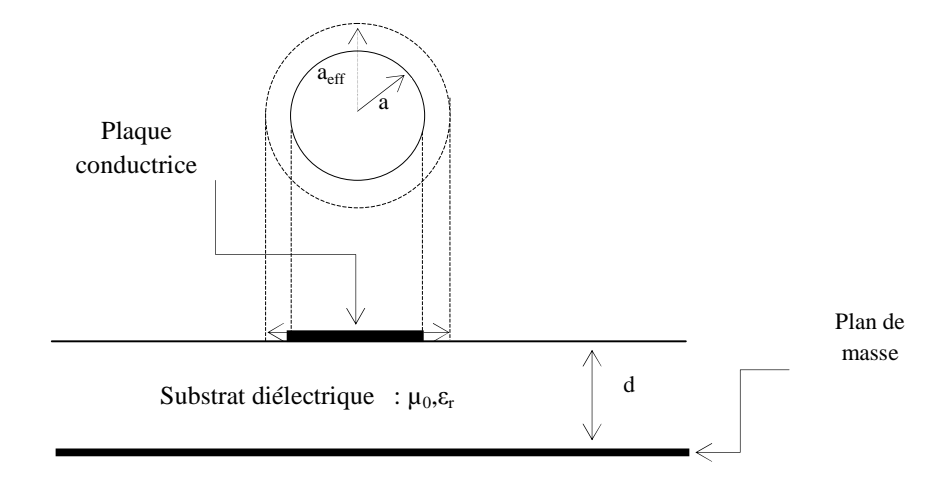

**Figure.III. 3** : Géométrie d'une antenne microbande circulaire.

La fréquence de résonance  $f_{11}$  d'une antenne disque micro-ruban circulaire est donnée par **[49]**. Nous avons donné ci-dessous :

$$
f_{11} = \frac{27.6177}{\pi a \sqrt{\varepsilon_r}}
$$
 (III.28)

Où  $f_{11}$  est la fréquence de résonance en GHz, et *a* est le rayon du disque physique micro-ruban en *cm*. Les résultats des calculs de la fréquence de résonance  $f_{11}$  sont plus élevés que les données mesurées en raison de rayon effectif  $a_{ef}$  et de constante diélectrique dynamique  $\varepsilon_{dyn}$ , en prenant en compte l'énergie stockée dans le champ de bord au bord de l'antenne circulaire micro-ruban. Ainsi, la fréquence de résonance peut être calculée avec précision par le remplacement du *a* rayon physiques avec le rayon effectif  $a_{ef}$ , et la constante diélectrique relative  $\varepsilon_r$ , avec la constante diélectrique dynamique  $\varepsilon_{dyn}$  [50], dans (III.28)

$$
f_{11} = \frac{27.6177}{\pi a_{ef} \sqrt{\varepsilon_{dyn}}} \tag{III.29}
$$

Donc, en utilisant la formule de capacité dans [51], on peut obtenir le rayon effectif  $a_{\text{ef}}$ :

$$
a_{ef} = \left\{ a^2 + \frac{2da}{\pi \varepsilon_r} [\ln(\frac{a}{2d}) + (1.41\varepsilon_r + 1.77) + \frac{d}{a} (0.268\varepsilon_r + 1.65)] \right\}^{\frac{1}{2}}
$$
(III.30)

Le constant diélectrique dynamique est donné par **[50]**.

$$
\varepsilon_{\text{dyn}} = \frac{C(a,d,\varepsilon)}{C(a,d,\varepsilon_0)}
$$
(III.31)

Où *C*(*a*,*d*, *ε*) est la capacité totale du mode dominant TM<sub>11</sub> qui nous permet de calculer  $C(a, d, \varepsilon)$ .

$$
C(a,d,\varepsilon) = \frac{0.8525\varepsilon_0\varepsilon_r \pi a^2}{d} + 0.5 C_{fring}
$$
\n(III.32)

\_\_\_\_\_\_\_\_\_\_\_\_\_\_\_\_\_\_\_\_\_\_\_\_\_\_ Modélisation d'antenne imprimée circulaire par la méthode Neuro-Spectrale

Où le premier terme est la capacité principale *C* et le second terme est la capacité *Cfring* .

Comme le montrent dans des travaux antérieurs **[50]**, **[52]**, l'exactitude de la formule de la fréquence de résonance peut être améliorée avec une meilleure approximation de la capacité *Cfring* **[51]**

$$
C_{fring} = 2a\epsilon_0 \left[ \ln(\frac{a}{2d}) + (1.41\epsilon_r + 1.77) + \frac{d}{a} (0.268\epsilon_r + 1.65) \right]
$$
(III.33)

Remplacement (III.33) dans (III.32) donne la capacité totale pour la fréquence de résonance **[53]**.

$$
C(a,d,\varepsilon) = \frac{0.8525\varepsilon_0 \varepsilon_r \pi a^2}{d} + a\varepsilon_0 \left[ \ln(\frac{a}{2d}) + (1.41\varepsilon_r + 1.77) + \frac{d}{a}(0.268\varepsilon_r + 1.65) \right]
$$
(III.34)

$$
C(a,d,\varepsilon_0) = \frac{0.8525\varepsilon_0 \pi a^2}{d} + a\varepsilon_0 \left[ \ln(\frac{a}{2d}) + (1.41 + 1.77) + \frac{d}{a}(0.268 + 1.65) \right]
$$
(III.35)

$$
\text{Où } \varepsilon_r = \varepsilon_{\text{req}} = \varepsilon_{r2}(d_1 + d_2) / (\varepsilon_{r2}d_1 + d_2) \tag{III.36}
$$

 $\varepsilon_0$  est le constant diélectrique du vide  $\varepsilon_0 = (1/36\pi \times 10^{-9} \text{Fm}^{-1})$  $\varepsilon_0 = (1/36\pi \times 10^{-9} \text{Fm}^{-1}).$ 

# **III. 4. Approche neuronale pour la modélisation et l'optimisation d'antennes imprimées**

Dans le domaine des antennes imprimées, plusieurs méthodes de synthèse sont rencontrées à savoir les méthodes déterministes et stochastiques **[48]**. Compte tenu de la diversité des buts recherchés par les utilisateurs, on ne trouvera pas une méthode générale de synthèse applicable à tous les cas, mais plutôt un nombre important de méthodes propres à chaque type de problème.

Cette diversité de solutions peut être exploitée pour constituer une base de données utile pour une approche générale de synthèse d'une antenne imprimée circulaire.

Le réseau de neurones permet d'établir lors de la phase d'apprentissage des relations analytiques importantes pour l'étape de modélisation-optimisation d'antenne imprimée. Une grande flexibilité entre les caractéristiques électromagnétiques d'antenne imprimée (fréquence de résonance, bande passante, rapport de qualité, …).

#### **III. 4. 1. Description de l'architecture sélectionnée**

Les RNA<sub>S</sub> permettent d'approcher des relations non linéaires à des degrés de complexité importants. Les cellules d'entrées sont destinées à recueillir l'information qui est transformée par les cellules cachées jusqu'aux cellules de sortie. Ces réseaux possèdent une ou plusieurs couches cachées *Figure. III.4.* Généralement on utilise dans ce type de réseaux une

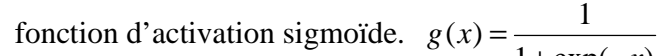

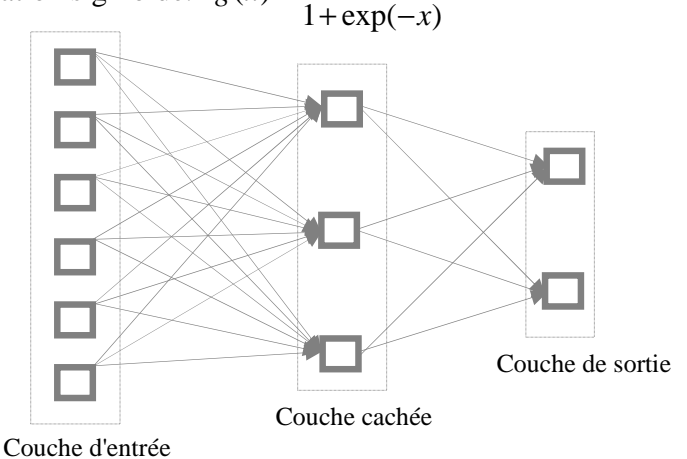

Figure. III. 4 : Exemple d'un réseau multicouche.

#### **III. 4. 2. La fréquence de résonance d'une antenne circulaire microbande**

Dans la *Figure. III. 5.* Nous présentons une plaque microbande circulaire imprimée sur un substrat bicouche ayant un gap d'air. Le rayon du disque est ' *a* '. Le diélectrique situé juste sous la plaque circulaire a une permittivité relative  $\varepsilon_2$  et d'épaisseur  $d_2$ , alors que celui en contact avec le plan de masse possède une permittivité  $\varepsilon_0$  et d'épaisseur  $d_1$ . Tous les milieux sont supposés non-magnétique c'est-à-dire qu'ils ont une perméabilité égale à  $\mu_{0}$ .

\_\_\_\_\_\_\_\_\_\_\_\_\_\_\_\_\_\_\_\_\_\_\_\_\_\_ Modélisation d'antenne imprimée circulaire par la méthode Neuro-Spectrale

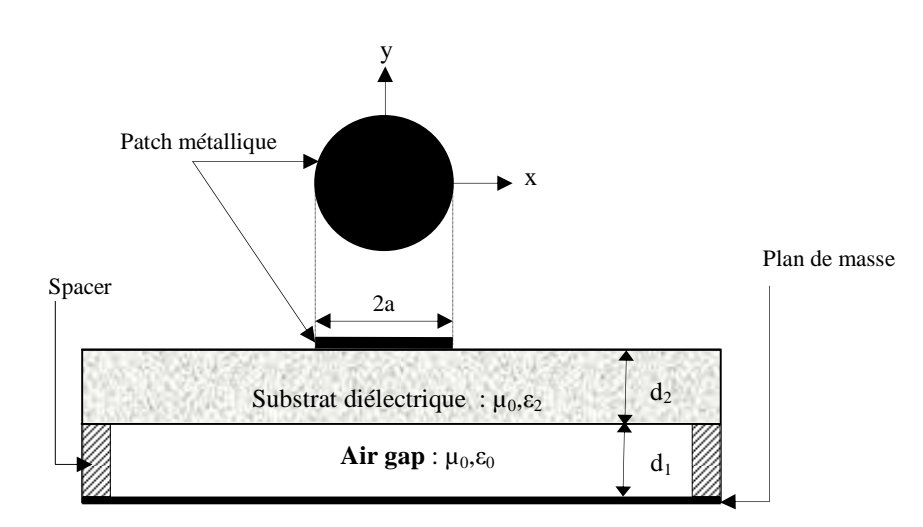

**Figure. III.5** : Représentation simplifié d'une antenne circulaire bicouche ayant un gap d'air.

### - *Cette modélisation, passe par les étapes suivantes:*

#### **III. 4. 3. Apprentissage d'un réseau multicouche**

L'apprentissage dans ce type de réseau, consiste en un entraînement. On présente au réseau des entrées et on lui demande de modifier sa pondération de telle sorte que l'on retrouve la sortie correspondante. L'algorithme consiste dans un premier temps à propager vers l'avant les entrées jusqu'à obtenir une sortie calculée par le réseau. La seconde étape compare la sortie calculée à la sortie réelle connue. On modifie alors les poids synaptiques de sorte qu'à la prochaine itération, l'erreur commise entre la sortie calculée et connue soit minimisée. On rétro-propage alors l'erreur commise vers l'arrière jusqu'à la couche d'entrée tout en modifiant la pondération. L'expression de calcul des nouvelles valeurs des poids synaptiques reliant les neurones est donnée par la relation suivante :

$$
W_{ij}(k+1) = W_{ij}(k) + \lambda D_i P_j
$$

Avec :

- $\lambda$ : pas d'apprentissage
- *Pj* : l'entrée du neurone *j* .
- $W_i$ ; poids associé à la connexion du neurone *i* vers le neurone *j*.
- *Di* : dérivée d'erreur du neurone *i* .

Dans ce travail, la fréquence de résonance du MSA circulaire est calculée en employant des modèles basés sur *ANN<sup>s</sup>* . Seulement quatre paramètres; Le rayon du disque est '*a*', le diélectrique a une permittivité relative  $\varepsilon_{r_2}$  et d'épaisseur  $d_1$ , Le diélectrique a une permittivité relative  $\varepsilon_n = 1$ ; constante, et d'épaisseur  $d_2$ , sont employés en calculant la fréquence de résonance.

ANN<sup>s</sup> ont été adaptés pour le calcul de la fréquence de résonance (*fr*) d'antenne imprimée bicouche de forme circulaire. Un modèle neuronale utilisé en calculant le *f<sup>r</sup>* est montré dans **(**Figure. III. 6).

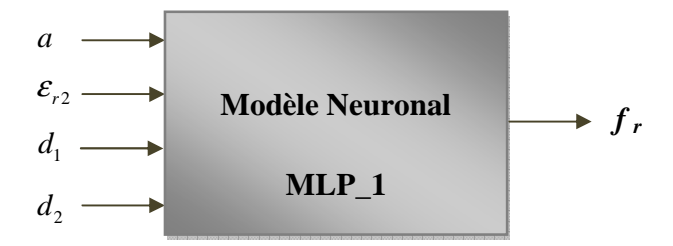

**Figure. III. 6** : Un modèle neuronal utilisé en calculant la fréquence de résonance (*fr*) d'antenne microbande circulaire.

 Dans la structure de MLP, la fonction sigmoïde a été employée. La formation d'une ANN avec l'utilisation d'un algorithme d'étude de calculer le *f<sup>r</sup>* implique de le présenter séquentiellement avec différents ensembles (*a*,  $\varepsilon_{r_2}$ ,  $d_1$ ,  $d_2$ ) et  $f_{\text{mesur\'e}}$  correspondant de valeurs. Des différences entre le *fmesuré* de rendement de cible et le rendement réel de l'ANN sont évalués par un algorithme d'étude. L'adaptation est effectuée après la présentation de chaque ensemble (*a*,  $\varepsilon_{r_2}$ , *d*<sub>1</sub>, *d*<sub>2</sub>, *f*<sub>mesuré</sub>) jusqu'à ce que l'exactitude de calcul du réseau soit considérée satisfaisante selon un certain critère (par exemple, quand l'erreur entre le *fmesuré* et le rendement réel pour tout l'ensemble de formation tombe au-dessous d'un seuil donné) ou le nombre maximal permis d'époques ou de générations est atteint.

 L'apprentissage et les ensembles de *test* utilisés en calculant la fréquence de résonance ont été obtenus à partir des travaux expérimentaux précédents **[54]**.

*A. Phase d'apprentissage* 

Après plusieurs essais, un réseau multicouche à été retenu avec la topologie suivante :

- □ Nombre optimal des neurones pour la première couche cachée et pour la deuxième,
- Nombre optimal des neurones dans la couche de sortie

Une fois que l'architecture du réseau a été décidée, la phase d'apprentissage permet de calculer les poids synaptiques menant à chaque neurone formel. Elle utilise l'algorithme de retro-propagation des erreurs. Cet algorithme consiste à présenter au réseau des exemples d'apprentissage, c'est-à-dire des jeux d'activités des neurones d'entrée ainsi que ceux des activités des neurones de sortie. On examine l'écart entre la sortie du réseau et la sortie souhaitée et on modifie les poids synaptiques des connexions jusqu'à ce que le réseau produise une sortie très proche de celle souhaitée. L'apprentissage par le logiciel *MATLAB* est supervisé **[50]**. Les fonctions sigmoïde, et linéaire sont affectées respectivement à la couche cachée et à la couche de sortie. L'objectif essentiel ici, est de trouver le meilleur apprentissage qui permet de donner un bon modèle. Pour cela, plusieurs essais sont nécessaires, en agissant sur les paramètres influant sur l'apprentissage. Ces paramètres sont les suivants :

- o Le nombre de neurones dans les couches cachées,
- o Les fonctions d'activation,
- o Le pas d'apprentissage.
	- *B. Phase d'utilisation*

 Une fois l'apprentissage terminé, il est nécessaire de le tester sur une base de données différente de celle utilisée pour l'apprentissage. Ce test permet à la fois d'apprécier les performances du système neuronal et de détecter le type de données qui pose problème.

#### **III. 4. 4. Le modèle finale**

Après avoir étudier toutes les dernières étapes, nécessaires à la modélisation par les ANN, et après les nécessaires optimisations, on peut donc dire qu'on a abouti à notre modèle final, qui est ainsi représenté sur le *Tableau III.1.* Avec ses paramètres optimisés. C'est à partir des résultats trouvés par ce modèle qu'on va étudier les différentes caractéristiques de l'antenne (fréquence de résonance complexe et rapport de qualité) en fonction de ses paramètres physiques et géométriques (*a*,  $\varepsilon_{r_2}$ ,  $d_1$ ,  $d_2$ ) dans le chapitre suivant.

 Et de même manier et par des mêmes étapes, un modèle neuronal utilisé en calculant le facteur de qualité (Q) est montré dans **(**Figure. III. 7).

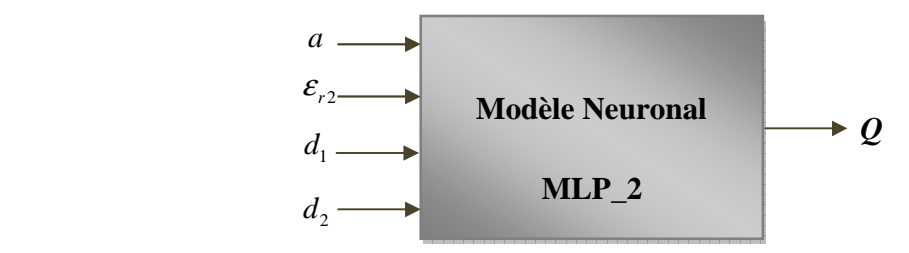

**Figure. III. 7** : Un modèle neuronal utilisé en calculant le facteur de qualité (**Q**) d'antenne microbande circulaire.

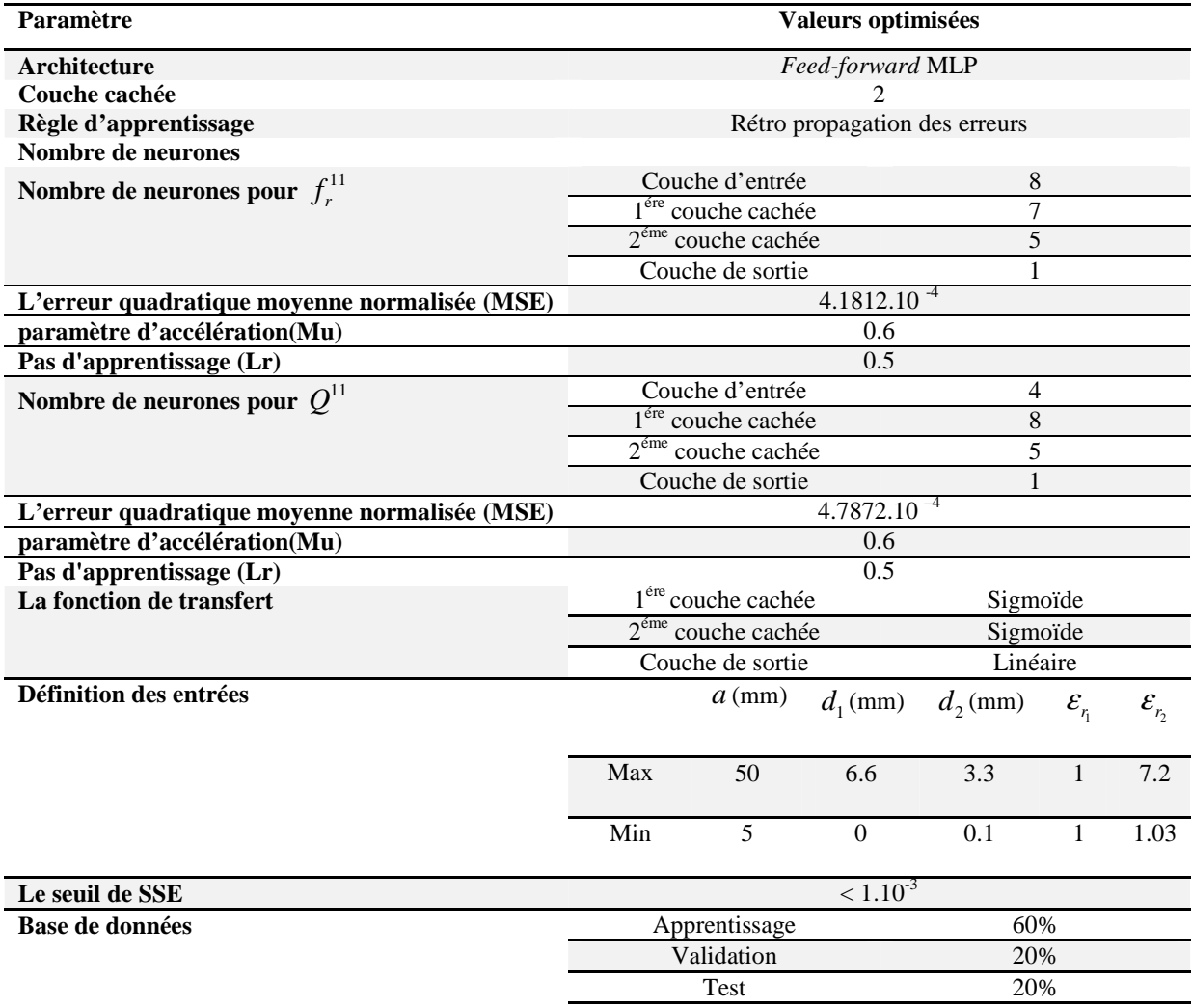

**Tableau III.1** : Les paramètres optimaux pour le modèle final de  $f_r^{\text{11}}$  et  $Q^{\text{11}}$ .

#### **III. 5. Conclusion**

Dans ce chapitre nous avons montré les caractéristiques des antennes imprimées, en utilisant un patch de forme circulaire. Pour cela, une méthode efficace est utilisée pour dériver le tenseur spectral de Green, ce dernier regroupe toutes les informations concernant la géométrie de la structure à étudier. Ensuite, nous avons formulé l'équation intégrale du champ électrique, basée sur un problème aux frontières des grandeurs électromagnétiques de la structure. La méthode des moments nous a permis par la suite de résoudre le système d'équations intégrales. Un choix judicieux des fréquences initiales, durant le processus d'annulation de l'équation caractéristique du système homogène, s'avère nécessaire. Pour cela, nous prenons le modèle de la cavité comme point de départ pour prédire les fréquences de résonance exactes.

L'approche neuronale réduit le temps de calcul lors de la phase d'utilisation ou de généralisation. La précision du modèle construit dépend du nombre d'exemples concrets contenus dans la base de données de l'apprentissage. Cependant, les réseaux de neurones multicouches présentent l'inconvénient de la lenteur due à la phase d'apprentissage, et l'absence d'une règle générale pour définir l'architecture du réseau.

\_\_\_\_\_\_\_\_\_\_\_\_\_\_\_\_\_\_\_\_\_\_\_\_\_\_\_\_\_\_\_\_\_\_\_\_\_\_\_\_\_\_\_\_\_\_\_\_\_\_\_\_\_\_\_\_\_\_\_\_\_\_\_\_ Discussions des résultats

\_\_\_\_\_\_\_\_\_\_\_\_\_\_\_\_\_\_\_\_\_\_\_\_\_\_\_\_\_\_\_\_\_\_\_\_\_\_\_\_\_\_\_\_\_\_\_\_\_\_\_\_\_\_\_\_\_\_\_\_\_\_\_\_\_\_\_\_\_\_\_\_\_\_\_\_

\_\_\_\_\_\_\_\_\_\_\_\_\_\_\_\_\_\_\_\_\_\_\_\_\_\_\_\_\_\_\_\_\_\_\_\_\_\_\_\_\_\_\_\_\_\_\_\_\_\_\_\_\_\_\_\_\_\_\_\_\_\_\_\_\_\_\_\_\_\_\_\_\_\_\_\_\_\_\_\_\_\_\_

# Chapitre IV

# *Discussions des résultats*

**\_\_\_\_\_\_\_\_\_\_\_\_\_\_\_\_\_\_\_\_\_\_\_\_\_\_\_\_\_\_\_\_\_\_\_\_\_\_\_\_\_\_\_\_\_\_\_\_\_\_\_\_\_\_\_\_\_\_\_\_\_\_\_\_\_\_\_\_\_\_\_\_\_\_\_\_**

\_\_\_\_\_\_\_\_\_\_\_\_\_\_\_\_\_\_\_\_\_\_\_\_\_\_\_\_\_\_\_\_\_\_\_\_\_\_\_\_\_\_\_\_\_\_\_\_\_\_\_\_\_\_\_\_\_\_\_\_\_\_\_\_\_\_\_\_\_\_\_\_\_\_\_\_

### **Sommaire**

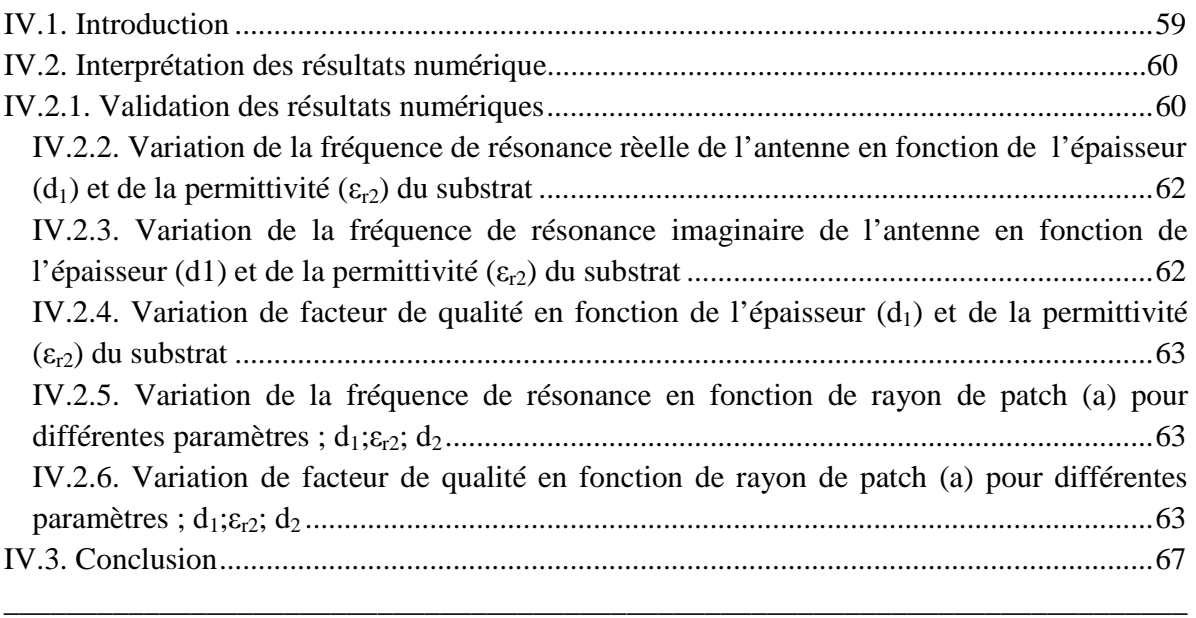

#### **IV.1. Introduction**

 Dans ce chapitre on a appliqué une approche basée sur la méthode Neuro-Spectrale qui est utilisée pour l'analyse d'une antenne microbande de forme circulaire ajustable. Avant de connaître l'effet des paramètres physiques sur la fréquence de résonance complexe et le facteur de qualité, il faut d'abord valider notre formulation théorique.

En suit, nous allons étudier l'effet des paramètres physiques ; la permittivité  $(\varepsilon_r)$  et de l'épaisseur (d) du diélectrique, ainsi que le rayon (a) de l'élément rayonnant sur la fréquence de résonance et le facteur de qualité.

 Enfin on a tracé un ensemble de graphes en fonction des paramètres géométriques et physiques précédents pour les résultats obtenus par notre méthode (NS), la méthode Neuro-Spectrale.

#### **IV.2. Interprétation des résultats numériques**

 La corrélation qui peut exister entre les deux sorties, désirées et celles obtenues par le réseau et ceci pour l'ensemble de test. Cette dernière sera mise en évidence à partir de la figure *figure.VI. 1.* et la *figure.VI. 2.* représentent bien que les deux résultats (sorties) sont presque identiques pour l'ensemble de test de la partie réel de la fréquence de résonance et pour le facteur de qualité.

Le *R*-square (R-S) coefficient de détermination (coefficient de corrélation) est une mesure statistique de la façon dont la droite de régression se rapproche des points de données réelles. Un *R*-S de 1,0 indique que la ligne de régression s'intègre parfaitement les données.

$$
R-S=1-[\sum_{i=1}^{n}w_i(y_i-f))^2/\sum_{i=1}^{n}w_i(y_i-y_{av})^2]=1-SSE/SST
$$

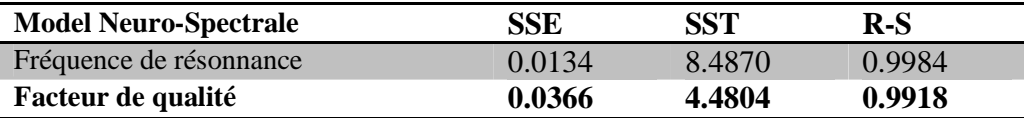

Tableau.VI. 1. Coefficient de corrélation pour du model Neuro-Spectrale.

$$
SSE = \sum_{i=1}^{n} w_i (y_i - f_i)^2 \text{ et } SST = \sum_{i=1}^{n} w_i (y_i - y_{av})^2
$$

Ici *fi* est la valeur prédite à partir de l'ajustement, *yav* est la moyenne des données observées *y<sup>i</sup>* est la valeur des données observées. *w<sup>i</sup>* est la pondération appliquée à chaque point de données, Envoyé  $w_i = 1$ . SSE est la somme de dû à une erreur des places et des SST est la somme des carrés totale.

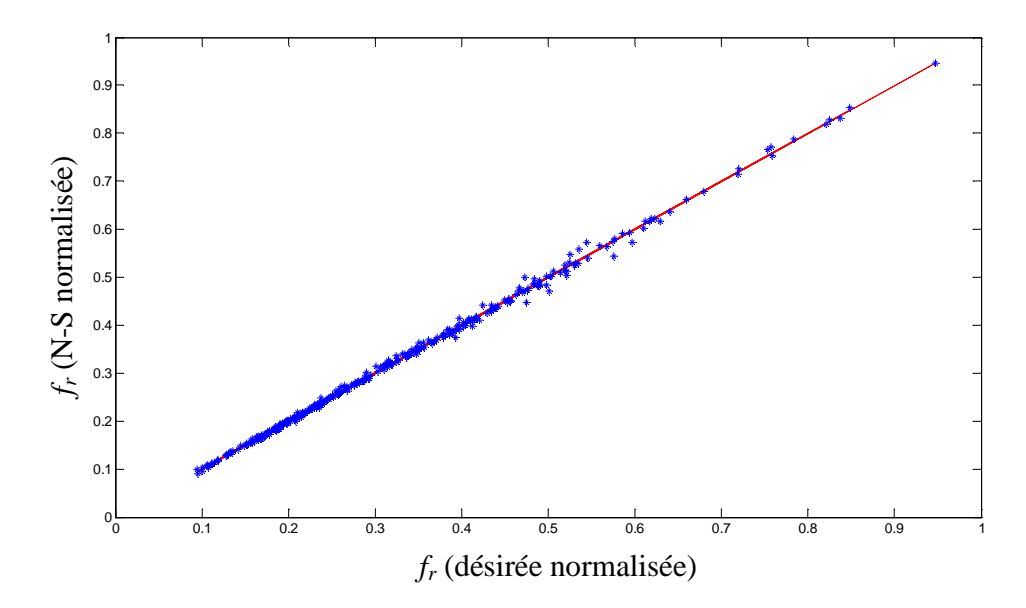

**Figure. IV. 1 :** Corrélation de *f<sup>r</sup>* (Neuro-Spectrale) et *f<sup>r</sup>* (désirée) ; normalisées, pour l'ensemble de test.

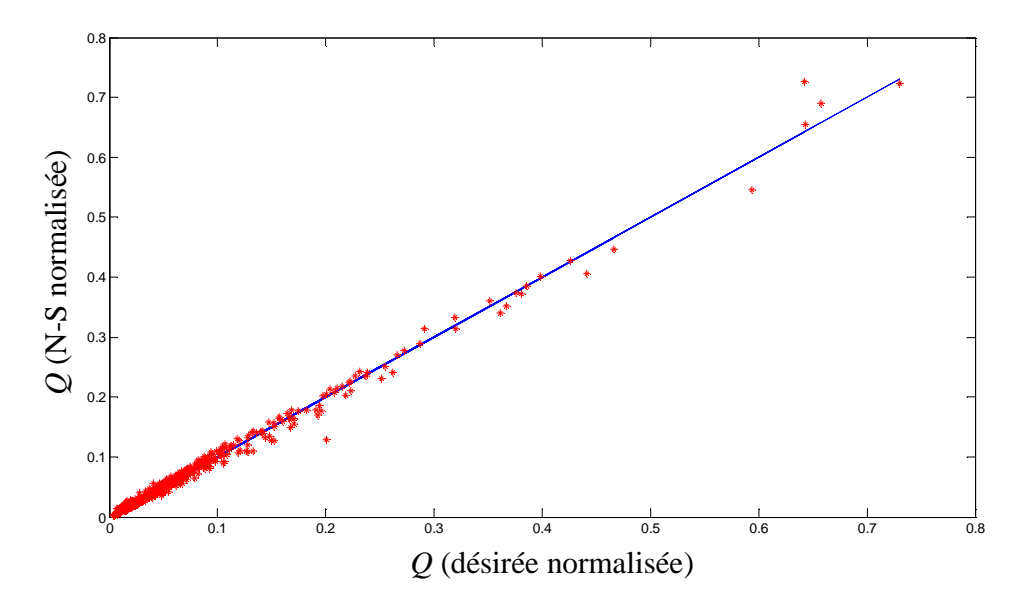

**Figure. IV. 2 :** Corrélation de *Q* (Neuro-Spectrale) et *Q* (désirée) ; normalisées, pour l'ensemble de test.

#### **IV.2.1. Validation des résultats numériques**

 Dans les tableaux (IV. 2, 3, 4). Nous comparons nos résultats concernant les fréquences de résonance et des facteurs de qualité calculés dans le mode fondamentale d'une antenne circulaire. Une concordance a été trouvée entre nos résultats et les résultats de la théorie et de l'expérience de la référence **[49]**.

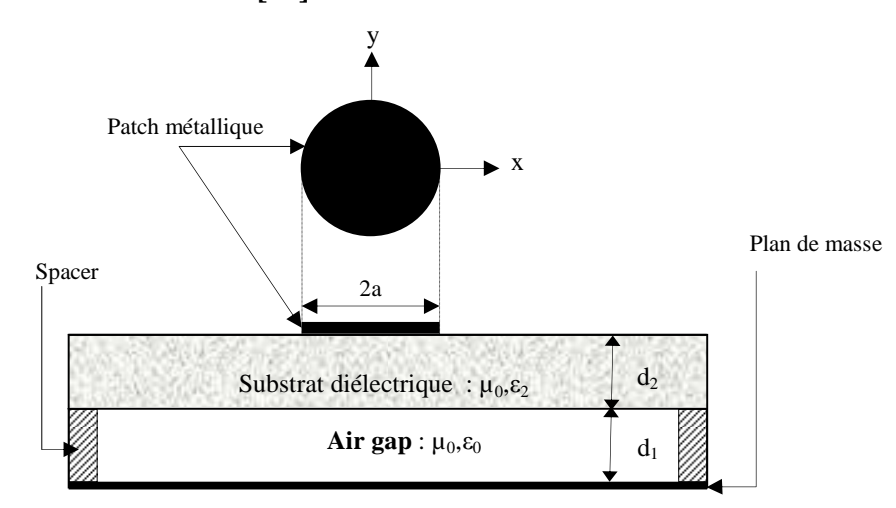

**Figure. IV.3** : Représentation simplifié d'une antenne circulaire bicouche ayant un gap d'air.

|              |          | Mesurés [49] | <b>Nos calculs</b> |                    |                                           |                    |  |
|--------------|----------|--------------|--------------------|--------------------|-------------------------------------------|--------------------|--|
|              |          |              |                    |                    | Méthode Spectrale Méthode Neuro-Spectrale |                    |  |
| $d_1 = (mm)$ | $f^{11}$ | $Q_{11}$     | $f^{11}_{\cdot}$   | $\mathcal{Q}_{11}$ | $f^{11}_r$                                | $\mathcal{Q}_{11}$ |  |
| $\theta$     | 1.128    | 112.36       | 1.135              | 111.12             | 1.120                                     | 112.17             |  |
| 0.5          | 1.286    | 67.57        | 1.281              | 68.05              | 1.285                                     | 69.98              |  |
|              | 1.350    | 48.31        | 1.352              | 50.30              | 1.347                                     | 55.58              |  |

**Tableau IV.2** : Comparaison des fréquences de résonance et des facteurs de qualité mesurés et calculés pour le mode fondamentale d'une antenne circulaire ayant un gap d'air ;

 $a = 50$  *mm*,  $\varepsilon_r = 2.32$ ,  $d_2 = 1.59$  *mm*.

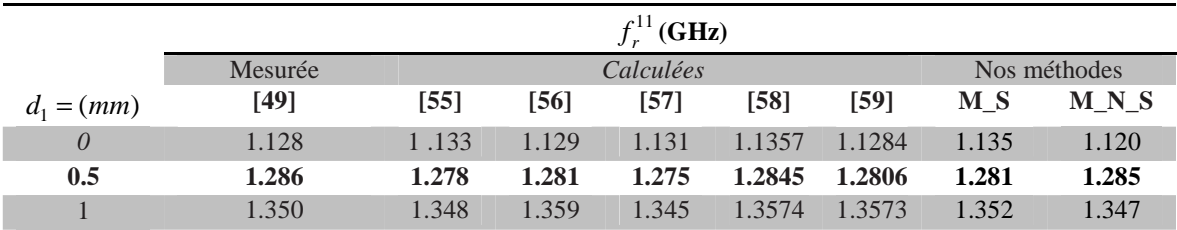

**Tableau IV.3** : Comparaison des fréquences de résonance mesurés et calculés pour le mode

fondamentale d'une antenne circulaire ayant un gap d'air ;

 $a = 50$ mm,  $\varepsilon_r = 2.32, d_2 = 1.59$ mm.

\_\_\_\_\_\_\_\_\_\_\_\_\_\_\_\_\_\_\_\_\_\_\_\_\_\_\_\_\_\_\_\_\_\_\_\_\_\_\_\_\_\_\_\_\_\_\_\_\_\_\_\_\_\_\_\_\_\_\_\_\_\_\_\_ Discussions des résultats

Pour valider nos résultats, nous considérons Le tableau IV. 3 montre l'effet du rayon (a), l'épaisseur (d<sub>1</sub>), et la constante diélectrique ( $\varepsilon_r$ ) ; du disque circulaire sur la partie réelle de la fréquence de résonance pour le mode  $TM_{11}$ .

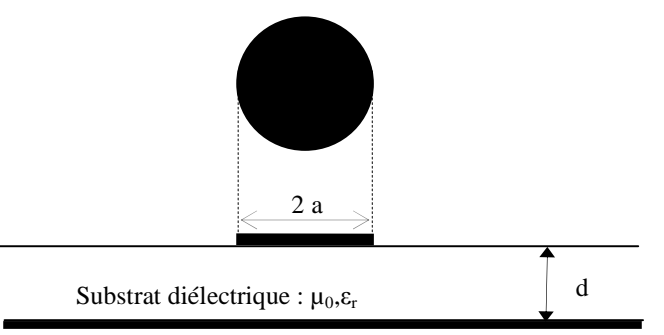

**Figure. IV.4** : Représentation simplifié d'une antenne circulaire monocouche.

| Paramètres de l'antenne |        | <b>Mesurées</b>   | Calculées                |       |        | <b>Nos calculs</b> |                             |                                    |                         |
|-------------------------|--------|-------------------|--------------------------|-------|--------|--------------------|-----------------------------|------------------------------------|-------------------------|
| a                       | d      | $\mathcal{E}_{r}$ | $f_r^{11}$               | [61]  | $[62]$ | [63]               | Méthode                     | Méthode                            |                         |
| (cm)                    | $cm$ ) |                   | <b>Mesurées</b><br>(GHz) | (GHz) | (GHz)  | (GHz)              | Spectrale<br>(M S)<br>(GHz) | NeuroSpectrale<br>(M N S)<br>(GHz) | <b>Mesurées</b><br>dans |
| 1.1500                  | 0.1588 | 2.65              | 4.425                    | 4.418 | 4.695  | 4.414              | 4.425                       | 4.416                              | [60]                    |
| 3.493                   | 0.1588 | 2.50              | 1.570                    | 1.570 | 1.592  | 1.555              | 1.558                       | 1.545                              | $[62]$                  |
| 2.990                   | 0.2350 | 4.55              | 1.360                    | 1.355 | 1.378  | 1.358              | 1.350                       | 1.352                              | [63]                    |
| 1.890                   | 0.0750 | 2.47              | 2.860                    | 2.864 | 2959   | 2899               | 2.903                       | 2.845                              | $[64]$                  |
| 0.9962                  | 0.1194 | 2.43              | 5.470                    | 5.443 | 5.661  | 5.515              | 5.347                       | 5.323                              | $[45]$                  |

**Tableau IV.4** : Comparaison des fréquences de résonance mesurés et calculés pour le mode fondamentale d'une antenne circulaire monocouche.

# **IV.2.2. Variation de la fréquence de résonance réelle de l'antenne en fonction de l'épaisseur (d1) et de la permittivité (εr) du substrat**

 Les graphes suivants illustrent les résultats de simulations de la méthode Neuro-Spectrale (MNS), d'une antenne microbande de forme circulaire. En faisant varier l'épaisseur du substrat et en fixant tous les autres paramètres, *Figure. IV.5* représente la variation de la partie réelle de la fréquence de résonance en fonction de l'épaisseur du substrat  $(d_1)$ , et ceci pour différentes valeurs de la permittivité  $(\varepsilon_{r2})$ .

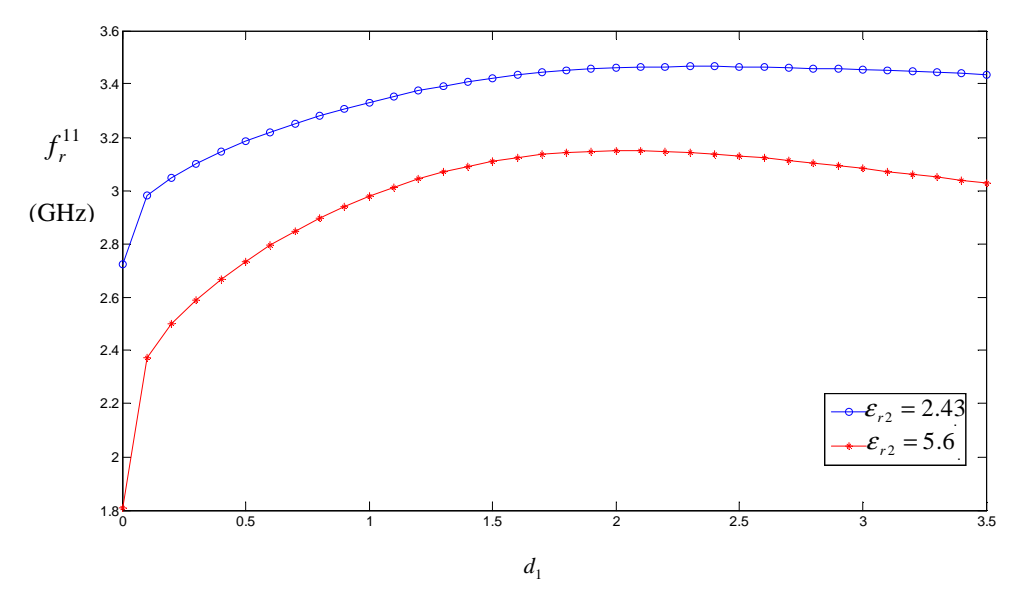

**Figure. IV.5 :** La partie réelle de la fréquence de résonance en fonction de : d<sub>1</sub>;  $\varepsilon_{r2}$ =2.43;  $\varepsilon_{r2}$ =5.6, et *a* = 20mm, *d*<sub>2</sub> = 1mm.

 La variation de la fréquence de résonance en fonction de l'épaisseur de l'air gap est montrée pour deux valeurs de permittivité relative  $\varepsilon_{r2}$ =5.6;  $\varepsilon_{r2}$ =2.43 sur la Figure. IV. 5. On l'observe que lorsque la séparation d'air croit, la fréquence de résonance augment rapidement jusqu'à ce que celle-ci atteigne une fréquence d'opération maximale pour une séparation d'air d1fmax bien définie.

Pour les cas considérés, d<sub>1fmax</sub> sont 2.16 et 2.67 mm correspondant aux antennes avec  $\varepsilon_{r2}=5.6$ ;  $\varepsilon_{r2}=2.43$ , respectivement. Notons que l'effet du gap d'air est plus prononcé pour les petites valeurs de  $d_1$ .

Lorsque la séparation d'air excède  $d_{1fmax}$ , l'augmentation de la largeur du gap d'air diminuera lentement la fréquence de résonance. Un soin extrême devrait être lors de conception d'une antenne avec un gap d'air mince ; puisque une petite incertitude dans l'ajustement de d<sub>1</sub> peut avoir comme conséquence un décalage important de la fréquence.
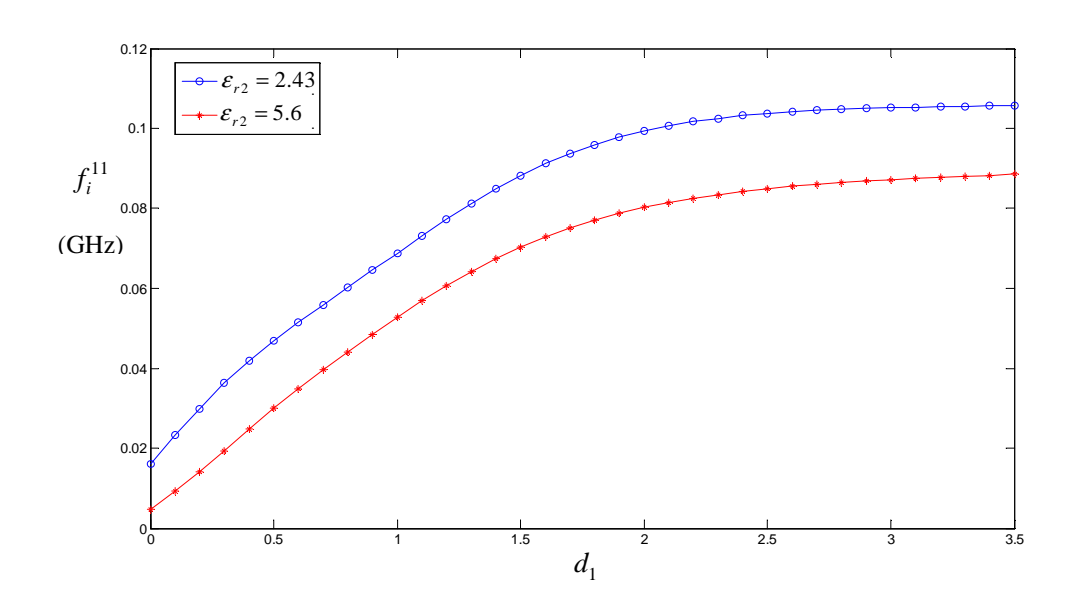

 **IV.2.3. Variation de la fréquence de résonance imaginaire de l'antenne en fonction de l'épaisseur (d1) et de la permittivité (εr) du substrat** 

**Figure. IV.6 :** La partie imaginaire de la fréquence de résonance en fonction de : d<sub>1</sub>; ε<sub>r2</sub>=2.43;  $\varepsilon_{r2}$ =5.6, et *a* = 20mm, *d*<sub>2</sub> = 1mm.

 La partie imaginaire de la fréquence varie proportionnellement à ce paramètre, c'est à dire, une augmentation de l'épaisseur entraîne une augmentation de la fréquence imaginaire.

## **IV.2.4. Variation de facteur de qualité en fonction de l'épaisseur (d1) et de la permittivité (εr2) du substrat**

L'influence de l'épaisseur (d) du substrat utilisé et de sa permittivité  $(\varepsilon_r)$  sur le facteur de qualité de l'antenne réalisée est représentée sur la *Figure. IV.7* pour la méthode Neurospectrale (MNS).  $Q_{11}$ 

La variation de facteur de qualité en fonction de la largeur du gap d'air est illustrée dans la figure. IV.7. Notons qu'il diminue rapidement avec l'augmentation de la séparation d'air  $d_1$ .

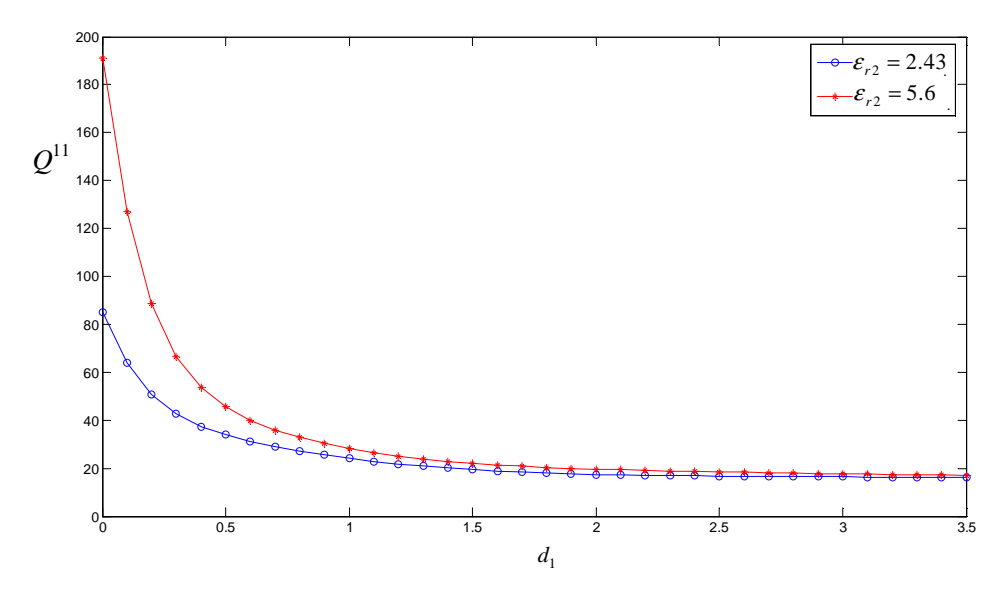

**Figure. IV.7 :** Facteur de qualité en fonction de :  $d_1$ ;  $\varepsilon_{r2}$ =5.6;  $\varepsilon_{r2}$  =2.43, et  $a = 20mm$ ,  $d_2 = 1mm$ .

La figure. IV.8. montre la permittivité relative équivalente calculée a partir de l'équation (III.41) de chapitre trois ; en fonction de la separation d'air pour  $\varepsilon_{r2}$ =5.6;  $\varepsilon_{r2}$  =2.43, et  $a = 20mm, d<sub>2</sub> = 1mm$ .

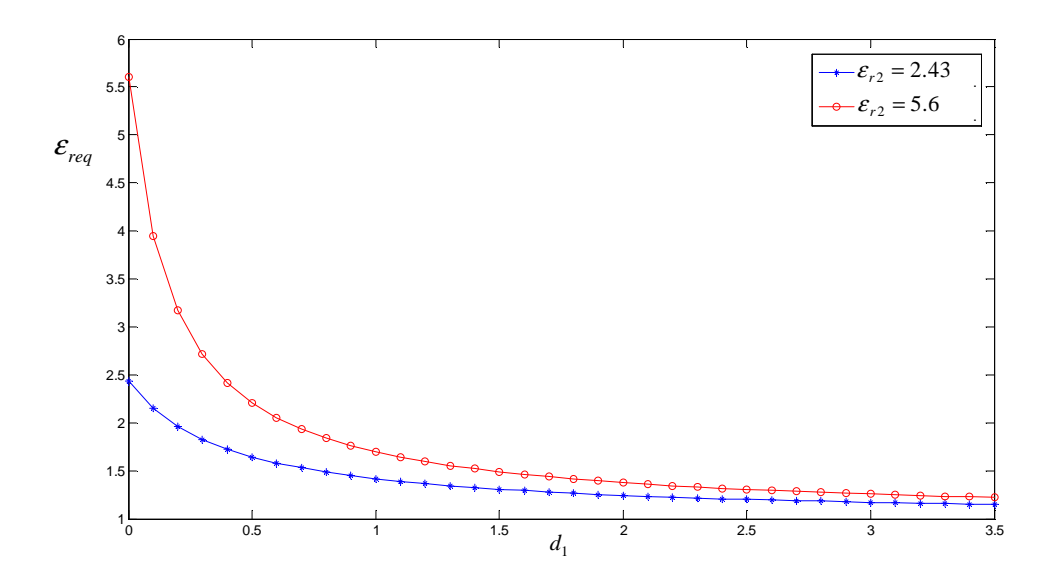

**Figure. IV.8 :** Variation de permittivité relative équivalant en fonction de : d<sub>1</sub>; ε<sub>r2</sub>=5.6;  $\varepsilon_{r2} = 2.43$ , et  $a = 20$ mm,  $d_2 = 1$ mm.

On observe que lorsque d1 augmente,  $\varepsilon_{\text{req}}$  diminue rapidement. Cette observation peut bien justifier l'augmentation très rapide dans la fréquence de résonance montrée dans la figure. IV. 8. Sa diminution est le résultat de l'effet bien connu de l'épaisseur du substrat sur la fréquence de résonance ; puisque la variation de la permittivité relative équivalente en devenant faible n'affecte pas de manière significative la fréquence de résonance.

## **IV.2.5. Variation de la fréquence de résonance en fonction de rayon de patch (a) pour différentes paramètres ; d1;εr2; d<sup>2</sup>**

La figure. IV.9. montre la variation de la fréquence de résonance en fonction de rayon (a) de patch pour différentes paramètres ; la séparation d'air  $(d_1)$ ; l'épaisseur de la couche deux  $(d_2)$ ; et pour la permittivité  $(\varepsilon_{r2})$ .

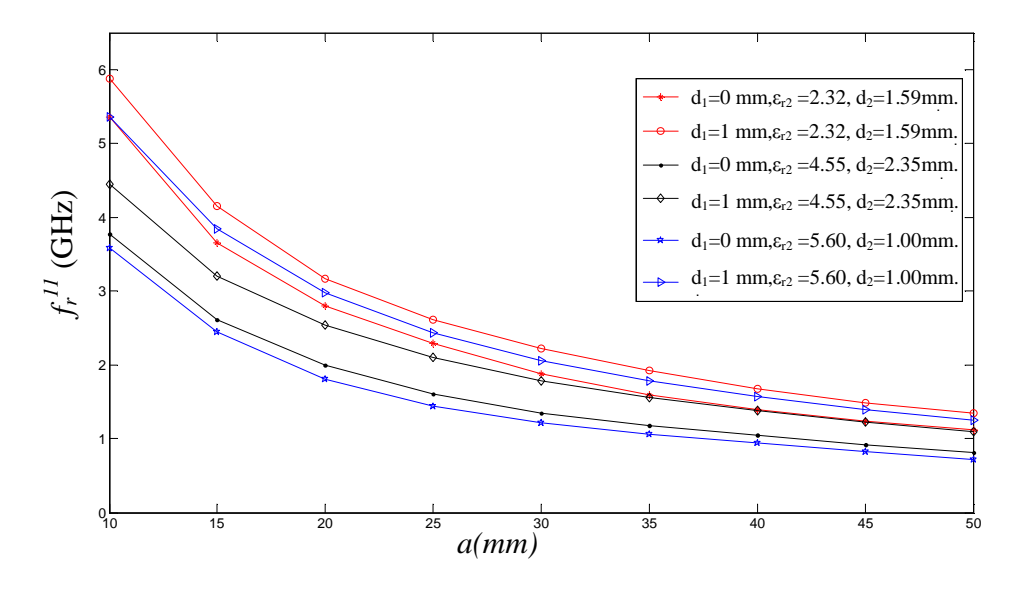

**Figure. IV. 9 :** Variation de la fréquence de résonance en fonction de rayon (a) du patch pour différentes paramètres ;  $d_1; \varepsilon_{r2}$ ;  $d_2$ .

On observe que lorsque (a) augmente,  $f^{l}$ , diminue rapidement. Pour de déférentes valeurs de l'épaisseur (d<sub>1</sub>) et (d<sub>2</sub>) et pour de diverses permittivités ( $\varepsilon_{r2}$ ).

## **IV.2 .6. Variation de facteur de qualité en fonction de rayon de patch (a) pour différentes paramètres ; d1;εr2; d<sup>2</sup>**

La figure. IV.10. montre la variation de facteur de qualité en fonction de rayon (a) de patch pour différentes paramètres ; la séparation d'air  $(d_1)$ ; l'épaisseur de la couche deux  $(d_2)$ ; et pour la permittivité  $(\epsilon_{r2})$ .

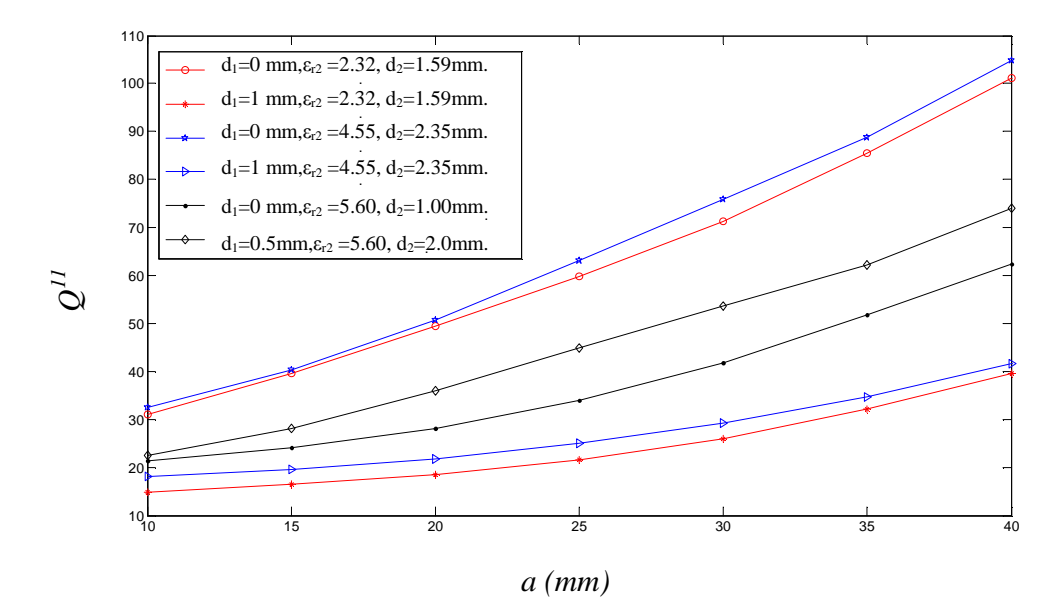

**Figure. IV. 10 :** Variation de facteur de qualité en fonction de rayon (a) du patch pour différentes paramètres ;  $d_1$ ; $\varepsilon_{r2}$ ;  $d_2$ .

On observe que lorsque (a) augmente*, Q* augmente rapidement. Pour de déférentes valeurs de l'épaisseur (d<sub>1</sub>) et (d<sub>2</sub>) et pour de diverses permittivités ( $\varepsilon_{r2}$ ).

### **IV.3. Conclusion**

 L'objet de ce travail était de caractériser une antenne microbande circulaire ayant un gap d'air. Pour cela, des méthodes efficaces sont utilisées pour dériver le tenseur spectral de Green, ce dernier regroupe toutes les informations concernant la géométrie de la structure à étudier.

 Ensuite, nous avons formulé l'équation intégrale du champ électrique, basée sur un problème aux frontières des grandeurs électromagnétiques de la structure. La méthode des moments nous a permis par la suite de résoudre le système d'équations intégrales. Un choix judicieux des fréquences initiales, durant le processus d'annulation de l'équation caractéristique du système homogène, s'avère nécessaire. Pour cela, nous prenons le modèle de la cavité comme point de départ pour prédire les fréquences de résonance exactes. Afin de minimiser le temps de calcul, nous avons introduise aussi les réseaux de neurones artificiels dans la modélisation de l'antenne circulaire ajustable.

 En conclusion, nous avons obtenu un programme efficace permettant d'estimer les caractéristiques électromagnétiques d'une antenne microbande circulaire ajustable. En effet le programme obtenu allies à la fois précision et vitesse de calcule grâce a l'introduction des réseaux de neurones dans le processus de modélisation. Nous avons exploité le programme obtenu pour étudier l'influence du gap d'air sur la fréquence de résonance et le facteur de qualité d'une antenne microbande circulaire. Nous avons aussi présenté des résultats numériques concernant l'antenne circulaire monocouche.

## **CONCLUSION GENERALE**

#### **Conclusion Générale**

\_\_\_\_\_\_\_\_\_\_\_\_\_\_\_\_\_\_\_\_\_\_\_\_\_\_\_\_\_\_\_\_\_\_\_\_\_\_\_\_\_\_\_\_\_\_\_\_\_\_\_\_\_\_\_\_\_\_\_\_\_\_\_\_\_\_\_\_\_\_\_\_\_\_\_\_\_\_\_\_\_\_\_\_\_\_\_\_\_\_\_

Depuis l'avènement des antennes microbandes, plusieurs méthodes d'analyse ont été utilisées. Ces méthodes peuvent être classées en deux catégories principales. La première catégorie regroupe les méthodes intuitives simples. Dans ces méthodes la simplicité de la formulation se faisait au détriment de la prise en compte des phénomènes physiques intimes ainsi que des suppositions physiques posées au préalable. Parmi ces méthodes nous citons le modèle de la ligne de transmission et celui de la cavité.

 Ces modèles aboutissent généralement à des formules analytiques simples, menant à une meilleure compréhension du phénomène physique, et bien compatible avec la CAO. Cependant, ces modèles peuvent donner lieu à des résultats inexacts, notamment pour des applications qui requièrent un substrat épais ou un constant diélectrique élevé. Un autre handicape spécifique à ces méthodes est bien leur limitation à des formes géométriques simples. La deuxième catégorie regroupe les méthodes sophistiquées, dites méthodes d'analyse rigoureuses. Elles sont fondées sur la base de formalismes mathématiques complexes, ne peuvent conduire à des résultats exploitables que par le biais d'une résolution numérique.

 Ces méthodes n'ont connu un véritable challenge dans la conception des antennes imprimées qu'avec l'accroissement des performances des ordinateurs. Les méthodes les plus répandues sont la méthode aux différences finies, la méthode des éléments finis, la méthode de l'équation intégrale conjointement avec la méthode des moments. Ces méthodes, qui sont d'actualité, ne sont pas limitées par les conditions classiques imposées sur le substrat, et permettent d'analyser des antennes de formes très variées mais nécessitent un temps de calcul relativement important.

\_\_\_\_\_\_\_\_\_\_\_\_\_\_\_\_\_\_\_\_\_\_\_\_\_\_\_\_\_\_\_\_\_\_\_\_\_\_\_\_\_\_\_\_\_\_\_\_\_\_\_\_\_\_\_\_\_\_\_\_\_\_\_\_\_\_\_\_\_\_\_\_\_\_\_\_\_\_\_\_\_\_\_\_\_\_\_\_\_\_\_

 Vu que la méthode de l'équation intégrale du champ électrique nécessite un temps énorme pour l'estimation des caractéristiques de l'antenne, il est important d'associer à cette méthode d'autres techniques qui sont très compatibles avec la CAO. Parmi ces techniques, on cite particulièrement les réseaux de neurones artificiels qui ont prouvé leur robustesse dans des domaines divers.

 La fréquence d'opération de l'antenne microbande circulaire dépend des paramètres constitutifs de l'antenne et il est évident que si on veut changer cette fréquence il est impératif de faire appelle à une nouvelle structure d'antenne. En insérant un gap d'air entre le substrat diélectrique et le plan de masse, on aura une antenne microbande ajustable. L'ajustement des caractéristiques de l'antenne est fait via la séparation en air.

Le problème majeur de la méthode des moments est le temps de calculs relativement important. Nous avons palier ce problème en introduisons les réseaux de neurones artificiels dans la modélisation de l'antenne circulaire ajustable. Nous avons validé le programme obtenu par comparaisons de nos résultats numériques avec des donnes théoriques et expérimentales de la littérature. Le programme obtenu nous a permis d'étudier l'influence de la séparation en air sur la fréquence de résonance et le facteur de qualité de l'antenne microbande circulaire.

# **REFERNCES**

## **BIBLIOGRAPHIQUES**

## **Références Bibliographiques**

**[1]** JAMES, J.R.. HALL, P.S., and WOOD, C.; "Microstrip antenna, theory and design" (Peter Peregrinus, 1981).

- **[2]** P.B. Katehi, D.R. Jackson and N.G. Alexopoulos, "Microstrip dipoles", Handbook of microstrip antennas", Peter Peregrinus Ltd, London, United Kingdom, 1989, pp. 275- 310
- **[3]** BAHL, I.J., and BHARTIA, P.: "Microstrip antennas" (Artech House, 1980. Dedham,Mass.).
- **[4]** JOHNSON. R.C., and JASIK, H. (Eds.): "Antenna engineering handbook" (McGraw Hill,NY, 1984) 2nd edn., chap. 7.
- **[5]** VAN BLADEL, J. : "Some remarks on green's dyadic for infinite space". Antennas and Propagation, IEEE Transactions. Vol. 9, Issue 6, Nov 1961 pp. 563–566.
- **[6]** G. Kumar and K.P. Ray, "Broadband microstrip antennas, Artech House", Inc, 2003.
- **[7]** Y. Qian and al, "A microstrip patch antenna using novel photonic band gap structures", Microwave J, Vol. 42, Jan 1999, pp. 66-76.
- **[8]** James, J. R, and P. S. Hall(Eds),"Handbook of Microstrip Antennas", Peter Peregrinus, London, UK,1989.
- **[9]** Bhartia, P , K. V . S. Rao. and R. S. Tomar, "Millimeter-Wave Microstrip and Printed Circuit Antennas", Artech House, Norwood, MA, 1991.
- **[10]** Pozar, D. M, "Microstrip Antennas", Proc.IEEE, Vol. 80, 1992, pp. 79-91.

**[11]** Atousa, A. H, « Contribution au développement de méthodes d'optimisation structurelle pour la conception assistée par ordinateur de composants et de circuits hyperfréquences » , Thèse de Doctorat n° 10- Mars 2007, UNIVERSITE DE LIMOGES, chapitre I, pp.10-15.

- **[12]** Thevenon F., Rochette M., Puech J., Lapierre L., Sombrin J., "Coupled Padé approximation-finite element method applied to microwave device design" IEEE MTT-S Digest International Microwave Symposium, Seattle, Washington,Juin 2002.
- **[13]** Sadiku M.N.O., "Numerical Techniques in Electromagnetics" 2nd edition, ISBN 0- 849-31395-3, CRC Press, 2001.
- **[14]** Davidson D.B., Aberle, J.T., "An introduction to spectral domain method-of moments formulations", IEEE Antennas and Propagation Magazine, Vol 46 (3), pp. 11-19, June 2004.
- **[15]** W.S. McCulloch and W. Pitts, "A logical calculus of ideas immanent in nervous activity", Bull. Mathematical Bio-physics, Vol. 5, 1943, pp. 115-133.
- **[16]** M. Minsky and S. Papert, "Perceptrons: An introduction to computational geometry", MIT Press, Cambridge. Mass, 1969.
- **[17]** J.J. Hopfield, "Neural networks and physical systems with emergent collective computational abilities", in Roc. Nat, Academy of Sciences, USA 79, 1982, pp. 2,554 2,558.
- **[18]** D.E. Rumelhart and J.L. McClelland, "Parallel distributed processing: Exploration in the microstructure of cognition", MIT Press, Cambridge. Mass, 1986.
- **[19]** P.D.Power, "Non linear Multilayer Perceptron channel equalization", PHD Dissertation, University of Belfast, 2001.
- [20] **S. Haykin, "Neural Networks: A Comprehensive Foundation", 2<sup>and</sup> Ed, New York:** Macmillan College Publishing, 1998.

**[21]** G. Dreyfus, T. Cour, G. Giraud, A. Kodsi, T. Luong, R. Lauranson, C. Marcovici, K. Sadeghi, "Reconnaissance de formes par réseaux de neurones", Ecole polytechniques, (2002), France.

- **[22]** Claude Touzet, "les réseaux de neurones artificiels : introduction au connexionnisme", juillet 1992.
- **[23]** S. Siu, G.J. Gibson,and C.F.N. Cowan, " Decision feedback equalisation using neural network structures and performance comparison with standard architecture", IEEE Proceedings, Vol.137, Pt. I, No. 4, pp.221-225, August 1990.
- **[24]** N. Fadlallah, " Contribution à l'optimisation de la synthèse du lobe de rayonnement pour une antenne intelligente Application à la conception de réseaux à déphasage", Univ de Limoges Ecole Doctorale Science. Technologie. Santé Faculte Des Sciences Et Techniques Thèse N° 18-2005.
- **[25]** Jiant-Kang "neural networks and simulation methods", CRC Press (Déc 1993) ISBN 0- 8247-9181-9(acid-free paper)
- **[26]** M.Ibnnkahla, "Application of neural networks to digital communication", Signal processing 80, pp 1185-1215, 2000.
- **[27]** B.Mulgrew, "Applying radial basis function networks", IEEE Signal Processing Magazine, pp. 50–65, Mar. 1996.
- **[28]** K. Hornik, "Multilayer feed forward networks are universal approximators" , Neural Networks, vol.2, pp .359-366. 1989.
- **[29]** R. C. Booton, Jr, "Computational methods for electromagnetic and microwaves" , A Wiley-Interscience publication, New York,Wiley,1994.
- **[30]** S. M. Ali, W. C. Chew, and J. A. Kong, "Vector Hankel transform analysis of annularring microstrip antenna" IEEE Trans. Antennas Propagat, Vol. AP 30, pp.637- 644, July 1982.

**[31]** F. L. Mesa, R. Marqués and M. Horno, "A general algorithm for computing the bidimensional spectral green's dyadic in multiyered complex bianisotropic media: the equivalent boundary method", IEEE transactions Microwave Theory Tech., Vol. 39, pp. 1940- 1669, 1991.

- **[32]** A. Dreher, "A new approach dyadic green's function in spectral domain ", IEEE Trans. Antennas Propagat, Vol. 43, pp. 1297- 1302, November 1995.
- **[33]** L. Vegni, R Ciccetti, and P. Capece, "Spectral dyadic Green's function formulation for planar integrated structures", IEEE Trans. Antennas Propagat, Vol. 36, pp. 1057-1065, Aug 1988.
- **[34]** W. Barkat, A. Benghalia, "Radiation pattern synthesis for linear arrays of microstrip antennas circular using genetic algorithm", International Conference on Modeling and simulation, AMSE08, Port Said ( Egypt), 8- 12 April 2008.
- **[35]** Z. Fan. And K. F. Lee, "Hankel transform domain analysis of dual frequency stacked circular-disk and annular-ring microstrip antenna", IEEE Trans. Antennas Propagat, Vol. 39, N° 6, pp. 867- 870, June 1991.
- **[36]** H. Liu. and X. F. Hu " Input impedance of annular- ring microstrip antenna with a thick substrate", Progress in electromagnetic research, PIER 12, pp. 177-204, 1996.
- **[37]** W. C. Chew and T.M. Habashy, "The use of vector transforms in solving some electromagnetic scattering problems", IEEE Trans. Antennas Propagat,vol.AP-34,pp.871-879,july 1986.
- **[38]** T. Fortaki, D. Khedrouche, F. Bouttout and A. Benghalia, "Vector Hankel transform analysis of a tunable circular microstrip patch", Commun. Numer. Meth. Engng, 21:219-231, 2005.
- **[39]** Z. Nie, W. C. Chew, and Y. T. Lo, "Analysis of the annular-ring-loaded circular-disk microstrip antenna", IEEE Trans. Antennas Propagat, vol. 38,pp.806-813,june 1990.

**[40]** W. C. Chew, and J. A. Kong,, "Analysis of a circular microstrip disk antenna with a thick dielectric substrate", IEEE Trans. Antennas Propagat, vol. AP-29, pp. 68-76,jan. 1981.

- [41] D. M. Pozar, "Radiation and scattering from a microstrip patch on a uniaxial substrate" IEEE Trans. Antennas Propagat, Vol. AP 35, pp. 613-621, June 1987.
- **[42]** O. BARKAT , " Etude et Synthèse des Caractéristiques de Réseaux d'antennes Imprimées Supraconductrices dans la Bande Millimétrique", Thèse de Doctorat en science , Université de Constantine, 2009.
- **[43]** K. A. Michalski and D. Zheng,"Analysis of microstrip resonators of arbitrary shape", IEEE Trans. Microwave Theory Tech, Vol. 40, PP.112-119, Jan. 1992.
- **[44]** Y. CHUNYANG, G. DEYUAN, W. WENBING, " Nonuniform linear antenna array optimization – genetic algorithm approach ", ISAE'97 proceeding, 1997.
- **[45]** V. Losada, R. R. Boix, and M. Horno, "Resonant modes of circular microstrip patches in multilayered substrates" IEEE transactions Microwave Theory Tech., Vol. 47, pp. 488- 498, Apr. 1999.
- **[46]** M. Abramowitz and I. A. Stegun, "Handbook of Mathematical Functions". New York: Dover, 1965.
- **[47]** V. Losada, R. R. Boix, and M. Horno, "Full-wave analysis of circular microstrip resonators in multilayered media containing uniaxial anisotropic dielectrics, magnetized ferrites, and chiral materials", IEEE transactions Microwave Theory Tech., Vol. 48, pp. 1057- 1064, June. 2000.
- **[48]** H. DEMUTH, M. BEALE, " Neural network toolbox for use with Matlab ", Users guide, mathworks, 1997.
- **[49]** K. F. Lee, J. S. Dahele. "circular-disk microstrip antennas with an air gaps". IEEE Trans. Antennas Propagat.,AP-32, pp. 880-884,Aug. 1984.

**[50]** I. Wolff and N. Knoppik,"Rectangular and circular microstrip disk capacitors and resonators", IEEE Trans. Microwave Theory Tech., vol. MTT-22, no. 10, pp. 857-864, Oct. 1974.

- **[51]** W. C. Chew and J. A. Kong, "Effects of fringing fields on the capacitance of circular microstrip disk", IEEE Trans. Microwave Theory Tech., vol. MTT-28, pp.98-104. Feb. 1980.
- **[52]** L. C. Shen, S. A. Long, M. R. Allerding, and M. d. Walton,"Resonant frequency of a circular disk, printed-circuit antenna", IEEE Trans. Antennas Propagat., vol. Ap-25, pp, 595-596, July. 1977.
- **[53]** Kumprasert, N. and W., Kiranon , "Simple and accurate formula for the resonant frequency of the circular microstrip disk antenna", IEEE Trans. Antennas Propagat., Vol. AP-1995 ; 43, No. 11, pp. 1331-1333.
- **[54]** Sagiroglu. S.; Guney. K.; Erler, M., "Resonant frequency calculation for circular microstrip antennas using artificial neural networks". int. J. of RF and Microwave Computer-Aided Engineering 8 (1998), 270-277.
- **[55]** F. Abboud, J.P. Damiano, and A. Papiernik, "A new model for calculating the input impedance of coax-fed circular microstrip antennas with and without air gap", IEEE Trans Antennas Propag 38 (1990),1882–1885.
- **[56]** C¸ .S. Gurel and E. Yazgan, "Resonant frequency of an air gap tuned circular disk microstrip antenna", Int J Electron 87 (2000), 973–979.
- **[57]** D. Guha, "Resonant frequency of circular microstrip antennas with and without air gaps", IEEE Trans Antennas Propag 49 (2001), 55–59.
- **[58]** T. Gunel, "Continuous hybrid approach to the modified resonant frequency calculation for circular microstrip antennas with and without air gaps", Microwave Opt Tech Lett 40 (2004), 423–427.

**[59]** C. S. Gurel, E. Aydın, and E. Yazgan "Computation and optimization of resonant frequency and input impedance of a coax-fed circular patch microstrip antenna ", Vol. 49, No. 9, September 2007, 2263-2267.

- **[60]** T. Itoh and R. Mittra, "Analysis of a microstrip disk resonator", AEU Int J Electron Commun 27 (1973), 456–458.
- **[61]** Ali. Akdagli, "A novel expression for effective radius in calculating the resonant frequency of circular microstrip patch antennas", Microwave Opt Tech Lett.; Vol. 49, No. 10, October 2007,2395-2398.
- **[62]** J.Q. Howell, "Microstrip antennas", IEEE Trans Antennas Propagat, AP-23 (1975), 9093.
- **[63]** F. Abboud, J.P. Damiano, and A. Papiernik, "New determination of resonant frequency of circular disc microstrip antenna: application to thick substrate", Electron Lett 24 (1988), 1104–1106.
- **[64]** S.A. Long, L.C. Shen, M.D. Walton, and M.R. Allerding,"Impedance of a circular disk printed- circuit antenna", Electron Lett 14 (1978), 684–686.

## **ANNEXES**

*\_\_\_\_\_\_\_\_\_\_\_\_\_\_\_\_\_\_\_\_\_\_\_\_\_\_\_\_\_\_\_\_\_\_\_\_\_\_\_\_\_\_\_\_\_\_\_\_\_\_\_\_\_\_\_\_\_\_\_\_\_\_\_\_\_\_\_\_\_\_\_\_\_ \_\_\_\_\_\_\_\_\_\_\_\_\_\_\_\_\_\_\_\_\_\_\_\_\_\_\_\_\_\_\_\_\_\_\_\_\_\_\_\_\_\_\_\_\_\_\_\_\_\_\_\_\_\_\_\_\_\_\_\_\_\_\_\_\_\_\_\_\_\_\_\_\_* 

\_\_\_\_\_\_\_\_\_\_\_\_\_\_\_\_\_\_\_\_\_\_\_\_\_\_\_\_\_\_\_\_\_\_\_\_\_\_\_\_\_\_\_\_\_\_\_\_\_\_\_\_\_\_\_\_\_\_\_\_\_\_\_\_\_\_\_\_\_\_\_\_\_ \_\_\_\_\_\_\_\_\_\_\_\_\_\_\_\_\_\_\_\_\_\_\_\_\_\_\_\_\_\_\_\_\_\_\_\_\_\_\_\_\_\_\_\_\_\_\_\_\_\_\_\_\_\_\_\_\_\_\_\_\_\_\_\_\_\_\_\_\_\_\_\_\_

### *ANNEXE A*

*Calcul du champ électromagnétique et l'équation de propagation* 

#### *ANNEXE A*

*Détails concernant la représentation TM(e), TE(h)* 

## **ANNEXE C**

*Déterminons du tenseur de Green pour une antenne avec couche supplémentaire* 

#### *ANNEX A*

\_\_\_\_\_\_\_\_\_\_\_\_\_\_\_\_\_\_\_\_\_\_\_\_\_\_\_\_\_\_\_\_\_\_\_\_\_\_\_\_\_\_\_\_\_\_\_\_\_\_\_\_\_\_\_\_\_\_\_\_\_\_\_\_\_\_\_\_\_\_\_\_\_\_\_\_\_\_\_\_\_\_\_\_\_\_\_\_\_\_\_

#### *Calcul du champ électromagnétique et l'équation de propagation*

 Dans cette annexe, les champs électriques et magnétiques sont développés dans le domaine de Fourier. Le champ électrique E et magnétique H sont caractérisés par leurs composantes cartésiennes selon (x, y et z) et qui sont reliées par les équations de Maxwell. L'équation de Maxwell-Ampères écrit sous la forme:

$$
\nabla \times \vec{E} = -j\omega\mu \cdot \vec{H}
$$
 (A.1)

$$
\nabla \times \vec{H} = jw \varepsilon \cdot \vec{E} \tag{A.2}
$$

Les trois composantes de chacune des équations vectorielles ci-dessus.

$$
\frac{\partial E_z}{\partial y} - \frac{\partial E_y}{\partial z} = -Jw\mu.H_x, \qquad (A.3.a)
$$

$$
\frac{\partial E_x}{\partial z} - \frac{\partial E_z}{\partial x} = -Jw\mu.H_y, \qquad (A.3.b)
$$

$$
\frac{\partial E_y}{\partial x} - \frac{\partial E_x}{\partial y} = -Jw\mu.H_x, \qquad (A.3.c)
$$

$$
\frac{\partial H_z}{\partial y} - \frac{\partial H_y}{\partial z} = Jw \varepsilon E_x, \qquad (A.3.d)
$$

$$
\frac{\partial H_x}{\partial z} - \frac{\partial H_z}{\partial x} = Jw \varepsilon E_y, \qquad (A.3.e)
$$

$$
\frac{\partial H_{y}}{\partial x} - \frac{\partial H_{x}}{\partial y} = Jw \varepsilon.E_{z}.
$$
 (A.3.f)

Ces six (6) équations peuvent être résolues pour les quatre (4) composantes du champ transversal en termes de  $E_z$  et  $H_z$ , (par exemple  $H_x$ , peuvent être déduit par l'élimination  $E_y$ , à partir de (A.3.a) et (A.3.e), comme suit :

#### \_\_\_\_\_\_\_\_\_\_\_\_\_\_\_\_\_\_\_\_\_\_\_\_\_\_\_\_\_\_\_\_\_\_\_\_\_\_\_\_\_\_\_\_\_\_\_\_\_\_\_\_\_\_\_\_\_\_\_\_\_\_\_\_\_\_\_\_\_\_\_\_\_\_\_ Annexes

$$
H_x = \frac{j}{k_c^2} (w \varepsilon \frac{\partial E_z}{\partial y} - \beta \frac{\partial H_z}{\partial x}),
$$
 (A.4.a)

\_\_\_\_\_\_\_\_\_\_\_\_\_\_\_\_\_\_\_\_\_\_\_\_\_\_\_\_\_\_\_\_\_\_\_\_\_\_\_\_\_\_\_\_\_\_\_\_\_\_\_\_\_\_\_\_\_\_\_\_\_\_\_\_\_\_\_\_\_\_\_\_\_\_\_\_\_\_\_\_\_\_\_\_\_\_\_\_\_\_\_

$$
H_{y} = -\frac{j}{k_c^2} (w \varepsilon \frac{\partial E_z}{\partial x} + \beta \frac{\partial H_z}{\partial y}),
$$
 (A.4.b)

$$
E_x = -\frac{j}{k_c^2} \left( w\mu \frac{\partial H_z}{\partial y} + \beta \frac{\partial E_z}{\partial x} \right),
$$
 (A.4.c)

$$
E_x = \frac{j}{k_c^2} (\beta \frac{\partial E_z}{\partial y} + w\mu \frac{\partial H_z}{\partial x}).
$$
 (A.4.d)

$$
0u: \t kc2 = k2 - \beta2.
$$
 (A.5)

À été définie comme le nombre d'onde tel que :

$$
k = w \sqrt{\mu \varepsilon} = 2\pi/\lambda \tag{A.6}
$$

*k* Est le nombre d'onde du matériau de remplissage de la ligne de transmission ou de la région guide d'ondes Si perte diélectrique est présent,  $\varepsilon$  peut être rendue complexe en utilisant:  $\varepsilon = \varepsilon_0 \varepsilon_r (1 - j \tan g \delta)$  où tan *g*  $\delta$  est la tangente de perte du matériel.

#### **L'onde TEM**

Transverse électromagnétique (TEM), les ondes sont caractérisées par :  $E_z = H_z = 0$ . Observez-les (A.4) que si  $E_z = H_z = 0$ , alors le champs transverses sont également tous nuls,  $k_c^2 = 0$  ( $k^2 = \beta^2$ ), auquel cas nous avons une raison in déterminée. Ainsi, nous pouvons revenir à (A.3) et appliquer la condition que  $E_z = H_z = 0$ . Puis, à partir de (A.3.a) et (A.3.e), nous pouvons éliminer. *E<sup>x</sup>* ; Pour obtenir

$$
\beta^2 E_y = \omega^2 \mu \varepsilon E_y, \n\beta = \omega \sqrt{\mu \varepsilon} = k,
$$
\n(A.7)

Tel qu'indiqué précédemment. (Ce résultat peut aussi être obtenu à partir de (A.3.b) et (A.3.d). Le seuil de nombre d'onde  $k_c = \sqrt{k - \beta}$ , est donc nul pour des ondes TEM. Maintenant, l'équation d'onde de Helmholtz pour *E<sup>x</sup>* , est, à partir de :

\_\_\_\_\_\_\_\_\_\_\_\_\_\_\_\_\_\_\_\_\_\_\_\_\_\_\_\_\_\_\_\_\_\_\_\_\_\_\_\_\_\_\_\_\_\_\_\_\_\_\_\_\_\_\_\_\_\_\_\_\_\_\_\_\_\_\_\_\_\_\_\_\_\_\_\_\_\_\_\_\_\_\_\_\_\_\_\_\_\_\_

$$
\nabla^2 \vec{E} + \omega^2 \mu \varepsilon \vec{E} = 0.
$$

$$
\left(\frac{\partial^2}{\partial x^2} + \frac{\partial^2 z}{\partial y^2} + \frac{\partial^2}{\partial z^2} + k^2\right) \vec{E}_x = 0,
$$
\n(A.8)

Mais pour  $e^{-j\beta z}$ , dépendance à  $(\partial^2/\partial z^2)\vec{E}_x = -\beta^2 E_x = -k^2 E_x$ ,  $\rightarrow$ , donc (A.8) se réduit à

$$
(\frac{\partial^2}{\partial x^2} + \frac{\partial^2 z}{\partial y^2} +)\vec{E}_x = 0,
$$
\n(A.9)

*E* , supposé  $\rightarrow$ , a l'aide du formulaire de *E<sup>y</sup>*  $\rightarrow$ Un résultat similaire est également applicable à dans (A.10), nous pouvons écrire

$$
\vec{E}(x, y, z) = [\overline{e}(x, y) + \hat{z} \cdot e_z(x, y)].e^{-j\beta z}
$$
\n(A.10.a)

$$
\vec{H}(x, y, z) = [\overline{h}(x, y) + \hat{z}h_z(x, y)].e^{-j\beta z}
$$
 (A.10.b)

#### **L'onde TM**

Transverse Magnétique (TM) des ondes, également dénommé par sont caractérisés:

 $E$ <sup>*z*</sup> ≠ 0 et *H*<sup>*z*</sup> = 0 . Les équations (A.4), peut être résumée par:

$$
H_x = \frac{j\mu\varepsilon}{k_c^2} \frac{\partial E_z}{\partial y},\tag{A.18.a}
$$

$$
H_{y} = -\frac{j\omega\varepsilon}{k_c^2} \frac{\partial E_z}{\partial x},\tag{A.18.b}
$$

$$
E_x = -\frac{j\beta}{k_c^2} \frac{\partial E_z}{\partial x},\tag{A.18.c}
$$

\_\_\_\_\_\_\_\_\_\_\_\_\_\_\_\_\_\_\_\_\_\_\_\_\_\_\_\_\_\_\_\_\_\_\_\_\_\_\_\_\_\_\_\_\_\_\_\_\_\_\_\_\_\_\_\_\_\_\_\_\_\_\_\_\_\_\_\_\_\_\_\_\_\_\_ Annexes

$$
E_x = -\frac{j\beta}{k_c^2} \frac{\partial E_z}{\partial y}.
$$
 (A.18.d)

\_\_\_\_\_\_\_\_\_\_\_\_\_\_\_\_\_\_\_\_\_\_\_\_\_\_\_\_\_\_\_\_\_\_\_\_\_\_\_\_\_\_\_\_\_\_\_\_\_\_\_\_\_\_\_\_\_\_\_\_\_\_\_\_\_\_\_\_\_\_\_\_\_\_\_\_\_\_\_\_\_\_\_\_\_\_\_\_\_\_\_

Dans ce cas,  $k_c \neq 0$ ., et la constante de propagation  $\beta = \sqrt{k^2 - k_c^2}$  est généralement une fonction de la fréquence et la géométrie de la ligne ou guide. à appliquer (A.18), il faut d'abord trouver *E<sup>z</sup>* , à partir de l'équation d'onde de Helmholtz,

$$
\left(\frac{\partial^2}{\partial x^2} + \frac{\partial^2 z}{\partial y^2} + \frac{\partial^2}{\partial z^2} + k^2\right) E_z = 0,
$$
\n(A.19)

Depuis  $E_z(x, y, z) = e_z(x, y) e^{-j\beta z}$ , on peut être réduite à une équation d'ondes à deux dimensions de  $e_z$ :

$$
(\frac{\partial^2}{\partial x^2} + \frac{\partial^2 z}{\partial y^2} + k_c^2)e_z = 0,
$$
 (A.20)

Puisque  $k_c^2 = k^2 - \beta^2$  cette équation doit être résolue sous réserve des conditions aux limites du Guide de géométrie spécifique. L'impédance d'onde **TM** peut être trouvée comme :

$$
Z_{TM} = \frac{E_x}{H_y} = -\frac{E_y}{H_x} = \frac{\beta}{\omega \varepsilon} = \frac{\beta \eta}{k}
$$
 (A.21)

### *ANNEX B*

\_\_\_\_\_\_\_\_\_\_\_\_\_\_\_\_\_\_\_\_\_\_\_\_\_\_\_\_\_\_\_\_\_\_\_\_\_\_\_\_\_\_\_\_\_\_\_\_\_\_\_\_\_\_\_\_\_\_\_\_\_\_\_\_\_\_\_\_\_\_\_\_\_\_\_\_\_\_\_\_\_\_\_\_\_\_\_\_\_\_\_

#### *Détails concernant la représentation TM(e), TE(h)*

Considérons une onde électromagnétique qui se propage dans une région loin des sources ( $\rho = 0$ ,  $j = 0$ ), la dépendance temporelle est en  $e^{j\omega t}$ .

$$
\nabla \times \vec{E} = -j\omega\mu \cdot \vec{H}
$$
 (B.1)

$$
\nabla \times \vec{H} = j\omega \varepsilon \cdot \vec{E} \tag{B.2}
$$

Les transformées vectorielle de Fourier sont définies par les relations suivantes:

$$
\tilde{\overline{A}}(k_x, k_y, z) = \int_{-\infty}^{+\infty} \int_{-\infty}^{+\infty} \overline{A}(x, y, z) e^{-i(k_x x + k_y y)} dx dy
$$
\n
$$
\overline{A}(x, y, z) = \frac{1}{4\pi^2} \int_{-\infty}^{+\infty} \int_{-\infty}^{+\infty} \overline{\tilde{A}}(k_x, k_y, z) e^{i(k_x x + k_y y)} dk_x dk_y
$$
\n
$$
\nabla \times \vec{E} = (\frac{\partial}{\partial y} E_z - \frac{\partial}{\partial z} E_y) \cdot \vec{i} - (\frac{\partial}{\partial x} E_z - \frac{\partial}{\partial z} E_x) \cdot \vec{j} + (\frac{\partial}{\partial x} E_y - \frac{\partial}{\partial y} E_x) \cdot \vec{k}
$$

On note que la transformée vectorielle de Fourier de la dérivée partielle d'une fonction est donnée par les deux propriétés suivantes :

$$
\begin{cases}\n\left(\frac{\partial}{\partial x}\tilde{f}\right) = ik_x \cdot \tilde{f} \\
\left(\frac{\partial}{\partial y}\tilde{f}\right) = ik_y \cdot \tilde{f}\n\end{cases}
$$

Par l'utilisation des équations précédentes on aura :

$$
(\widetilde{\nabla} \wedge \widetilde{E}) = (ik_y \widetilde{E}_z - \frac{\partial}{\partial z} \widetilde{E}_y).\vec{i} - (ik_x \widetilde{E}_z - \frac{\partial}{\partial z} \widetilde{E}_x).\vec{j} + (ik_x \widetilde{E}_y - ik_y \widetilde{E}_x).\vec{k} = \begin{vmatrix} \vec{i} & \vec{j} & \vec{k} \\ ik_x & ik_y & \frac{\partial}{\partial z} \\ \vec{E}_x & \vec{E}_y & \vec{E}_z \end{vmatrix}
$$

\_\_\_\_\_\_\_\_\_\_\_\_\_\_\_\_\_\_\_\_\_\_\_\_\_\_\_\_\_\_\_\_\_\_\_\_\_\_\_\_\_\_\_\_\_\_\_\_\_\_\_\_\_\_\_\_\_\_\_\_\_\_\_\_\_\_\_\_\_\_\_\_\_\_\_ Annexes

Avec :

$$
\widetilde{\overline{\nabla}} = ik_x \vec{i} + ik_y \vec{j} + \frac{\partial}{\partial z} \vec{k}
$$
 (B.3)

Les équations de maxwell s'écrivent dans le domaine spectral de Fourier par les formes suivantes :

\_\_\_\_\_\_\_\_\_\_\_\_\_\_\_\_\_\_\_\_\_\_\_\_\_\_\_\_\_\_\_\_\_\_\_\_\_\_\_\_\_\_\_\_\_\_\_\_\_\_\_\_\_\_\_\_\_\_\_\_\_\_\_\_\_\_\_\_\_\_\_\_\_\_\_\_\_\_\_\_\_\_\_\_\_\_\_\_\_\_\_

$$
\widetilde{\overline{\nabla}} \times \widetilde{\overline{E}} = -j \omega \mu . \widetilde{\overline{H}} \tag{B.4}
$$

$$
\tilde{\overline{\nabla}} \times \tilde{\overline{H}} = j \omega \varepsilon . \tilde{\overline{E}} \tag{B.5}
$$

On sait que :

$$
\tilde{\nabla} \wedge (\tilde{\nabla} \wedge \tilde{\overline{E}}) = \tilde{\nabla} \cdot (\tilde{\overline{\nabla}} \cdot \tilde{\overline{E}}) - (\tilde{\overline{\nabla}} \cdot \tilde{\overline{\nabla}}) \tilde{\overline{E}},
$$
  

$$
\tilde{\nabla} \cdot \tilde{\overline{E}} = 0 \implies \tilde{\nabla}^2 \tilde{\overline{E}} - i \omega \mu \cdot (\tilde{\overline{\nabla}} \wedge \tilde{\overline{H}}) = \overline{0},
$$
  

$$
\tilde{\overline{\nabla}}^2 \cdot \tilde{\overline{E}} + \omega^2 \mu \varepsilon \tilde{\overline{E}} = \overline{0}, \qquad \{ \text{avec:} \quad \tilde{\overline{\nabla}}^2 = \tilde{\Delta}, \text{ est le laplacien} \}
$$

Alors nous avons :

$$
\widetilde{\nabla}^2 = -(k_x^2 + k_y^2) + \frac{\partial^2}{\partial z^2},
$$

L'équation de propagation s'écrit donc sous la forme :

$$
\frac{\partial^2}{\partial z^2} \tilde{\vec{E}} + k_{\,ij}^e \tilde{\vec{E}} = 0,
$$
  
\n
$$
\frac{\partial}{\partial z^2} \tilde{\vec{H}} + k_{\,ij}^h \tilde{\vec{H}} = 0,
$$
\n(B.6)

Tel que :

$$
k_{zj}^{e} = \mathcal{E}_{x}k_{0}^{2} - \frac{\mathcal{E}_{x}}{\mathcal{E}_{z}}(k_{x}^{2} + k_{y}^{2}) = k_{1}^{2} - \frac{\mathcal{E}_{x}}{\mathcal{E}_{z}}(k_{x}^{2} + k_{y}^{2}),
$$
  
\n
$$
k_{zj}^{h} = \mathcal{E}_{x}k_{0}^{2} - (k_{x}^{2} + k_{y}^{2}) = k_{1}^{2} - (k_{x}^{2} + k_{y}^{2}),
$$
  
\n
$$
k_{1} = \mathcal{E}_{x}k_{0} , k_{0} = \omega^{2}\mu,
$$
  
\n(B.7)

Déterminons les composants transversales en fonction des composantes longitudinales (E<sub>z</sub>,H<sub>z</sub>) :

\_\_\_\_\_\_\_\_\_\_\_\_\_\_\_\_\_\_\_\_\_\_\_\_\_\_\_\_\_\_\_\_\_\_\_\_\_\_\_\_\_\_\_\_\_\_\_\_\_\_\_\_\_\_\_\_\_\_\_\_\_\_\_\_\_\_\_\_\_\_\_\_\_\_\_\_\_\_\_\_\_\_\_\_\_\_\_\_\_\_\_

$$
\frac{\partial E_z}{\partial y} - \frac{\partial E_y}{\partial z} = -i \omega \mu H_x, \qquad (B.8.a)
$$

$$
\frac{\partial E_x}{\partial z} - \frac{\partial E_z}{\partial x} = -i \omega \mu H_y, \qquad (B.8.b)
$$

$$
\frac{\partial E_y}{\partial x} - \frac{\partial E_x}{\partial y} = -i\omega\mu H_x, \qquad (B.8.c)
$$

$$
\frac{\partial H_z}{\partial y} - \frac{\partial H_y}{\partial z} = i \omega \varepsilon_x E_x, \qquad (B.9.a)
$$

$$
\frac{\partial H_x}{\partial z} - \frac{\partial H_z}{\partial x} = i \omega \varepsilon_y E_y, \qquad (B.9.b)
$$

$$
\frac{\partial H_{y}}{\partial x} - \frac{\partial H_{x}}{\partial y} = i\omega \varepsilon_{z} E_{z}, \qquad (B.9.c)
$$

Ces six (6) équations peuvent être résolues pour les quatre (4) composantes du champ transversal en termes de  $E_z$  et  $H_z$ , (par exemple  $E_x$ , peuvent être déduit par l'élimination  $H_y$ , à partir de (B.8.b) et (B.9.a), comme suit :

$$
\frac{\partial}{\partial z} \times (B.8.b) \Rightarrow \frac{\partial^2}{\partial z^2} E_x - \frac{\partial^2}{\partial z \partial x} E_z = -i\omega \mu \frac{\partial}{\partial z} H_y, \text{En remplagant par (B.9.a)} \Rightarrow
$$
  

$$
\frac{\partial^2}{\partial z^2} E_x - \frac{\partial^2}{\partial z \partial x} E_z = -i\omega \mu (\frac{\partial}{\partial y} H_z - i\omega \varepsilon_x E_x),
$$
  

$$
\left(\frac{\partial^2}{\partial z^2} + k_1^2 \right) E_x = \frac{\partial^2}{\partial z \partial x} E_z - i\omega \mu \frac{\partial}{\partial y} H_z,
$$
  

$$
\omega \dot{x} : k_1^2 = \omega^2 \mu \varepsilon_x,
$$

De la même manier, les quartes équations (composantes) du champ transversale s'écrivent selon les formules suivantes :

\_\_\_\_\_\_\_\_\_\_\_\_\_\_\_\_\_\_\_\_\_\_\_\_\_\_\_\_\_\_\_\_\_\_\_\_\_\_\_\_\_\_\_\_\_\_\_\_\_\_\_\_\_\_\_\_\_\_\_\_\_\_\_\_\_\_\_\_\_\_\_\_\_\_\_\_\_\_\_\_\_\_\_\_\_\_\_\_\_\_\_

$$
\bullet \qquad \left(\frac{\partial^2}{\partial z^2} + k_1^2\right) E_x = \frac{\partial^2}{\partial z \partial x} E_z - i \omega \mu \frac{\partial}{\partial y} H_z,
$$
\n(B.10.a)

$$
\bullet \qquad \left(\frac{\partial^2}{\partial z^2} + k_1^2\right) E_y = \frac{\partial^2}{\partial z \partial y} E_z + i \omega \mu \frac{\partial}{\partial x} H_z,
$$
\n(B.10.b)

$$
\bullet \qquad \left(\frac{\partial^2}{\partial z^2} + k_1^2\right) H_x = \frac{\partial^2}{\partial z \partial x} H_z + i\omega \varepsilon_y \frac{\partial}{\partial y} E_z,
$$
\n(B.10.c)

$$
\bullet \qquad \left(\frac{\partial^2}{\partial z^2} + k_1^2\right) H_y = \frac{\partial^2}{\partial z \partial y} H_z - i\omega \varepsilon_x \frac{\partial}{\partial x} E_z,
$$
\n(B.10.d)

Tenant compte de l'équation de propagation (B.7) on a :

$$
\left(\frac{\partial^2}{\partial z^2} = -k_z^2\right), \text{Mais par l'effet de l'anisotropic on a : } k_z = k_{zj}^e O\hat{u} \quad k_{zj}^h, \text{avec } \varepsilon_{xj} = \varepsilon_{yj},
$$

Les équations (B.10) dans le domaine spectral s'écrivent :

 $\left[\frac{\partial^2}{\partial s^2} + k_1^2\right] \tilde{E}_x = ik_x \frac{\partial}{\partial t} \tilde{E}_z + \omega \mu k_y \tilde{H}_z,$  $\overline{\mathbf{c}}$  $\left(\frac{2}{x^2} + k_1^2\right) \widetilde{E}_x = ik_x \frac{\partial}{\partial z} \widetilde{E}_z + \omega \mu k_y \widetilde{H}_z$  $k_1^2$   $|\mathbf{E}_{x} = i k$ *z*  $+ \omega \mu$ ∂  $\hat{\vec{E}}_x = i\vec{k}_x \frac{\partial}{\partial x}$ J  $\left(\frac{\partial^2}{\partial x^2} + k_1^2\right)$ l  $\left(\frac{\partial^2}{\partial x^2} + \right)$ ∂ ∂

$$
\int \frac{\partial^2}{\partial z^2} + k_1^2 \int \widetilde{E}_y = ik_y \frac{\partial}{\partial z} \widetilde{E}_z - \omega \mu k_x \widetilde{H}_z,
$$

$$
\int \frac{\partial^2}{\partial z^2} + k_1^2 \int \widetilde{H}_x = ik_x \frac{\partial}{\partial z} \widetilde{H}_z - \omega \varepsilon_y k_y \widetilde{E}_z,
$$

$$
\int \frac{\partial^2}{\partial z^2} + k_1^2 \int \widetilde{H}_y = ik_y \frac{\partial}{\partial z} \widetilde{H}_z + \omega \varepsilon_x k_x \widetilde{E}_z,
$$

Pour :  $\widetilde{E}_z$  on remplace  $\overline{\mathbf{c}}$  $\overline{\mathbf{c}}$ ∂*z*  $\frac{\partial^2}{\partial z^2}$  par –  $k_z^e$ ,

$$
\widetilde{H}_z
$$
 on template  $\frac{\partial^2}{\partial z^2}$  par- $k_z^h$ ,

Les quartes équations (composantes) transversales en fonction des équations (composants) longitudinales dans le domaine spectrale s'écrivent:

\_\_\_\_\_\_\_\_\_\_\_\_\_\_\_\_\_\_\_\_\_\_\_\_\_\_\_\_\_\_\_\_\_\_\_\_\_\_\_\_\_\_\_\_\_\_\_\_\_\_\_\_\_\_\_\_\_\_\_\_\_\_\_\_\_\_\_\_\_\_\_\_\_\_\_\_\_\_\_\_\_\_\_\_\_\_\_\_\_\_\_

$$
\tilde{E}_x = i \frac{k_x}{k_s^2} \frac{\varepsilon_z}{\varepsilon_x} \frac{\partial}{\partial z} \tilde{E}_z + \omega \mu \frac{k_y}{k_s^2} \tilde{H}_z,
$$
 (B.11.a)

$$
\tilde{E}_y = i \frac{k_y}{k_s^2} \frac{\varepsilon_z}{\varepsilon_x} \frac{\partial}{\partial z} \tilde{E}_z - \omega \mu \frac{k_x}{k_s^2} \tilde{H}_z,
$$
 (B.11.b)

$$
\tilde{H}_x = i \frac{k_x}{k_s^2} \frac{\partial}{\partial z} \tilde{H}_z - \omega \varepsilon_y \varepsilon_z \frac{k_y}{k_s^2} \tilde{E}_z,
$$
 (B.12.a)

• 
$$
\widetilde{H}_y = i \frac{k_y}{k_s^2} \frac{\partial}{\partial z} \widetilde{H}_z + \omega \varepsilon_x \varepsilon_z \frac{k_x}{k_s^2} \widetilde{E}_z,
$$
 (B.12.b)

On a:  $k_s^2 = k_x^2 + k_y^2$ ,  $k_s^2 = k_x^2 + k_y^2$ 

Alors nous pouvons mettre les équations (B.11) sous la forme matricielle suivante :

$$
\widetilde{E} = \begin{bmatrix} \widetilde{E}_x \\ \widetilde{E}_y \end{bmatrix} = \frac{1}{k_s} \begin{bmatrix} i \frac{k_x}{k_s} & \frac{\partial}{\partial z} \widetilde{E}_z \\ i \frac{k_y}{k_s} & -\frac{\omega \mu}{k_s} \widetilde{H}_z \end{bmatrix},
$$
\n
$$
= \frac{1}{k_s} \begin{bmatrix} k_x & k_y \\ k_y & -k_x \end{bmatrix} \begin{bmatrix} \frac{i}{k_s} \frac{\partial}{\partial z} \widetilde{E}_z \\ \frac{\omega \mu}{k_s} \widetilde{H}_z \end{bmatrix},
$$
\n
$$
= \overline{F}(k_s) \begin{bmatrix} e^e \\ e^h \end{bmatrix},
$$
\n(B.13)

$$
\overline{F}(k_s) = \frac{1}{k_s} \begin{bmatrix} k_x & k_y \\ k_y & -k_x \end{bmatrix},
$$
\n
$$
\overline{e} = \begin{bmatrix} e_e \\ e_h \end{bmatrix} = \begin{bmatrix} \frac{i}{k_s} \frac{\partial}{\partial z} \widetilde{E}_z \\ \frac{\partial \mu}{\partial z} \widetilde{H}_z \\ \frac{\partial \mu}{\partial z} \widetilde{H}_z \end{bmatrix},
$$
\n(B.14)

\_\_\_\_\_\_\_\_\_\_\_\_\_\_\_\_\_\_\_\_\_\_\_\_\_\_\_\_\_\_\_\_\_\_\_\_\_\_\_\_\_\_\_\_\_\_\_\_\_\_\_\_\_\_\_\_\_\_\_\_\_\_\_\_\_\_\_\_\_\_\_\_\_\_\_\_\_\_\_\_\_\_\_\_\_\_\_\_\_\_\_

Les équations (B.12) sous la forme matricielle donnée par :

$$
\widetilde{H} = \begin{bmatrix} \widetilde{H}_{y} \\ -\widetilde{H}_{x} \end{bmatrix} = \frac{1}{k_{s}} \begin{bmatrix} k_{x} & k_{y} \\ k_{y} & -k_{x} \end{bmatrix} \begin{bmatrix} \frac{\omega \varepsilon}{k_{s}} \widetilde{E}_{z} \\ \frac{i}{k_{s}} \frac{\partial}{\partial z} \widetilde{H}_{z} \end{bmatrix},
$$
\n
$$
= \overline{F}(k_{s}) \begin{bmatrix} h^{e} \\ h^{h} \end{bmatrix},
$$
\n
$$
\overline{F}(k_{s}) = \frac{1}{k_{s}} \begin{bmatrix} k_{x} & k_{y} \\ k_{y} & -k_{x} \end{bmatrix},
$$
\n
$$
\Gamma(k_{s}) = \frac{1}{k_{s}} \begin{bmatrix} k_{x} & k_{y} \\ k_{y} & -k_{x} \end{bmatrix},
$$
\n
$$
\Gamma(k_{s}) = \frac{1}{k_{s}} \begin{bmatrix} k_{x} & k_{y} \\ k_{y} & -k_{y} \end{bmatrix},
$$
\n
$$
\Gamma(k_{s}) = \frac{1}{k_{s}} \begin{bmatrix} k_{x} & k_{y} \\ k_{y} & -k_{z} \end{bmatrix},
$$
\n
$$
\Gamma(k_{s}) = \frac{1}{k_{s}} \begin{bmatrix} k_{x} & k_{y} \\ k_{z} & -k_{z} \end{bmatrix},
$$
\n
$$
\Gamma(k_{s}) = \frac{1}{k_{s}} \begin{bmatrix} k_{x} & k_{y} \\ k_{z} & -k_{z} \end{bmatrix},
$$
\n
$$
\Gamma(k_{s}) = \frac{1}{k_{s}} \begin{bmatrix} k_{x} & k_{y} \\ k_{z} & -k_{z} \end{bmatrix},
$$
\n
$$
\Gamma(k_{s}) = \frac{1}{k_{s}} \begin{bmatrix} k_{x} & k_{y} \\ k_{z} & -k_{z} \end{bmatrix},
$$
\n
$$
\Gamma(k_{s}) = \frac{1}{k_{s}} \begin{bmatrix} k_{x} & k_{y} \\ k_{z} & -k_{z} \end{bmatrix},
$$
\n
$$
\Gamma(k_{s}) = \frac{1}{k_{s}} \begin{bmatrix} k_{x} & k_{y} \\ k_{z} & -k_{z} \end{bmatrix},
$$

$$
\overline{h} = \begin{bmatrix} h_e \\ h_h \end{bmatrix} = \begin{bmatrix} \frac{\omega \varepsilon}{k_s} \widetilde{E}_z \\ \frac{i}{k_s} \frac{\partial}{\partial z} \widetilde{H}_z \end{bmatrix},
$$
\n(B.16)

L'exposant *e* et *h* dans les équations (B.13) et (B.15) dénotent les ondes *TM* et *TE* respectivement  $e^e$ ,  $e^h$ ,  $h^e$ ,  $h^h$  sont définis par les équations (B.14) et (B.16).

D'après l'équation de propagation (B.6) les formes générales de  $\widetilde{E}_z$  et  $\widetilde{H}_z$ , sont données par les relations suivantes :

$$
\widetilde{E}_z(k_s, z) = A^e_j e^{-ik_z z} + B^e_j e^{ik_z z},
$$
\n(B.17.a)

$$
\widetilde{H}_z(k_s, z) = A_j^h e^{-ik_z z} + B_j^h e^{ik_z z},
$$
\n(B.17.6)

Où les coefficients spectraux  $A_i^e, B_i^e$ ,  $A^e_j, B^e_j, A^h_j, B^h_j$  $A_j^h$ ,  $B_j^h$  sont fonctions de la variable spectrale  $k_s$ .

Après substitution des expressions de  $\tilde{E}_z$  et  $\tilde{H}_z$  données par (B.17) dans (B.14) et (B.16), nous obtenons :

\_\_\_\_\_\_\_\_\_\_\_\_\_\_\_\_\_\_\_\_\_\_\_\_\_\_\_\_\_\_\_\_\_\_\_\_\_\_\_\_\_\_\_\_\_\_\_\_\_\_\_\_\_\_\_\_\_\_\_\_\_\_\_\_\_\_\_\_\_\_\_\_\_\_\_\_\_\_\_\_\_\_\_\_\_\_\_\_\_\_\_

$$
e(k_s, z) = A_j(k_s) \cdot e^{-ik_z z} + B_j(k_s) \cdot e^{ik_z z},
$$
\n(B.18.a)

$$
h(k_s, z) = \begin{bmatrix} \frac{\omega \varepsilon}{k_s} (A_j^e e^{-ik_z z} + B_j^e e^{ik_z z}) \\ \frac{i}{k_s} \frac{\partial}{\partial z} (A_j^h e^{-ik_z z} + B_j^h e^{ik_z z}) \\ \frac{i}{k_s} \frac{\partial}{\partial z} (A_j^e e^{-ik_z z} + B_j^e e^{ik_z z}) \\ \frac{k_z}{k_s} (A_j^h e^{-ik_z z} - B_j^h e^{ik_z z}) \end{bmatrix},
$$
  
\n
$$
h(k_s, z) = \begin{bmatrix} \frac{\omega \varepsilon}{k_s} & 0 \\ 0 & \frac{k_z}{\omega \mu} \end{bmatrix} e(k_s, z),
$$
  
\n
$$
h(k_s, z) = \overline{g}_j(k_s) [A_j(k_s) e^{-ik_z z} - B_j(k_s) e^{ik_z z}]
$$
  
\n
$$
g(k_s) = diag[g^e(k_s), g^h(k_s)] = diag\left[\frac{\omega \varepsilon}{k_z}, \frac{k_z}{\omega \mu}\right],
$$
  
\n(B.18.b)

Où  $A_j$  et  $B_j$  sont deux vecteurs ayant des composantes exprimées en fonction des coefficients spectraux  $A_j^e$ ,  $B_j^e$ ,  $A_j^h$ *e*  $A_j^e$ ,  $B_j^e$ ,  $A_j^h$  et  $B_j^h$  comme suit:

$$
A_j(k_s) = \begin{bmatrix} \frac{k_{ij}^e}{k_s} A_j^e \\ \frac{\omega \mu}{k_s} A_j^h \end{bmatrix}
$$
, est un vecteur

\_\_\_\_\_\_\_\_\_\_\_\_\_\_\_\_\_\_\_\_\_\_\_\_\_\_\_\_\_\_\_\_\_\_\_\_\_\_\_\_\_\_\_\_\_\_\_\_\_\_\_\_\_\_\_\_\_\_\_\_\_\_\_\_\_\_\_\_\_\_\_\_\_\_\_ Annexes

$$
B_j(k_s) = \begin{bmatrix} -\frac{k_{sj}^e}{k_s} B_j^e \\ \frac{\omega \mu}{k_s} B_j^h \end{bmatrix}
$$
, est un vecteur

$$
k_{zj} = \begin{bmatrix} k_{zj}^e & 0\\ 0 & k_{zj}^h \end{bmatrix},
$$
est une matrice

Le tenseur spectral de Green **G** relie le champ électrique tangentiel avec le courant dans plan de patch :

\_\_\_\_\_\_\_\_\_\_\_\_\_\_\_\_\_\_\_\_\_\_\_\_\_\_\_\_\_\_\_\_\_\_\_\_\_\_\_\_\_\_\_\_\_\_\_\_\_\_\_\_\_\_\_\_\_\_\_\_\_\_\_\_\_\_\_\_\_\_\_\_\_\_\_\_\_\_\_\_\_\_\_\_\_\_\_\_\_\_\_

$$
\widetilde{\overline{E}} = \overline{\overline{G}} \cdot \widetilde{\overline{J}} \tag{B.19}
$$

Avec :

$$
\widetilde{\overline{E}} = \begin{bmatrix} \widetilde{E}_x \\ \widetilde{E}_y \end{bmatrix}, \quad \widetilde{\overline{J}} = \begin{bmatrix} \widetilde{J}_x \\ \widetilde{J}_y \end{bmatrix}, \quad \overline{\overline{G}} = \begin{bmatrix} G_{xx} & G_{xy} \\ G_{yx} & G_{yy} \end{bmatrix},
$$

Dans la représentation [TM(e), TE(h)] le tenseur spectral de Green **Q** relie le champ électrique tangentiel **e** avec le courant **J** dans le plan de patch :

$$
\overline{e} = \overline{\overline{Q}} \cdot \overline{J}
$$
 (B.20)

Avec :

$$
\overline{e} = \begin{bmatrix} e^e \\ e^h \end{bmatrix}, \ \overline{J} = \begin{bmatrix} J^e \\ J^h \end{bmatrix}, \ \overline{\overline{Q}} = \begin{bmatrix} Q^e & 0 \\ 0 & Q^h \end{bmatrix},
$$

Il est facile de montrer la relation qui existe entre le tenseur diagonal Q et le tenseur G :

$$
\overline{\overline{G}} = \frac{1}{k_s} \begin{bmatrix} k_x & k_y \\ k_y & -k_x \end{bmatrix} \overline{\overline{Q}} \cdot \frac{1}{k_s} \begin{bmatrix} k_x & k_y \\ k_y & -k_x \end{bmatrix},
$$
\n(B.21)

## **ANNEXE C**

\_\_\_\_\_\_\_\_\_\_\_\_\_\_\_\_\_\_\_\_\_\_\_\_\_\_\_\_\_\_\_\_\_\_\_\_\_\_\_\_\_\_\_\_\_\_\_\_\_\_\_\_\_\_\_\_\_\_\_\_\_\_\_\_\_\_\_\_\_\_\_\_\_\_\_\_\_\_\_\_\_\_\_\_\_\_\_\_\_\_\_

*Déterminons du tenseur de Green pour une antenne avec couche supplémentaire* 

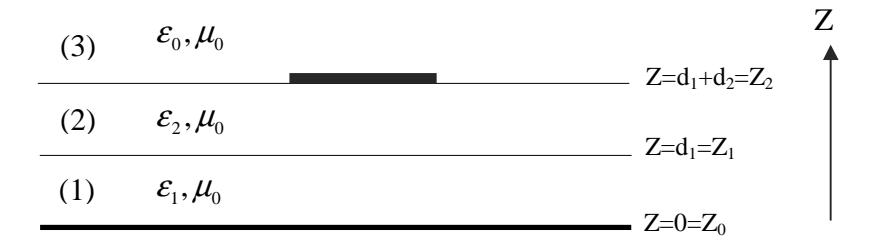

**Figure.III** : Représentation simplifié de la structure étudiée.

$$
\overline{e}_1(k_s, z_0^+) = \overline{0},\tag{C.1}
$$

$$
\left[\frac{\overline{e_2}(k_s, z_1^+)}{\overline{h_2}(k_s, z_1^+)}\right] = \overline{T_1} \cdot \left[\frac{\overline{e_1}(k_s, z_0^+)}{\overline{h_1}(k_s, z_0^+)}\right],
$$
\n(C.2)

$$
\left[\frac{\overline{e}_3(k_s, z_2^+)}{\overline{h}_3(k_s, z_2^+)}\right] = \overline{T}_2 \cdot \left[\frac{\overline{e}_2(k_s, z_1^+)}{\overline{h}_2(k_s, z_1^+)}\right] - \left[\frac{\overline{0}}{\overline{J}(z_2)}\right],
$$
\n(C.3)

$$
\overline{h}_3(k_s, z_2^+) = \overline{\overline{g}}_3(k_s) \overline{e}_3(k_s, z_2^+),
$$
\n(C.4)

On peut récrire les équations (C.1), (C.2), (C.3) et(C.4) de la manière suivante :

$$
\overline{e}_1 = \overline{0},\tag{C.5}
$$

$$
\begin{bmatrix} \overline{e}_2 \\ \overline{h}_2 \end{bmatrix} = \begin{bmatrix} \overline{T}_1^{11} & \overline{T}_1^{12} \\ \overline{T}_1^{21} & \overline{T}_1^{22} \end{bmatrix} \cdot \begin{bmatrix} \overline{e}_1 \\ \overline{h}_1 \end{bmatrix},
$$
\n(C.6)

$$
\begin{bmatrix} \overline{e}_3 \\ \overline{h}_3 \end{bmatrix} = \begin{bmatrix} \overline{T}_2^{11} & \overline{T}_2^{12} \\ \overline{T}_2^{21} & \overline{T}_2^{22} \end{bmatrix} \cdot \begin{bmatrix} \overline{e}_2 \\ \overline{h}_2 \end{bmatrix} - \begin{bmatrix} \overline{0} \\ \overline{J} \end{bmatrix},
$$
\n(C.7)

$$
\overline{h}_3 = \overline{\overline{g}}_0 \overline{e}_3, \tag{C.8}
$$

,

Dans la représentation [TM(e), TE(h)] le tenseur spectral de Green *Q* relie le champ électrique tangentiel  $\bar{e}_3$  avec le courant *J* dans le plan du patch.

\_\_\_\_\_\_\_\_\_\_\_\_\_\_\_\_\_\_\_\_\_\_\_\_\_\_\_\_\_\_\_\_\_\_\_\_\_\_\_\_\_\_\_\_\_\_\_\_\_\_\_\_\_\_\_\_\_\_\_\_\_\_\_\_\_\_\_\_\_\_\_\_\_\_\_\_\_\_\_\_\_\_\_\_\_\_\_\_\_\_\_

$$
\overline{e}_3 = \overline{Q} \cdot \overline{J},\tag{C.9}
$$

(C.5) et (C.6) dans (C.7) nous obtenons:

$$
\begin{aligned}\n\left[\frac{\overline{e}_3}{\overline{h}_3}\right] &= \left[\frac{\overline{T}_2^{11}}{\overline{T}_2^{21}} \quad \frac{\overline{T}_2^{12}}{\overline{T}_2^{21}}\right] \cdot \left[\frac{\overline{T}_1^{11}}{\overline{T}_1^{21}} \quad \frac{\overline{T}_1^{12}}{\overline{T}_1^{22}}\right] \cdot \left[\frac{\overline{0}}{\overline{h}_1}\right] - \left[\frac{\overline{0}}{\overline{J}}\right] \\
&= \left[\frac{\overline{\overline{T}}^{11}}{\overline{\overline{T}}^{21}} \quad \frac{\overline{\overline{T}}^{12}}{\overline{\overline{T}}^{22}}\right] \cdot \left[\frac{\overline{0}}{\overline{h}_1}\right] - \left[\frac{\overline{0}}{\overline{J}}\right],\n\end{aligned} \tag{C.10}
$$

Avec :

$$
\overline{\overline{\Gamma}}^{11} = \overline{\overline{T}}_2^{11} \overline{\overline{T}}_1^{11} + \overline{\overline{T}}_2^{12} \overline{\overline{T}}_1^{21},\tag{C.11.a}
$$

$$
\overline{\overline{\Gamma}}^{12} = \overline{T}_2^{11} \overline{T}_1^{12} + \overline{T}_2^{12} \overline{T}_1^{22}, \tag{C.11.b}
$$

$$
\overline{\overline{\Gamma}}^{21} = \overline{T}_2^{21} \overline{T}_1^{11} + \overline{T}_2^{22} \overline{T}_1^{21}, \tag{C.11.c}
$$

$$
\overline{\overline{\Gamma}}^{22} = \overline{T}_2^{21} \overline{T}_1^{12} + \overline{T}_2^{22} \overline{T}_1^{22}, \tag{C.11.d}
$$

$$
\overline{\overline{\Gamma}}^{22} = \begin{bmatrix} -\frac{k_{z_1}}{k_{z_2}} \frac{\varepsilon_2}{\varepsilon_1} \sin(k_{z_1}d_1)\sin(k_{z_2}d_2) + \cos(k_{z_1}d_1)\cos(k_{z_2}d_2) & 0\\ 0 & -\frac{k_{z_2}}{k_{z_1}} \sin(k_{z_1}d_1)\sin(k_{z_2}d_2) + \cos(k_{z_1}d_1)\cos(k_{z_2}d_2) \end{bmatrix},
$$

$$
\overline{\overline{\Gamma}}^{12} = \begin{bmatrix} -i\frac{k_{z_1}}{\omega \varepsilon_1} \sin(k_{z_1} d_1) \cos(k_{z_2} d_2) - i\frac{k_{z_2}}{\omega \varepsilon_2} \cos(k_{z_1} d_1) \sin(k_{z_2} d_2) & 0\\ 0 & -i\frac{\omega \mu_0}{k_{z_1}} \sin(k_{z_1} d_1) \cos(k_{z_2} d_2) - i\frac{\omega \mu_0}{k_{z_2}} \cos(k_{z_1} d_1) \sin(k_{z_2} d_2) \end{bmatrix}
$$

\_\_\_\_\_\_\_\_\_\_\_\_\_\_\_\_\_\_\_\_\_\_\_\_\_\_\_\_\_\_\_\_\_\_\_\_\_\_\_\_\_\_\_\_\_\_\_\_\_\_\_\_\_\_\_\_\_\_\_\_\_\_\_\_\_\_\_\_\_\_\_\_\_\_\_ Annexes

$$
\overline{\overline{\Gamma}}^{22} \cdot (\overline{\overline{\Gamma}}^{12})^{-1} = \begin{bmatrix}\n-i & \frac{k_{z_1}}{k_{z_2}} \varepsilon_2^2 \sin(k_{z_1}d_1) \sin(k_{z_2}d_2) + i & \omega \varepsilon_1 \varepsilon_2 \cos(k_{z_1}d_1) \cos(k_{z_2}d_2) \\
k_{z_1} \varepsilon_2 \sin(k_{z_1}d_1) \cos(k_{z_2}d_2) + k_{z_2} \varepsilon_1 \cos(k_{z_1}d_1) \sin(k_{z_2}d_2) \\
0 & 0 & -i & k_{z_2}^2 \sin(k_{z_1}d_1) \sin(k_{z_2}d_2) + i & k_{z_1}k_{z_2} \cos(k_{z_1}d_1) \cos(k_{z_2}d_2) \\
\frac{-i & k_{z_2}^2 \sin(k_{z_1}d_1) \sin(k_{z_2}d_2) + i & k_{z_1}k_{z_2} \cos(k_{z_1}d_1) \cos(k_{z_2}d_2)}{\omega \mu_0 k_{z_2} \sin(k_{z_1}d_1) \cos(k_{z_2}d_2) + \omega \mu_0 k_{z_1} \cos(k_{z_1}d_1) \sin(k_{z_2}d_2)}\n\end{bmatrix},
$$

\_\_\_\_\_\_\_\_\_\_\_\_\_\_\_\_\_\_\_\_\_\_\_\_\_\_\_\_\_\_\_\_\_\_\_\_\_\_\_\_\_\_\_\_\_\_\_\_\_\_\_\_\_\_\_\_\_\_\_\_\_\_\_\_\_\_\_\_\_\_\_\_\_\_\_\_\_\_\_\_\_\_\_\_\_\_\_\_\_\_\_

$$
\overline{\overline{g}}_0 = \begin{bmatrix} \frac{\omega \varepsilon_0}{k_{z_0}} & 0 \\ 0 & \frac{k_{z_0}}{\omega \mu_0} \end{bmatrix}
$$

,

Nous avons : 
$$
\overline{\overline{Q}} = \left[ \overline{\overline{\overline{\Gamma}}}^{22} \left( \overline{\overline{\overline{\Gamma}}}^{12} \right)^{-1} - \overline{\overline{g}}_0 \right]^{-1} \Rightarrow
$$

$$
\left(Q^{e}\right)^{-1} = \frac{-i\omega \frac{k_{z_{1}}}{k_{z_{2}}} \mathcal{E}_{2}^{2} \sin(k_{z_{1}} d_{1}) \sin(k_{z_{2}} d_{2}) + i\omega \mathcal{E}_{1} \mathcal{E}_{2} \cos(k_{z_{1}} d_{1}) \cos(k_{z_{2}} d_{2})}{k_{z_{1}} \mathcal{E}_{2} \sin(k_{z_{1}} d_{1}) \cos(k_{z_{2}} d_{2}) + k_{z_{2}} \mathcal{E}_{1} \cos(k_{z_{1}} d_{1}) \sin(k_{z_{2}} d_{2})} - \frac{\omega \mathcal{E}_{0}}{k_{z_{0}}},
$$
\n
$$
= i\omega \mathcal{E}_{0} \left\{\frac{k_{z_{1}}}{k_{z_{2}}} \mathcal{E}_{r2} \sin(k_{z_{1}} d_{1}) \sin(k_{z_{2}} d_{2}) + \mathcal{E}_{r1} \cos(k_{z_{1}} d_{1}) \cos(k_{z_{2}} d_{2})}{k_{z_{1}} \sin(k_{z_{1}} d_{1}) \cos(k_{z_{2}} d_{2}) + k_{z_{2}} \frac{\mathcal{E}_{r1}}{\mathcal{E}_{r2}} \cos(k_{z_{1}} d_{1}) \sin(k_{z_{2}} d_{2})} + \frac{i}{k_{z_{0}}}\right\}
$$
\n
$$
= i\omega \mathcal{E}_{0} \left\{\frac{\cos(k_{z_{2}} d_{2}) \left[\mathcal{E}_{r1} k_{z_{0}} \cos(k_{z_{1}} d_{1}) + i k_{z_{1}} \sin(k_{z_{1}} d_{1})\right] + i \sin(k_{z_{2}} d_{2}) \left[k_{z_{2}} \frac{\mathcal{E}_{r1}}{\mathcal{E}_{r2}} \cos(k_{z_{1}} d_{1}) + i \mathcal{E}_{r2} \frac{k_{z_{0}} k_{z_{1}}}{k_{z_{2}}} \sin(k_{z_{1}} d_{1})\right] \right\}
$$
\n
$$
= i\omega \mathcal{E}_{0} \left\{\frac{\cos(k_{z_{2}} d_{2}) \left[\mathcal{E}_{r1} k_{z_{0}} \cos(k_{z_{1}} d_{1}) + i k_{z_{1}} \sin(k_{z_{1}} d_{1}) \right] + i \sin(k_{z_{2}} d_{2}) \left[k_{z_{2}} \frac{\mathcal{E}_{r1}}{\mathcal{E}_{r2}} \cos(k_{z_{1}} d_{1}) \sin(k
$$

$$
= i\omega \varepsilon_0 \times \left\{\frac{T_m}{D_m}\right\} \text{ Tel que :}
$$

$$
T_{m} = \cos(k_{z_{2}}d_{2}) \Big[ \varepsilon_{r_{1}}k_{z_{0}} \cos(k_{z_{1}}d_{1}) + i k_{z_{1}} \sin(k_{z_{1}}d_{1}) \Big] + i \sin(k_{z_{2}}d_{2}) \Bigg[ k_{z_{2}} \frac{\varepsilon_{r_{1}}}{\varepsilon_{r_{2}}} \cos(k_{z_{1}}d_{1}) + i \varepsilon_{r_{2}} \frac{k_{z_{0}}k_{z_{1}}}{k_{z_{2}}} \sin(k_{z_{1}}d_{1}) \Bigg],
$$
  
\n
$$
D_{m} = k_{z_{0}}k_{z_{1}} \sin(k_{z_{1}}d_{1}) \cos(k_{z_{2}}d_{2}) + k_{z_{0}}k_{z_{2}} \frac{\varepsilon_{r_{1}}}{\varepsilon_{r_{2}}} \cos(k_{z_{1}}d_{1}) \sin(k_{z_{2}}d_{2}),
$$
  
\n
$$
\Rightarrow Q^{e} = -\frac{i}{\omega \varepsilon_{0}} \cdot \frac{D_{m}}{T_{m}},
$$
  
\n(C.12)

0

$$
(Q^{h})^{-1} = \frac{-i k_{z_{2}}^{2} \sin(k_{z_{1}} d_{1}) \sin(k_{z_{2}} d_{2}) + i k_{z_{1}} k_{z_{2}} \cos(k_{z_{1}} d_{1}) \cos(k_{z_{2}} d_{2}) - k_{z_{0}}}{\omega \mu_{0} k_{z_{2}} \sin(k_{z_{1}} d_{1}) \cos(k_{z_{2}} d_{2}) + \omega \mu_{0} k_{z_{1}} \cos(k_{z_{1}} d_{1}) \sin(k_{z_{2}} d_{2})} - \frac{k_{z_{0}}}{\omega \mu_{0}},
$$
\n
$$
(Q^{h})^{-1} = \frac{i}{\omega \mu_{0}} \left\{ \frac{-k_{z_{2}}^{2} \sin(k_{z_{1}} d_{1}) \sin(k_{z_{2}} d_{2}) + k_{z_{1}} k_{z_{2}} \cos(k_{z_{1}} d_{1}) \cos(k_{z_{2}} d_{2})}{k_{z_{2}} \sin(k_{z_{1}} d_{1}) \cos(k_{z_{2}} d_{2}) + k_{z_{1}} \cos(k_{z_{1}} d_{1}) \sin(k_{z_{2}} d_{2})} + i k_{z_{0}} \right\},
$$
\n
$$
= \frac{i}{\omega \mu_{0}} \left\{ \frac{-k_{z_{2}} \sin(k_{z_{1}} d_{1}) \sin(k_{z_{2}} d_{2}) + k_{z_{1}} \cos(k_{z_{1}} d_{1}) \cos(k_{z_{2}} d_{2})}{\sin(k_{z_{1}} d_{1}) \cos(k_{z_{2}} d_{2}) + \frac{k_{z_{1}}}{k_{z_{2}} \cos(k_{z_{1}} d_{1}) \sin(k_{z_{2}} d_{2})} + i k_{z_{0}} \right\},
$$
\n
$$
= \frac{i}{\omega \mu_{0}} \left\{ \frac{\cos(k_{z_{2}} d_{2}) [k_{z_{1}} \sin(k_{z_{1}} d_{1}) + i k_{z_{0}} \sin(k_{z_{1}} d_{1})] + i \sin(k_{z_{2}} d_{2}) \left[ \frac{k_{z_{0}} k_{z_{1}}}{k_{z_{2}} \cos(k_{z_{1}} d_{1}) + i k_{z_{2}} \sin(k_{z_{1}} d_{1})}{k_{z_{2}} \cos(k_{z_{1}} d_{1}) \sin(k_{z_{2}} d_{2})} \right]} \right\},
$$
\n
$$
= \frac{i}{\omega \mu_{0}} \left\{ \frac{r_{e}}{1 + r
$$

\_\_\_\_\_\_\_\_\_\_\_\_\_\_\_\_\_\_\_\_\_\_\_\_\_\_\_\_\_\_\_\_\_\_\_\_\_\_\_\_\_\_\_\_\_\_\_\_\_\_\_\_\_\_\_\_\_\_\_\_\_\_\_\_\_\_\_\_\_\_\_\_\_\_\_\_\_\_\_\_\_\_\_\_\_\_\_\_\_\_\_

$$
T_e = \cos(k_{z_2}d_2)\left[k_{z_1}\sin(k_{z_1}d_1) + i k_{z_0}\sin(k_{z_1}d_1)\right] + i \sin(k_{z_2}d_2)\left[\frac{k_{z_0}k_{z_1}}{k_{z_2}}\cos(k_{z_1}d_1) + i k_{z_2}\sin(k_{z_1}d_1)\right],
$$
  
\n
$$
D_e = \sin(k_{z_1}d_1)\cos(k_{z_2}d_2) + \frac{k_{z_1}}{k_{z_2}}\cos(k_{z_1}d_1)\sin(k_{z_2}d_2),
$$
  
\n
$$
\Rightarrow Q^h = -i \omega\mu_0 \cdot \frac{D_e}{T_e},
$$
  
\n
$$
= -i \frac{\omega\mu_0 \omega\epsilon_0}{\omega\epsilon_0} \cdot \frac{D_e}{T_e},
$$
  
\n
$$
= -i \frac{k_0^2}{\omega\epsilon_0} \cdot \frac{D_e}{T_e},
$$
  
\n
$$
Q^h = -i \frac{k_0^2}{\omega\epsilon_0} \cdot \frac{D_e}{T_e},
$$
  
\n(C.13)

Les équations (C.15), (C.16) donne le tenseur spectral de Green  $\bar{\bar{Q}}$  dans la représentation  $[TM(e), TE(h)]$ :

$$
Q^e = -\frac{i}{\omega \varepsilon_0} \cdot \frac{D_m}{T_m},\tag{C.14}
$$

 $\overline{\phantom{a}}$  Annexes

$$
Q^h = -i \frac{\partial}{\partial \mathcal{E}_0} k_0^2 \cdot \frac{D_e}{T_e},
$$
\n
$$
\overline{Q} = \begin{bmatrix} Q^e & 0 \\ 0 & Q^h \end{bmatrix}, \text{ Nous avons : } \overline{\overline{G}} = \begin{bmatrix} G_{xx} & G_{xy} \\ G_{yx} & G_{yy} \end{bmatrix}, \text{ avec : }
$$
\n
$$
\overline{\overline{G}} = \frac{1}{k_s} \begin{bmatrix} k_x & k_y \\ k_y & -k_x \end{bmatrix} \overline{\overline{Q}} \cdot \frac{1}{k_s} \begin{bmatrix} k_x & k_y \\ k_y & -k_x \end{bmatrix},
$$
\n
$$
G_{xx} = (k_x^2 Q^e + k_y^2 Q^h) \times \frac{1}{k_s^2},
$$
\n(C.16.a)

\_\_\_\_\_\_\_\_\_\_\_\_\_\_\_\_\_\_\_\_\_\_\_\_\_\_\_\_\_\_\_\_\_\_\_\_\_\_\_\_\_\_\_\_\_\_\_\_\_\_\_\_\_\_\_\_\_\_\_\_\_\_\_\_\_\_\_\_\_\_\_\_\_\_\_\_\_\_\_\_\_\_\_\_\_\_\_\_\_\_\_

$$
G_{xy} = G_{yx} = k_y k_x (Q^e - Q^h) \times \frac{1}{k_s^2},
$$
\n(C.16.b)

$$
G_{yy} = (k_y^2 Q^e + k_x^2 Q^h) \times \frac{1}{k_s^2},
$$
 (C.16.c)

En remplaçant par (C.14), (C.15) dans (C.16.a), (C.16.b) et (C.16.c) nous obtenons:

$$
G_{xx} = -\frac{i}{\omega \varepsilon_0} \left[ \frac{k_x^2}{k_s^2} \frac{D_m}{T_m} + \frac{k_y^2 k_0^2}{k_s^2} \frac{D_e}{T_e} \right],
$$
 (C.17.a)

$$
G_{xy} = G_{yx} = -\frac{i}{\omega \varepsilon_0} \left[ \frac{k_x k_y}{k_s^2} \frac{D_m}{T_m} - \frac{k_x k_y k_0^2}{k_s^2} \frac{D_e}{T_e} \right],
$$
 (C.17.b)

$$
G_{yy} = -\frac{i}{\omega \varepsilon_0} \left[ \frac{k_y^2}{k_s^2} \frac{D_m}{T_m} + \frac{k_x^2 k_0^2}{k_s^2} \frac{D_e}{T_e} \right],
$$
 (C.17.c)

Avec :

$$
k_{z_0}^2 = k_0^2 - k_s^2, k_0^2 = \omega^2 \varepsilon_0 \mu_0,
$$
  

$$
k_{z_1}^2 = k_1^2 - k_s^2, k_1^2 = \omega^2 \varepsilon_1 \mu_0 = \varepsilon_{r1} \omega^2 \varepsilon_0 \mu_0 = \varepsilon_{r1} k_0^2 \Rightarrow k_{z_1}^2 = \varepsilon_{r1} k_0^2 - k_s^2,
$$
  

$$
k_{z_2}^2 = k_2^2 - k_s^2, k_2^2 = \omega^2 \varepsilon_2 \mu_0 = \varepsilon_{r2} \omega^2 \varepsilon_0 \mu_0 = \varepsilon_{r2} k_0^2 \Rightarrow k_{z_2}^2 = \varepsilon_{r2} k_0^2 - k_s^2,
$$

#### **Résumé**

 Dans ce travail, nous utilisons la méthode de l'équation intégrale du champ électrique pour l'estimation des caractéristiques électromagnétiques d'une antenne microbande circulaire ayant un gap d'air. La fonction de Green sera calculée dans le domaine des transformées vectorielles de Hankel. Afin de minimiser le temps de calcul, nous introduisons aussi les réseaux de neurones artificiels dans la modélisation de l'antenne circulaire ajustable.

 $\_$  , and the set of the set of the set of the set of the set of the set of the set of the set of the set of the set of the set of the set of the set of the set of the set of the set of the set of the set of the set of th

Mots clefs : Equation intégrale du champ électrique, Réseaux de neurones artificiels, Antenne imprimée bicouche, Mode  $TM_{11}$ .

#### **Abstract**

 In this work, we use the method of the integral equation of the electric field for the estimate of the electromagnetic characteristics of a circular antenna microstrip, with an air gap. The function of Green will be calculated in the domain of the vectorial transforms of Henkel. In order to minimize the computing time, we introduce also the Neuronal Networks Artificial into the modeling of the tunable circular microstrip antenna.

Key words : Integral equation of the electric field, Neuronal Networks Artificial, doublelayered printed Antenna,  $TM_{11}$  Mode.

## **ملخص**

 ھذا العمل يتعلق بدراسة خصائص ھوائي ذي شريط مدقق، جل ذلك، قمنا بحساب تواتر التجاوب المركب لھوائي مدقق عنصره المشع ذو شكل دائري. لاستخلاص نموذج رياضي ملائم للھوائي، تم حساب المعادلة التكاملية للحقل الكھربائي في مجال اطياف. ثم استعملنا طريقة العزوم ومنھجية جالركين لحل المعادلة التكاملية. ثم قمنا بدراسة التقارب العددي باستعمال دوال أساس المتعلقة بنموذج اسطوانة اختيرت و أعطت نتائج تتعلق بتأثير الطبقة السفلى الھوائية و سماحية الطبقة العليا أنيزوتيربية على تواترالتجاوب المركب و الشريط النافد للھوائي المدروس، و من أجل تقليص الوقت قمنا كذلك باستخدام الشبكة العصبية ا7صطناعية في دراسة ھذا الھوائي .

كلمات مفتاحيه : المعادلة التكاملية للحقل الكھربائي، الشبكات العصبية ا7صطناعية، ھوائي ذو قرص دائري، نمط 11TM.